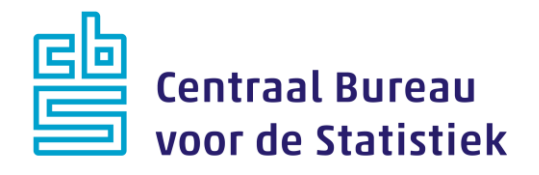

# **Gezondheidsenquête Omnimode 2024**

**Loes Boumans & Loes Muijsers**

Versie: 1.6 Datum: 13-11-2023

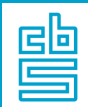

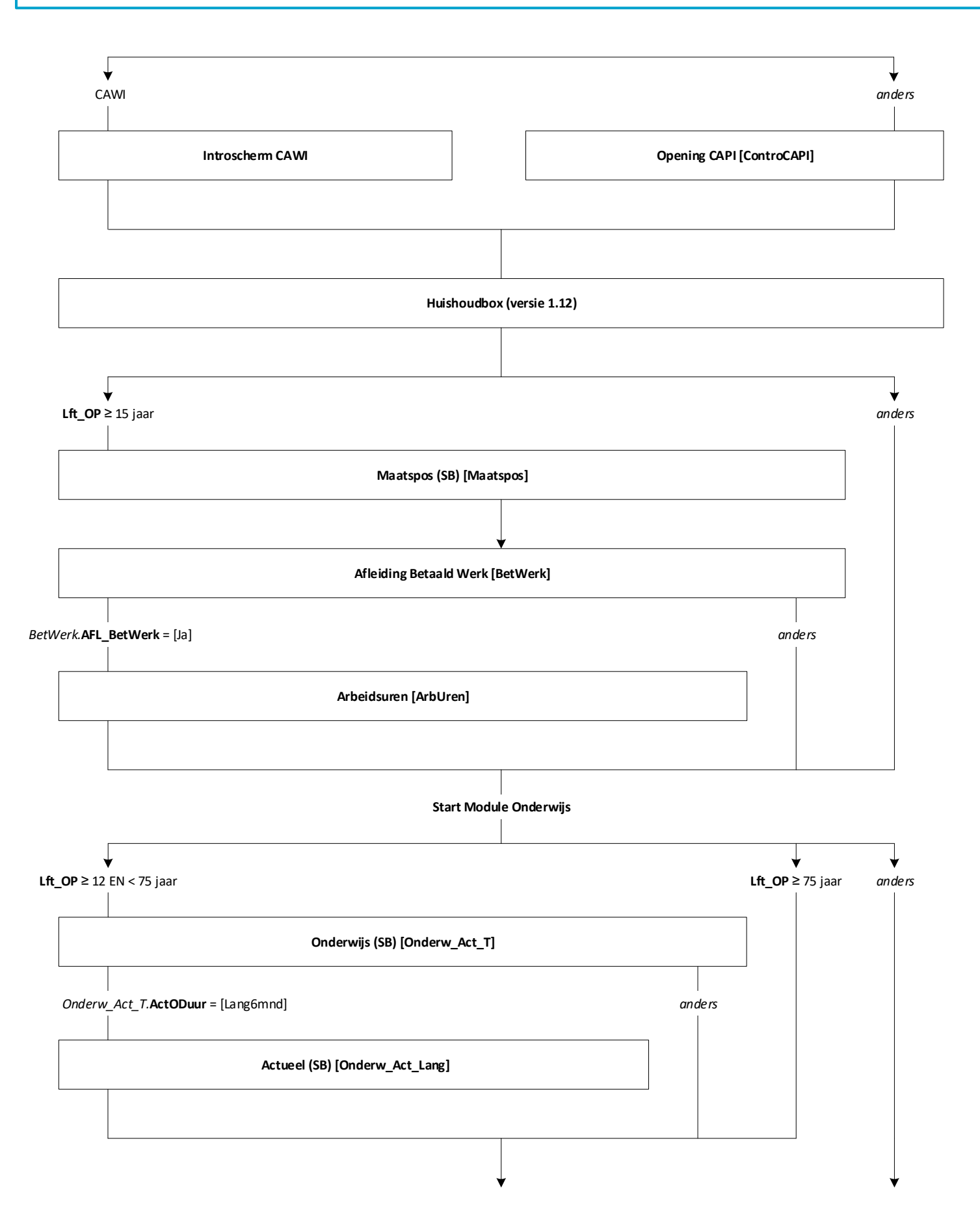

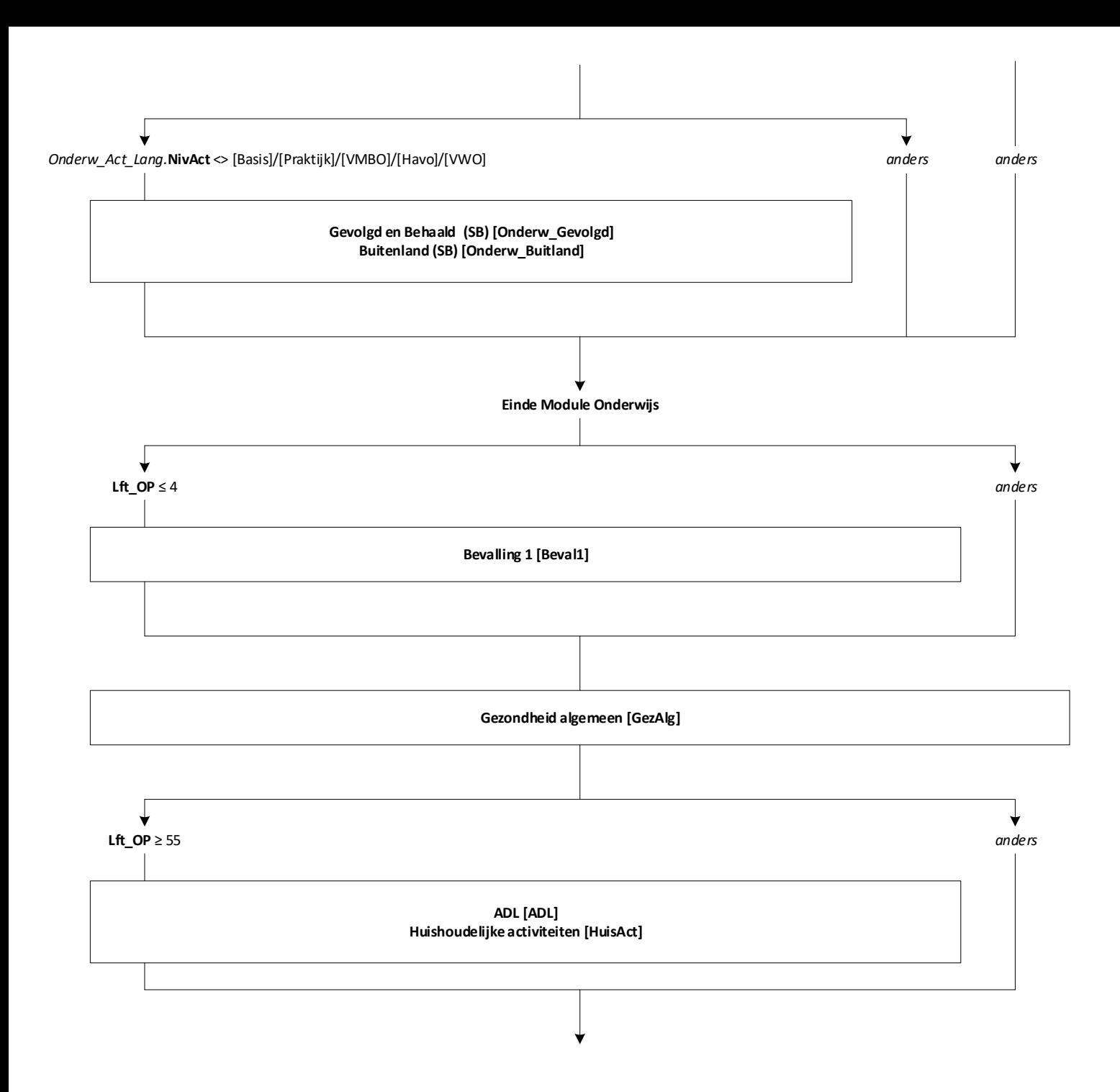

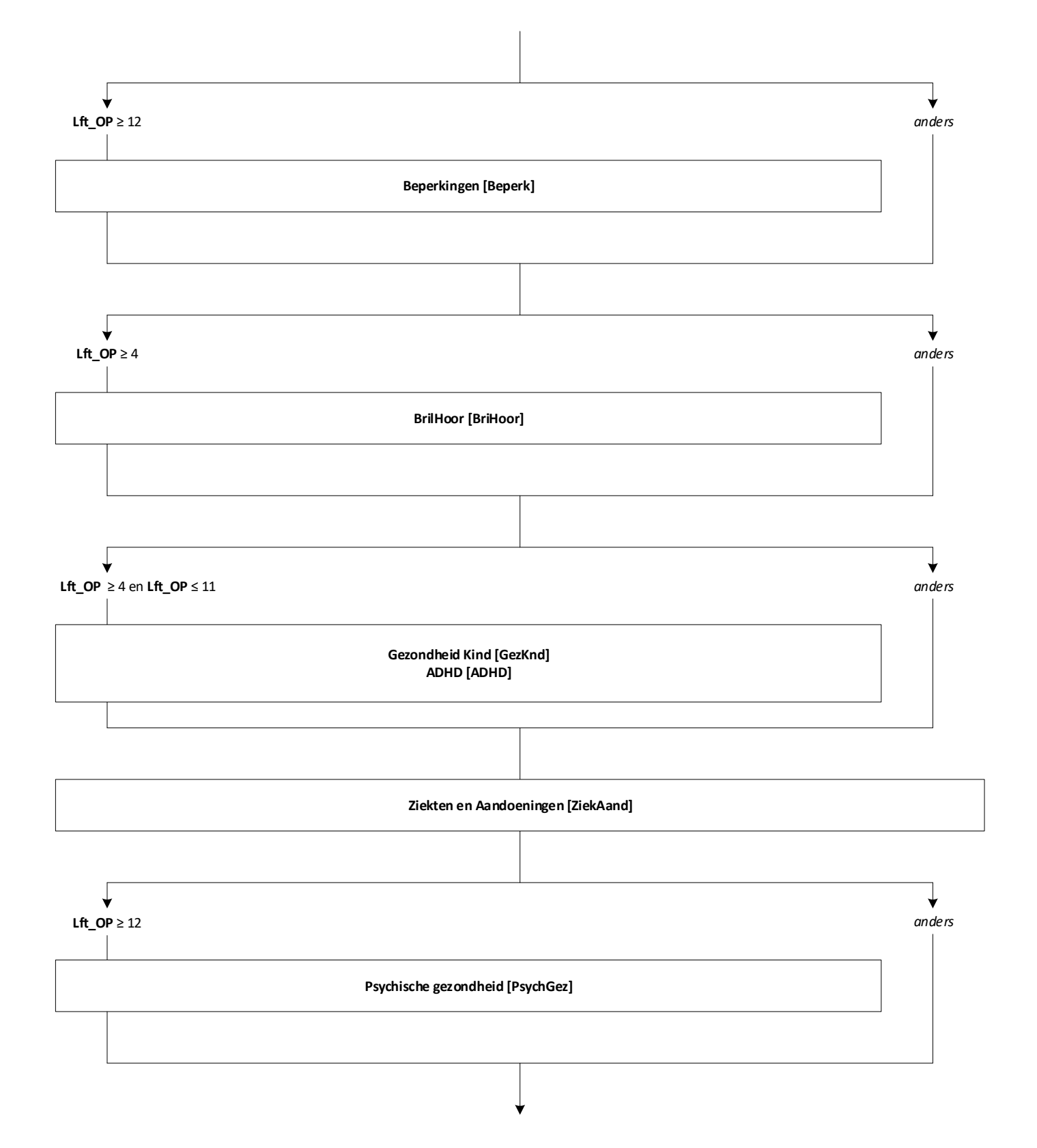

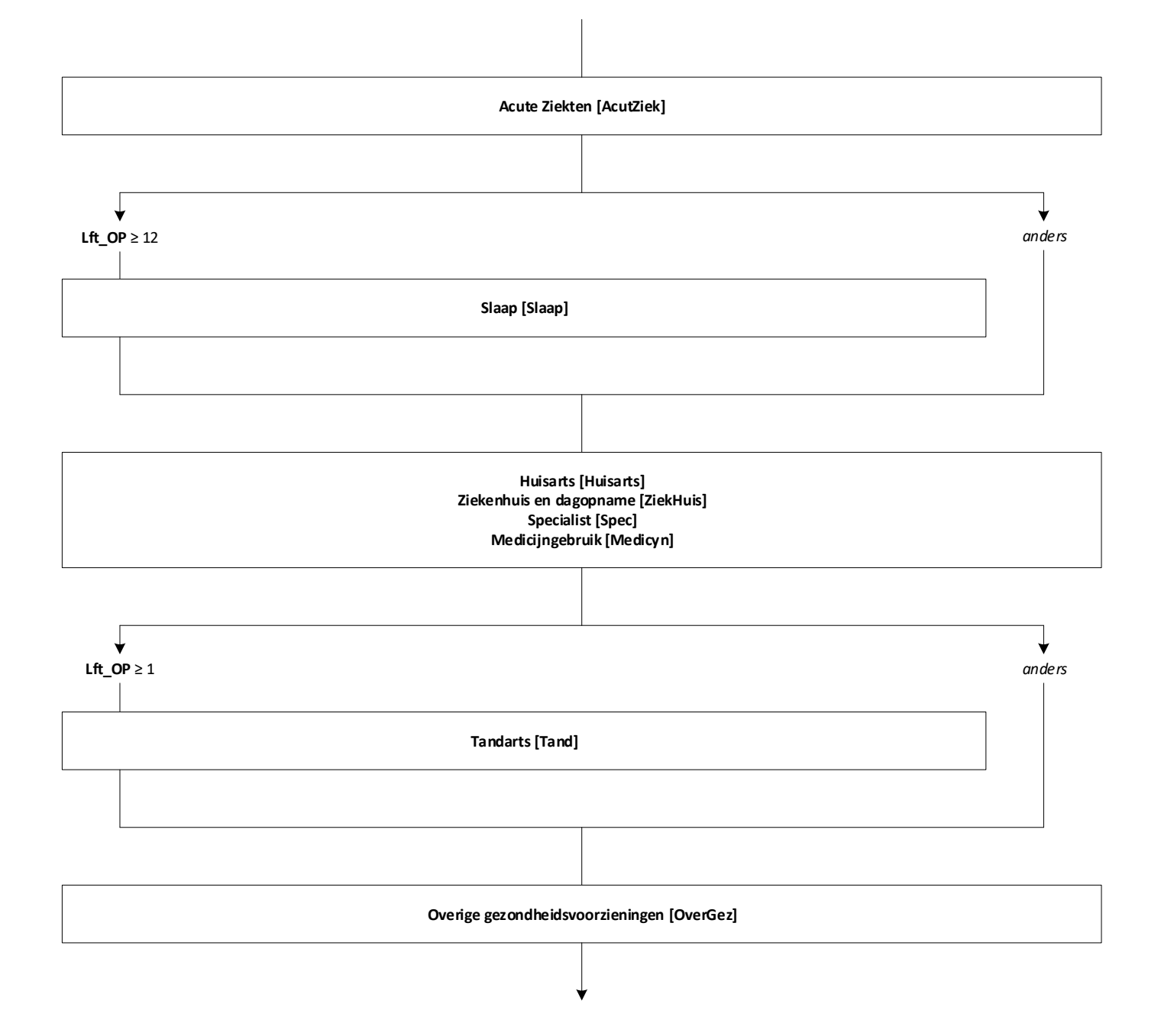

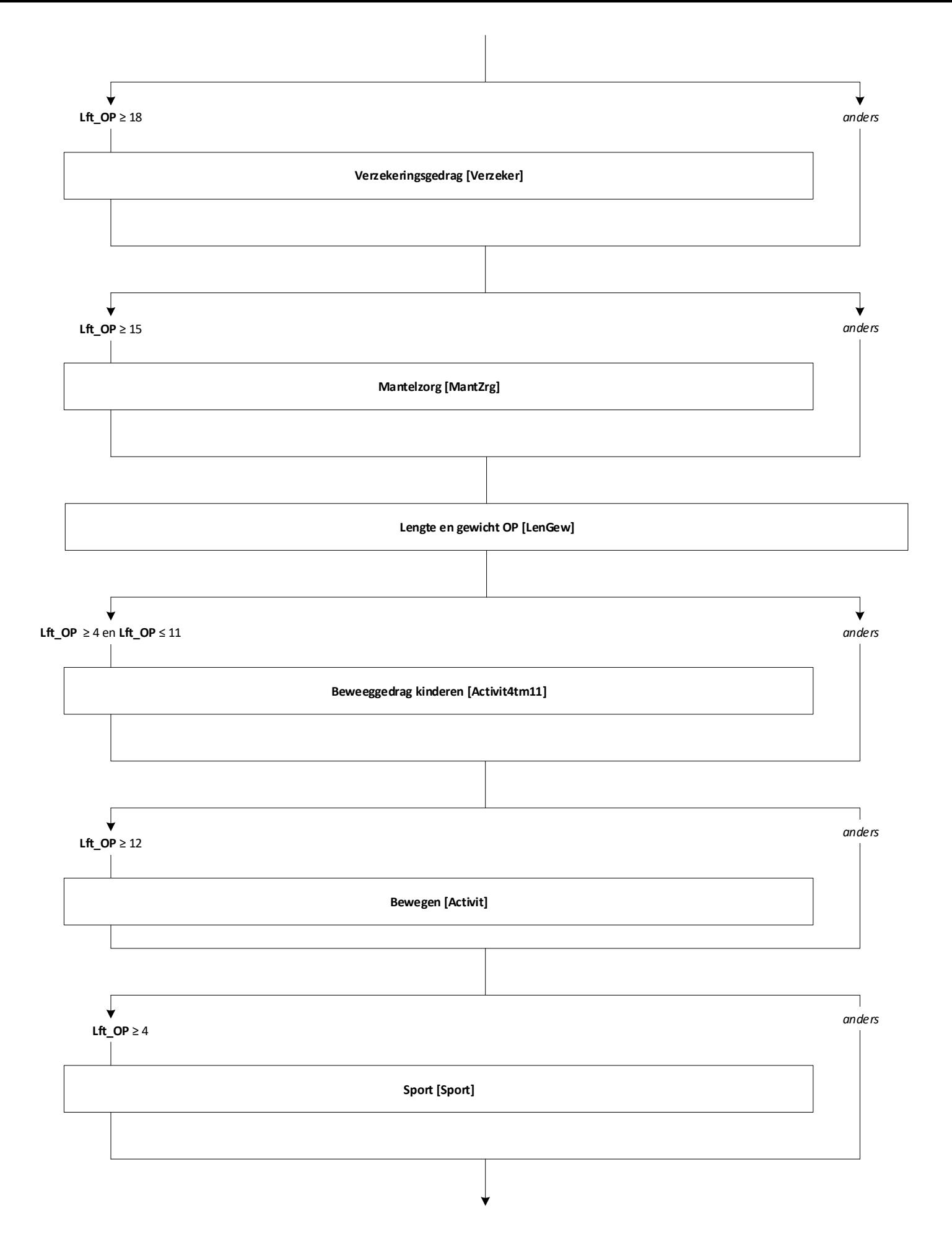

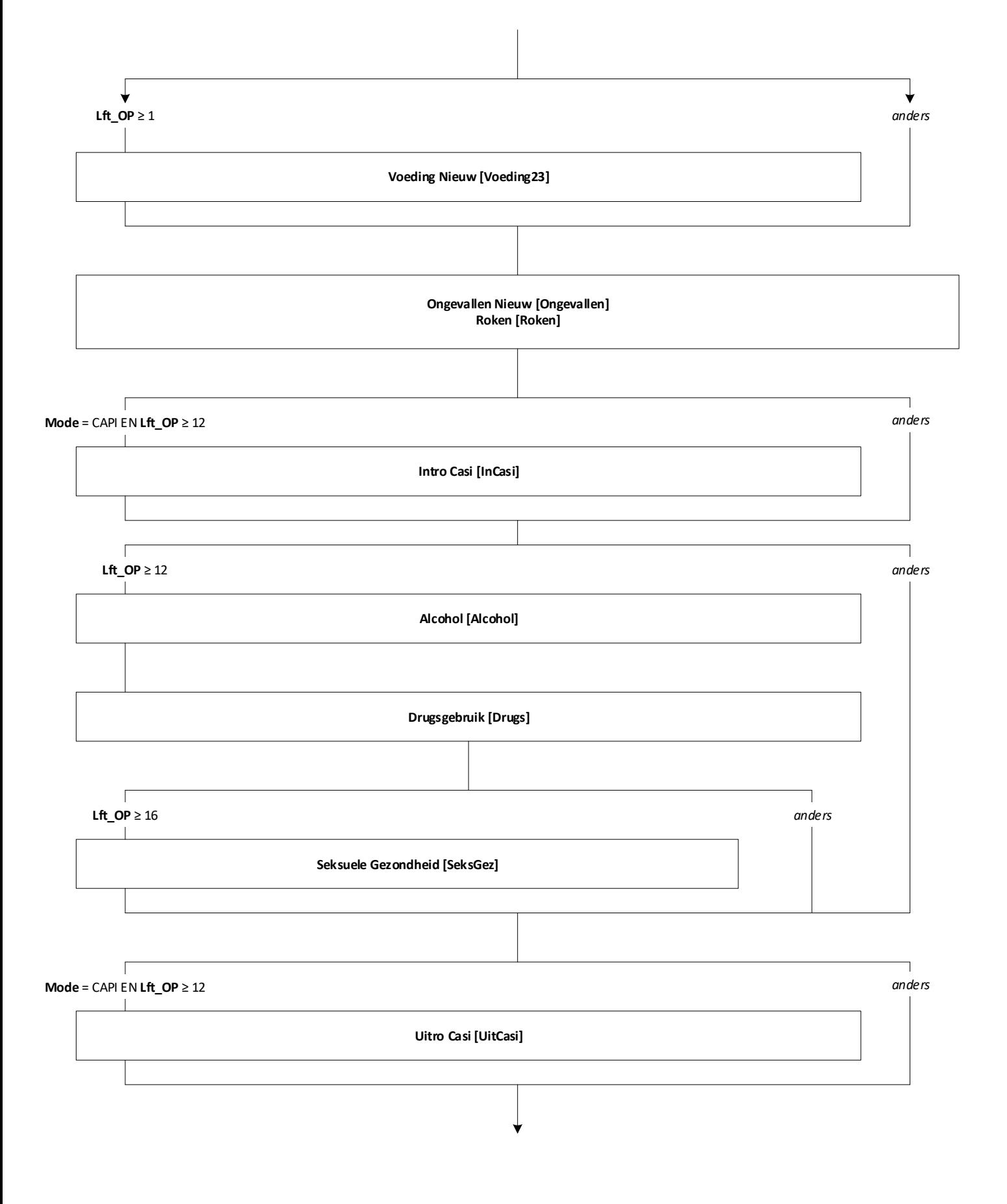

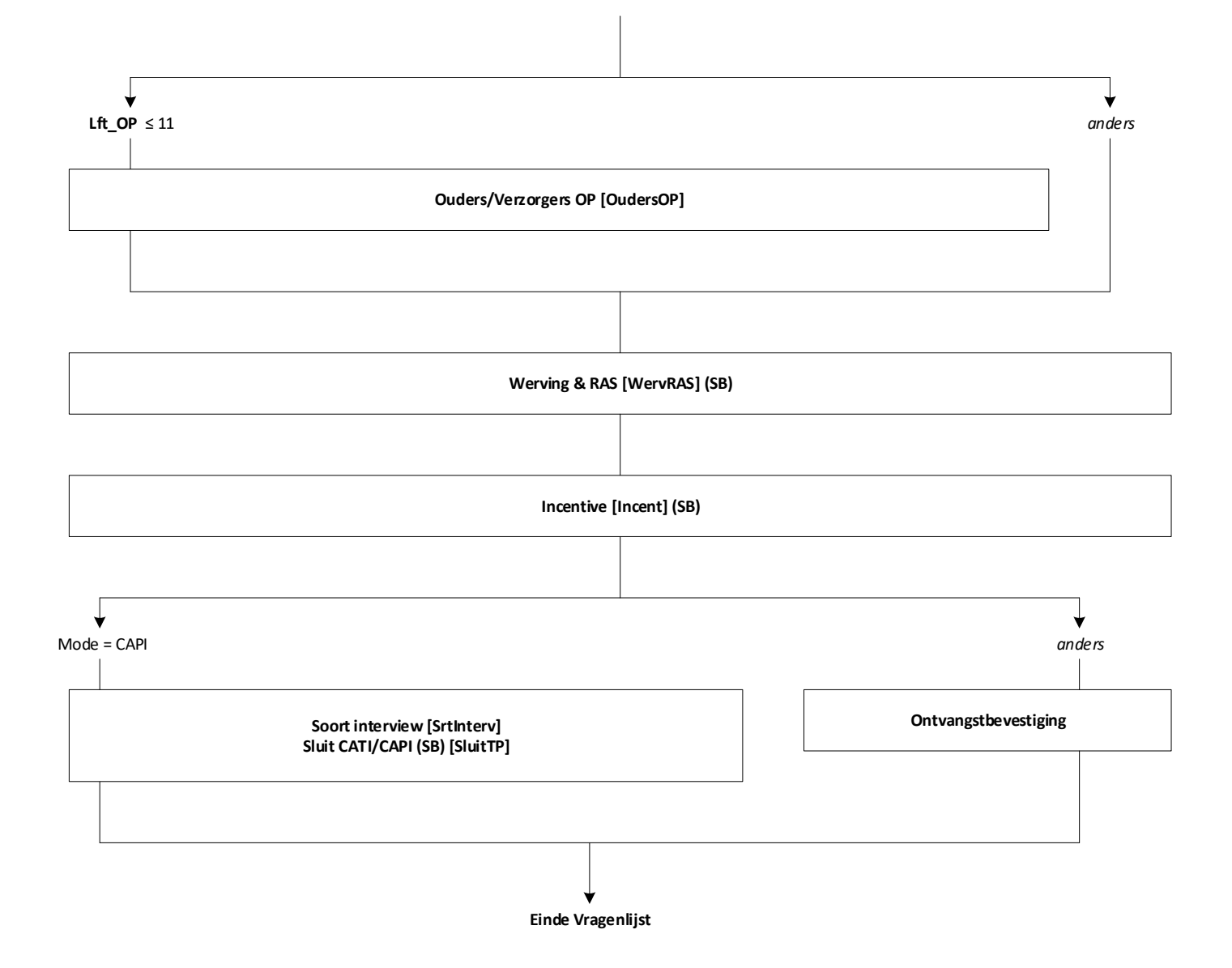

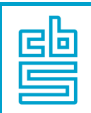

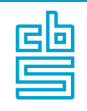

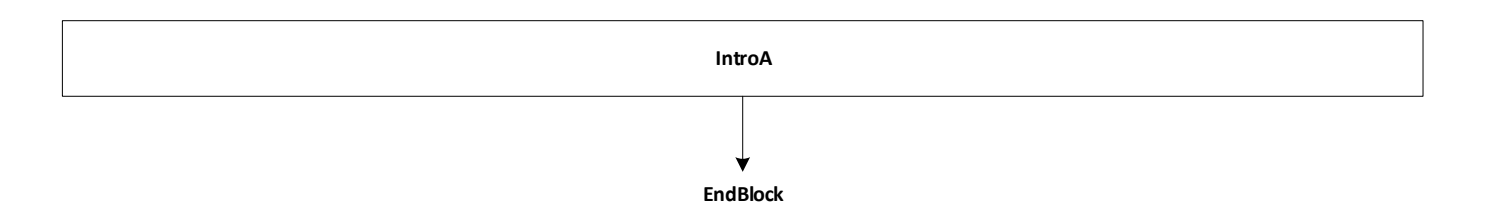

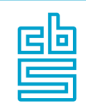

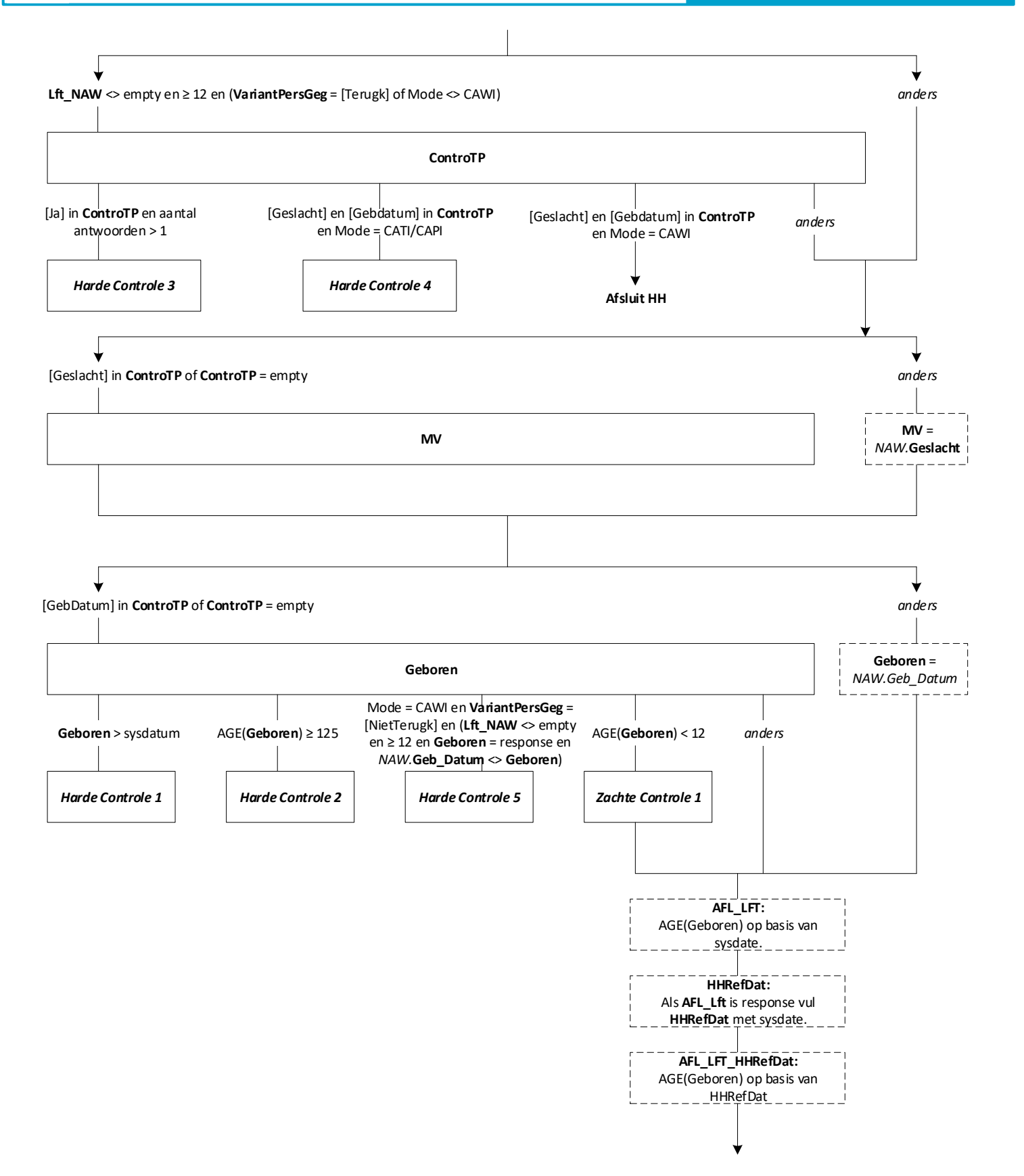

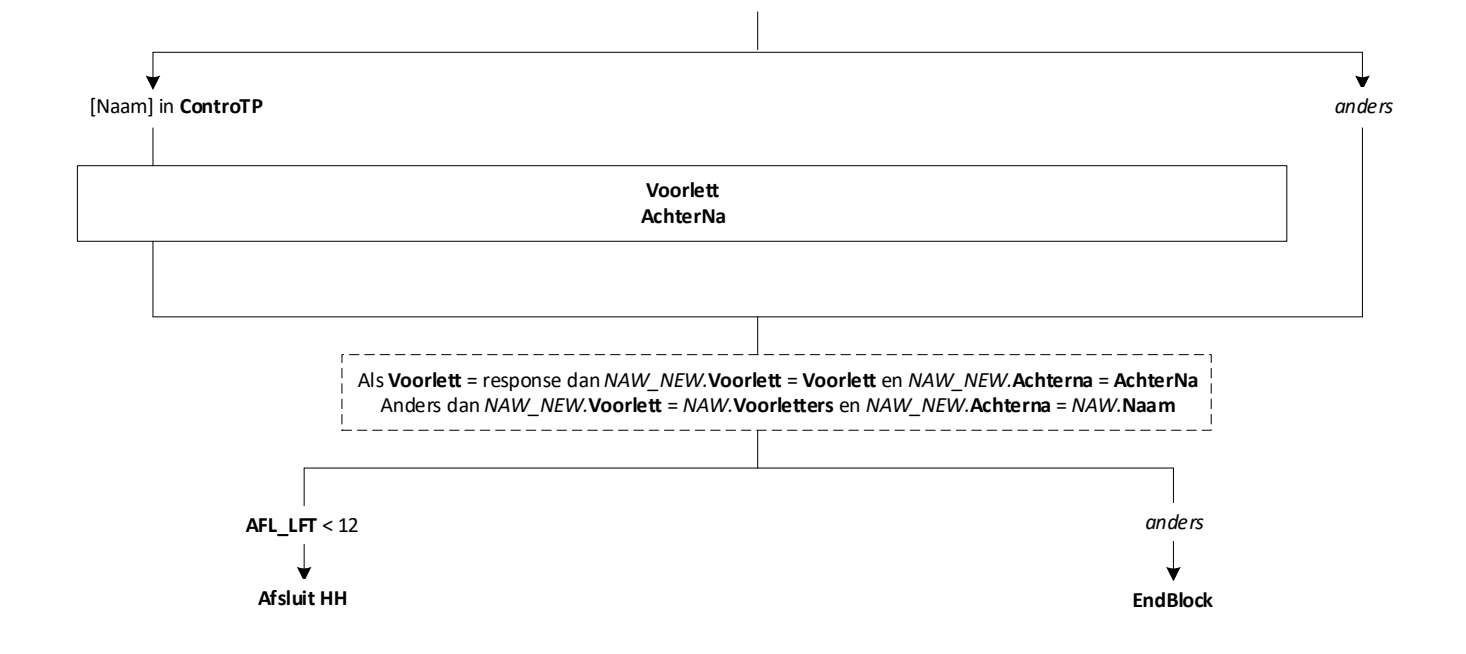

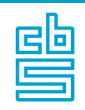

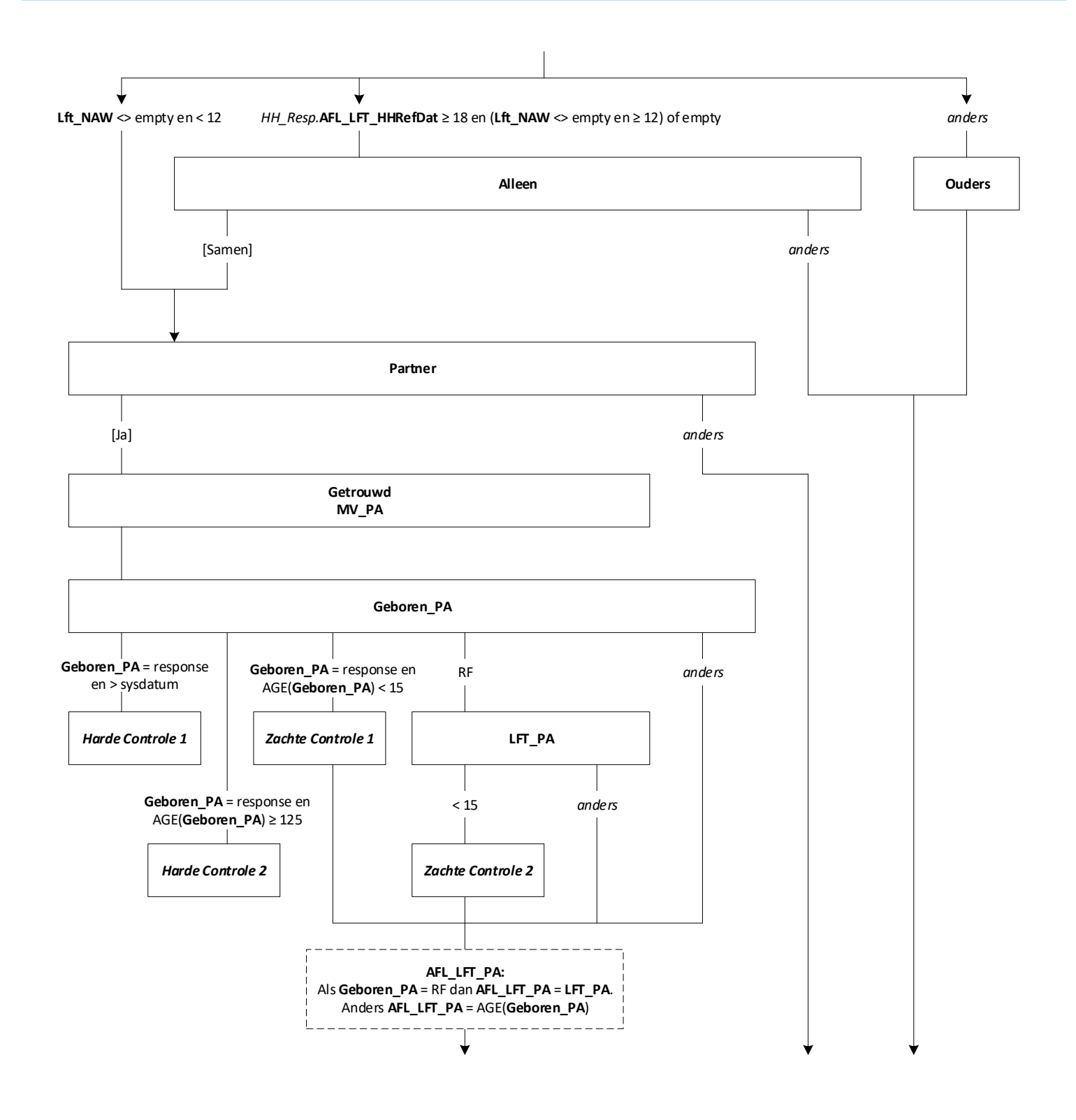

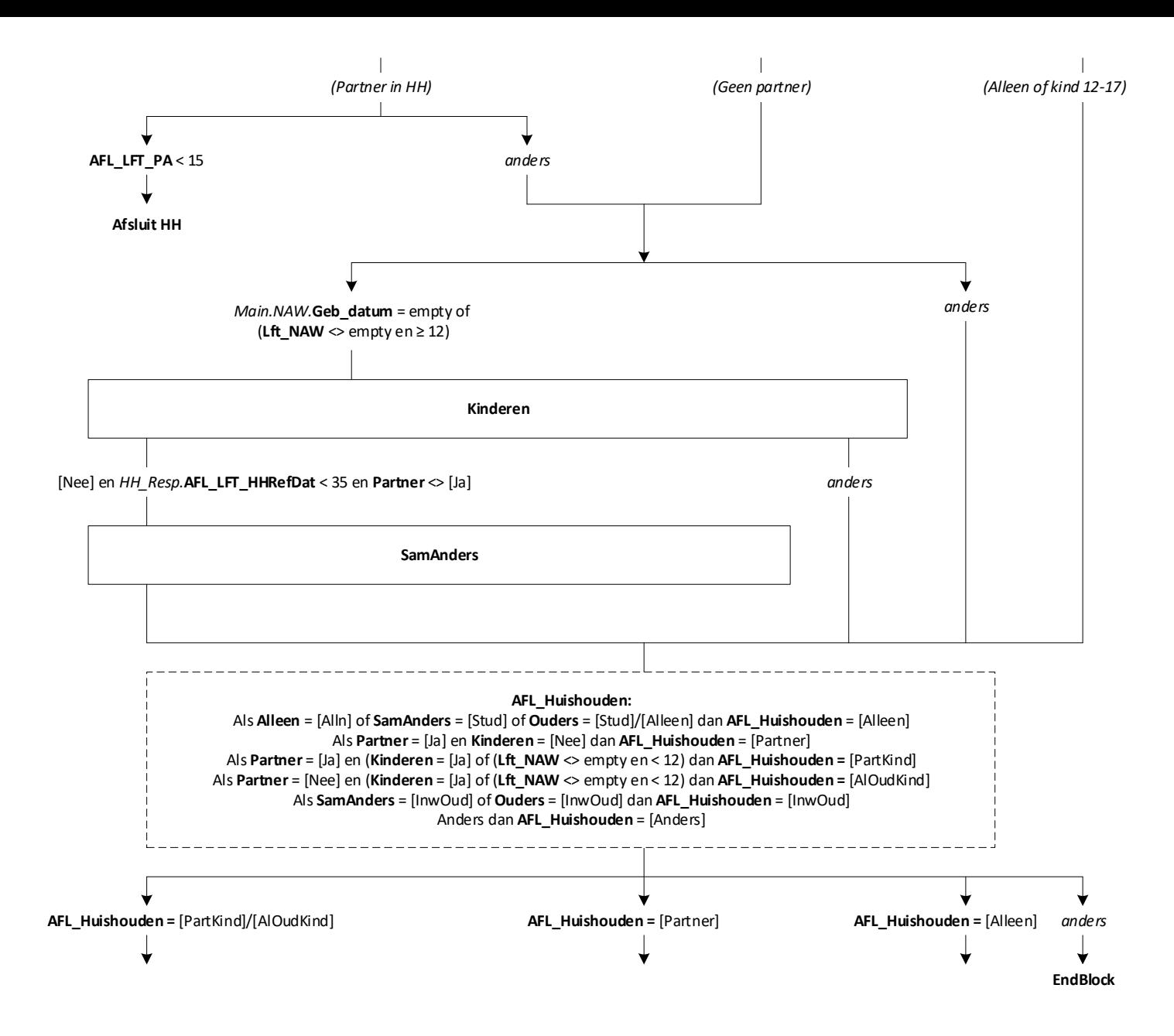

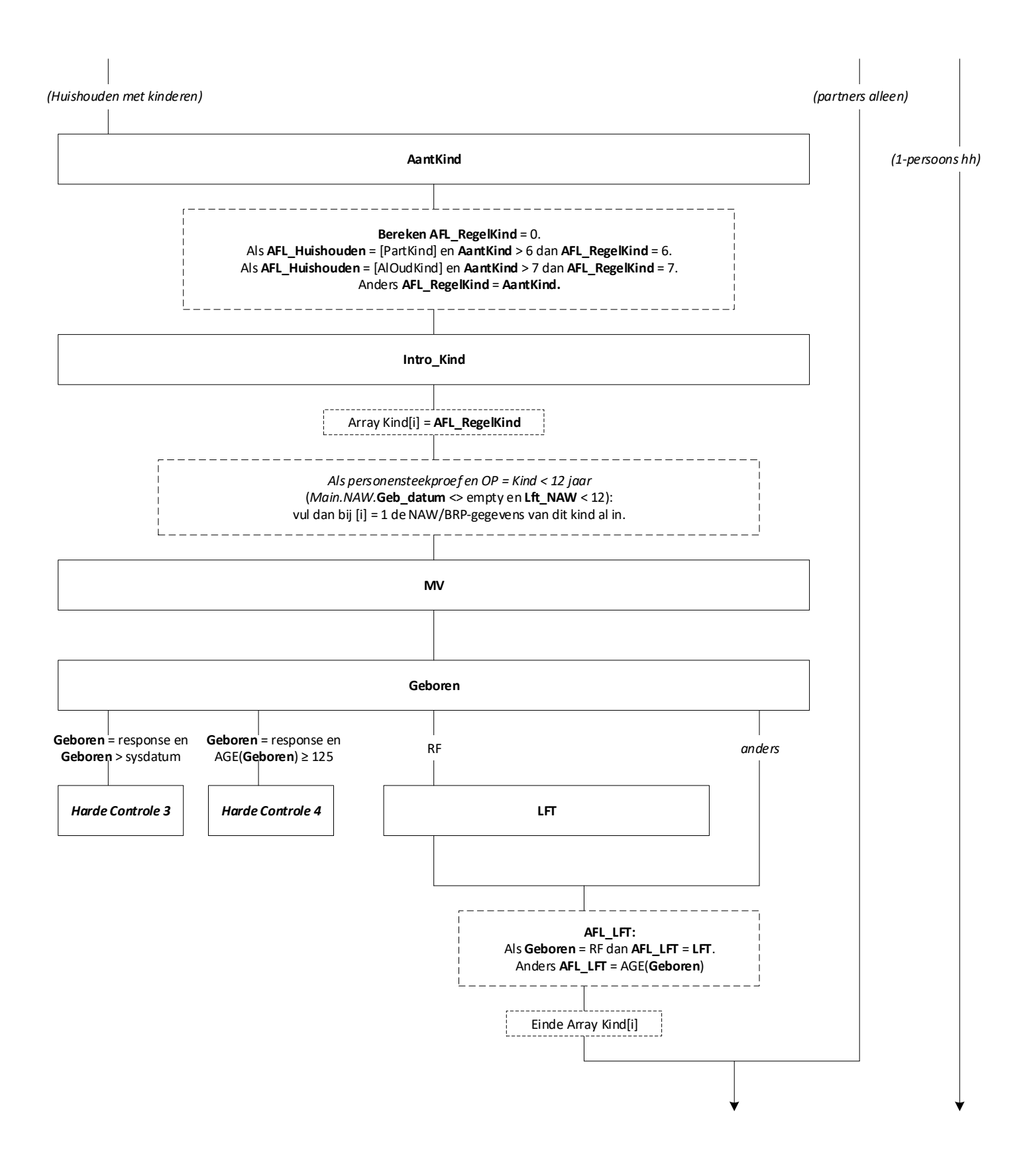

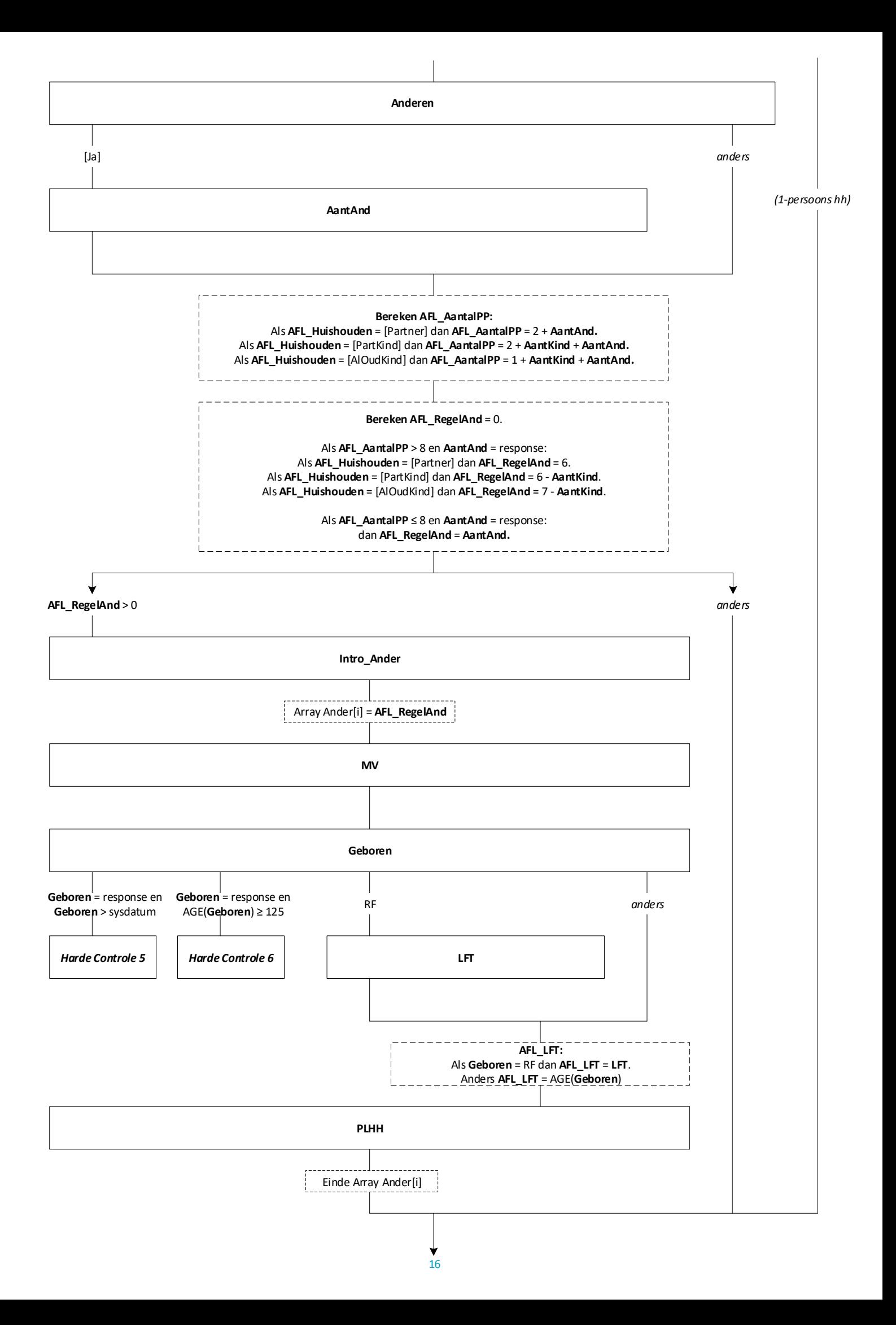

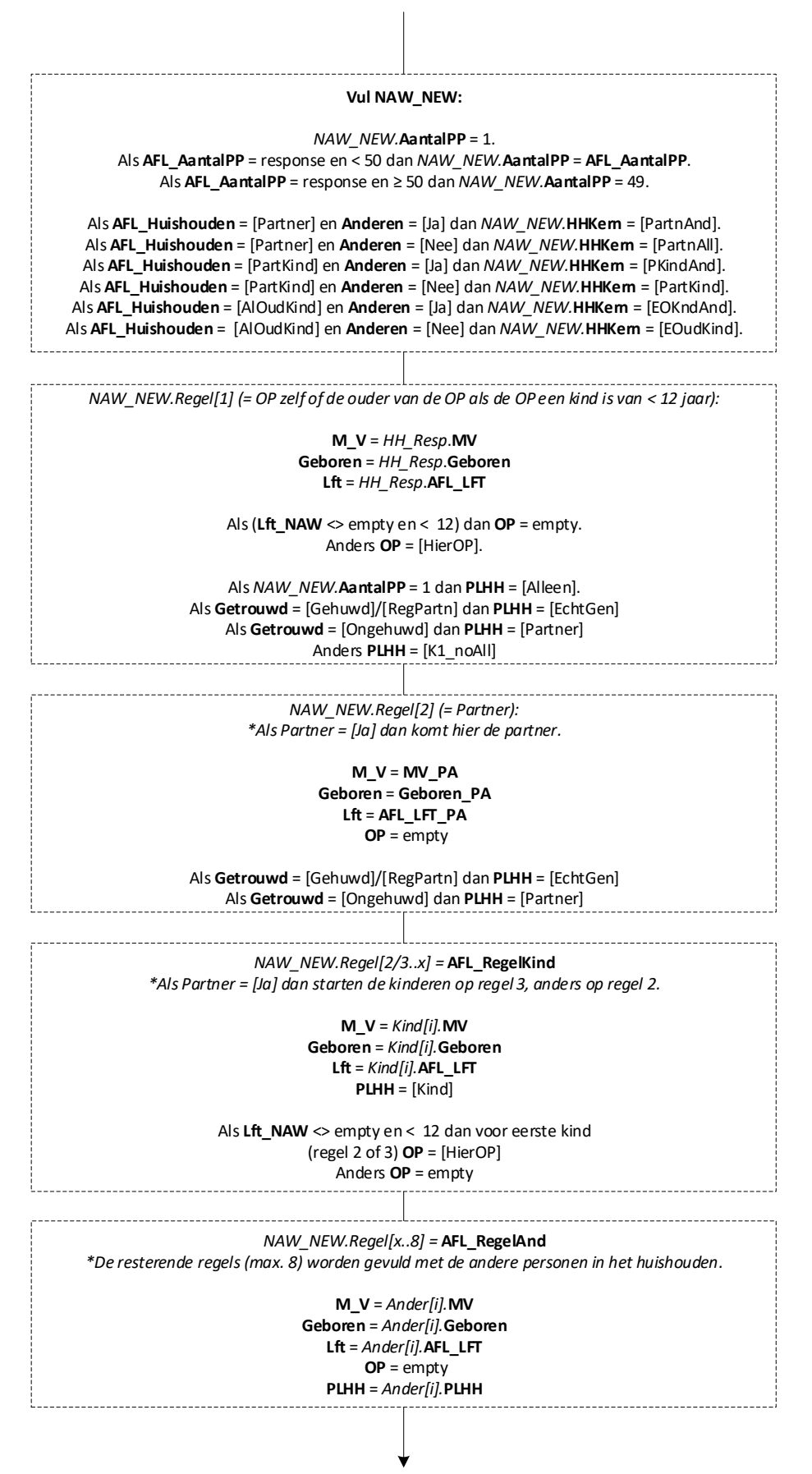

**EndBlock**

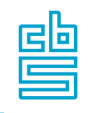

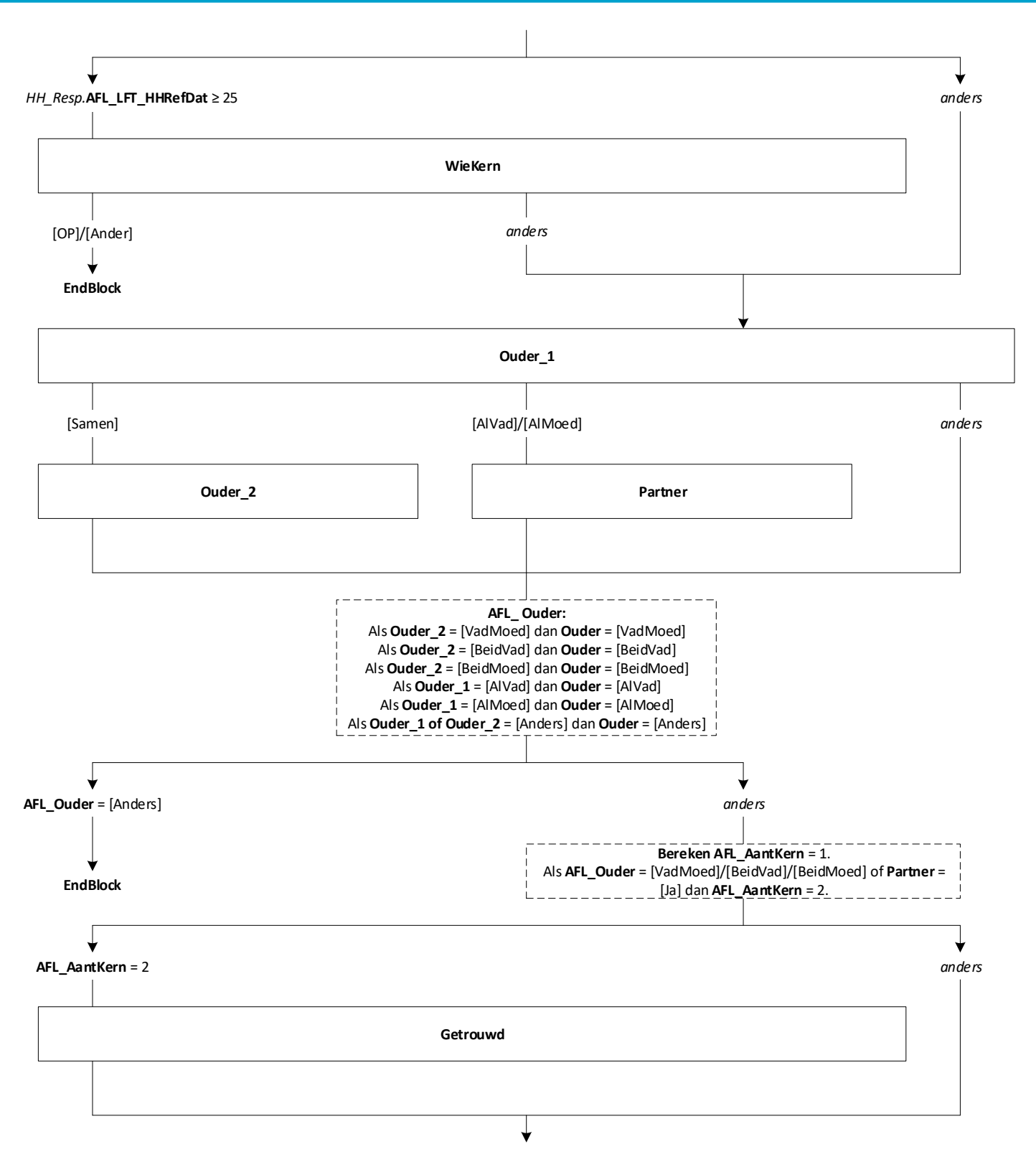

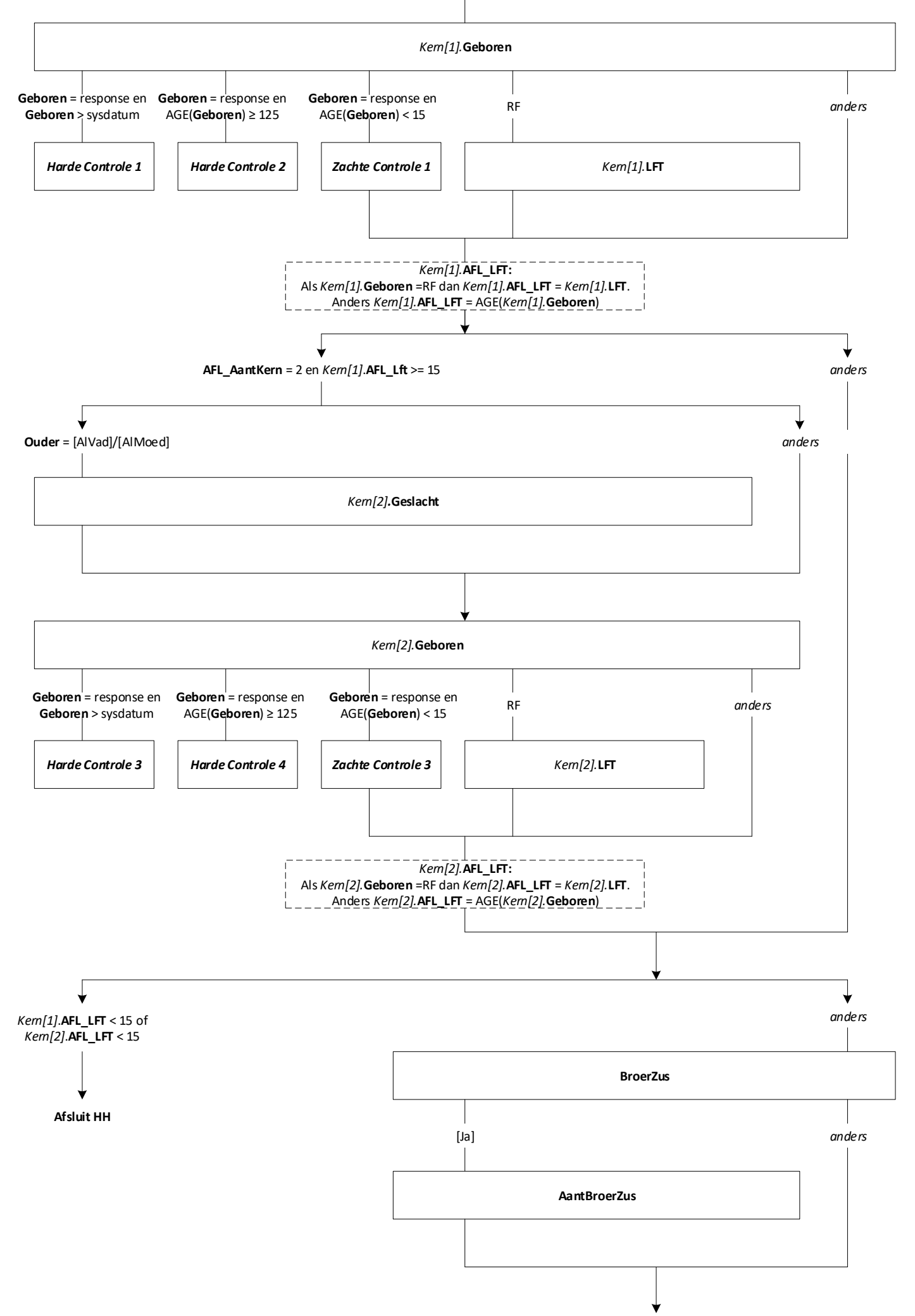

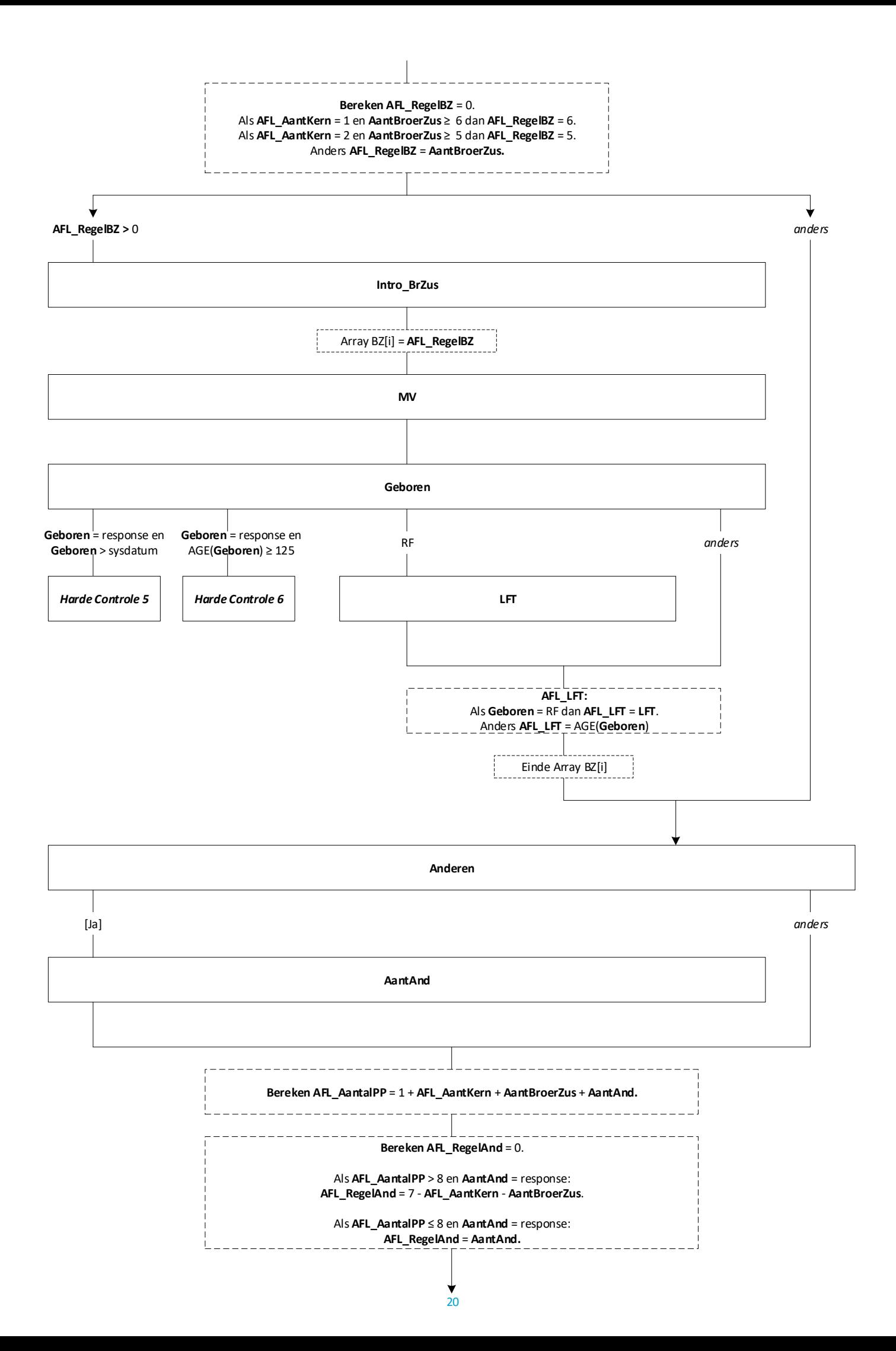

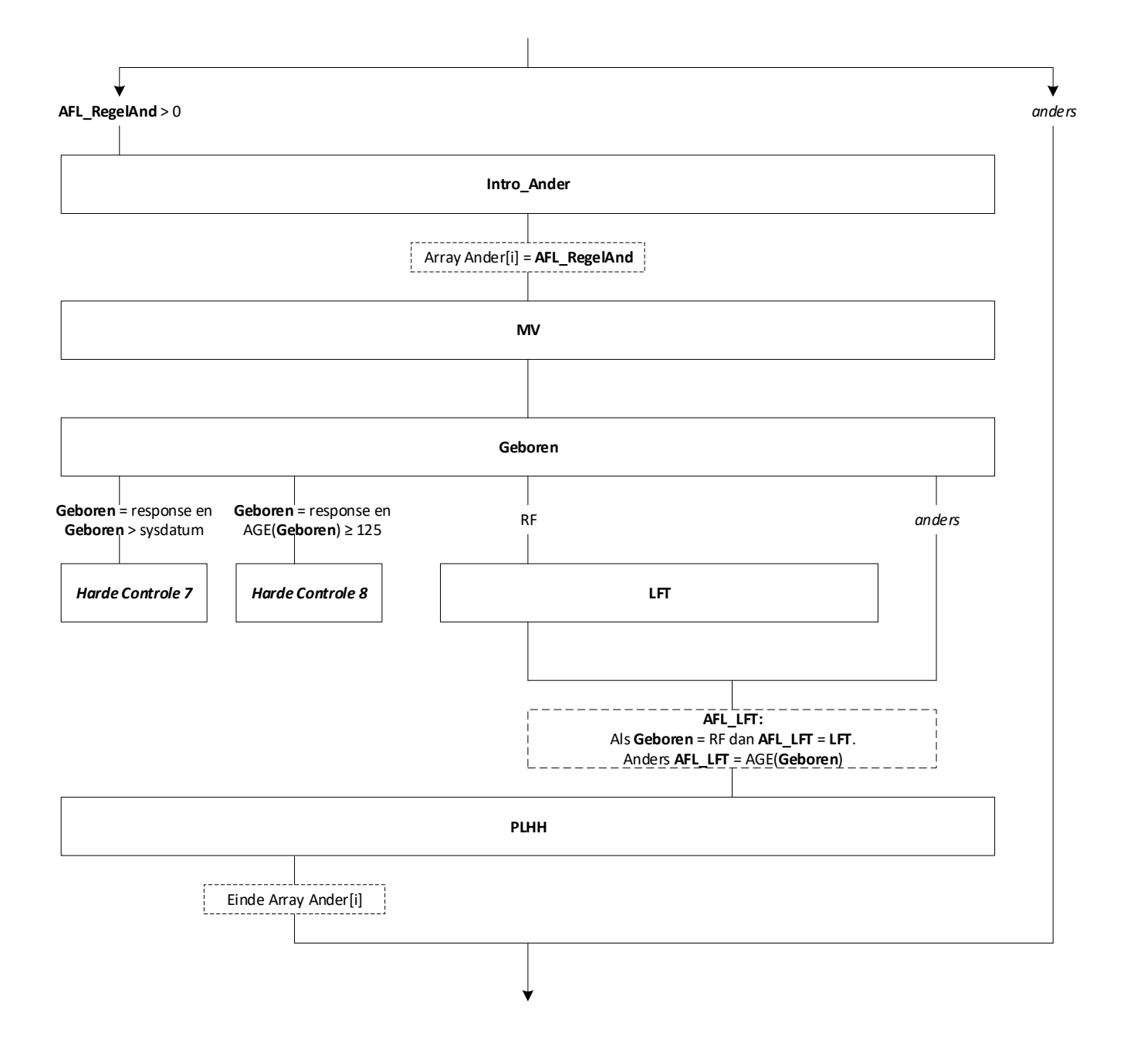

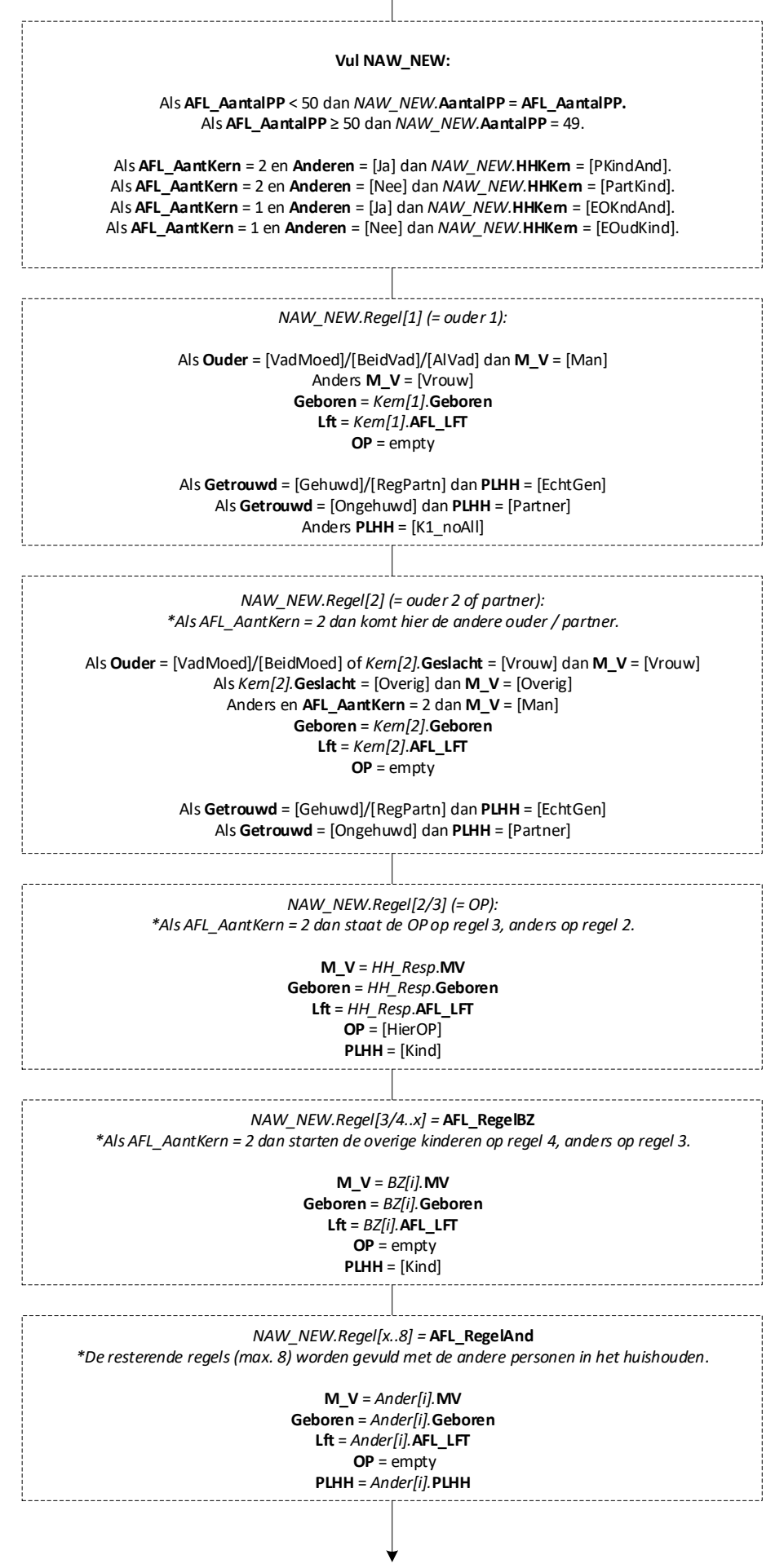

**EndBlock**

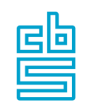

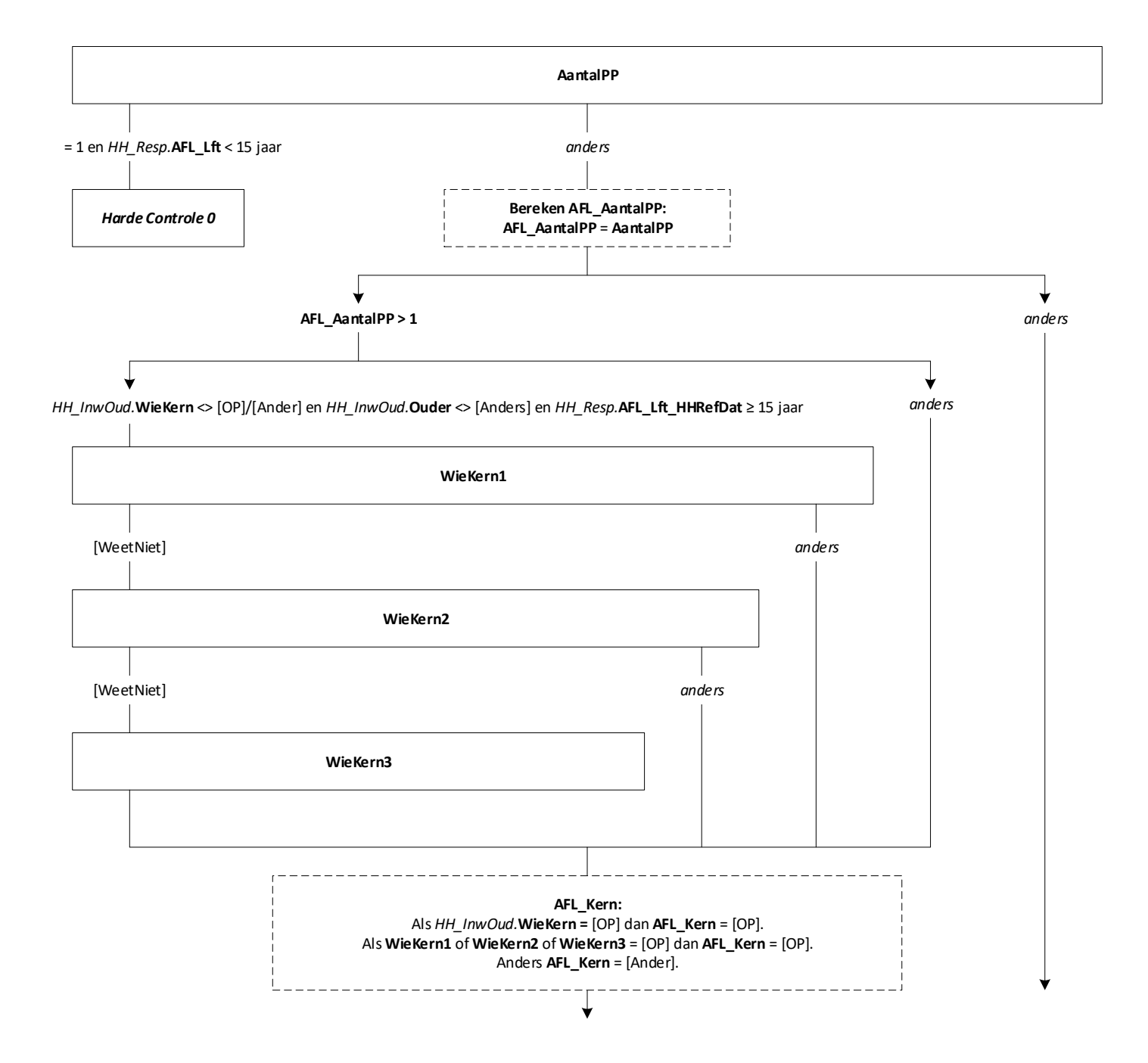

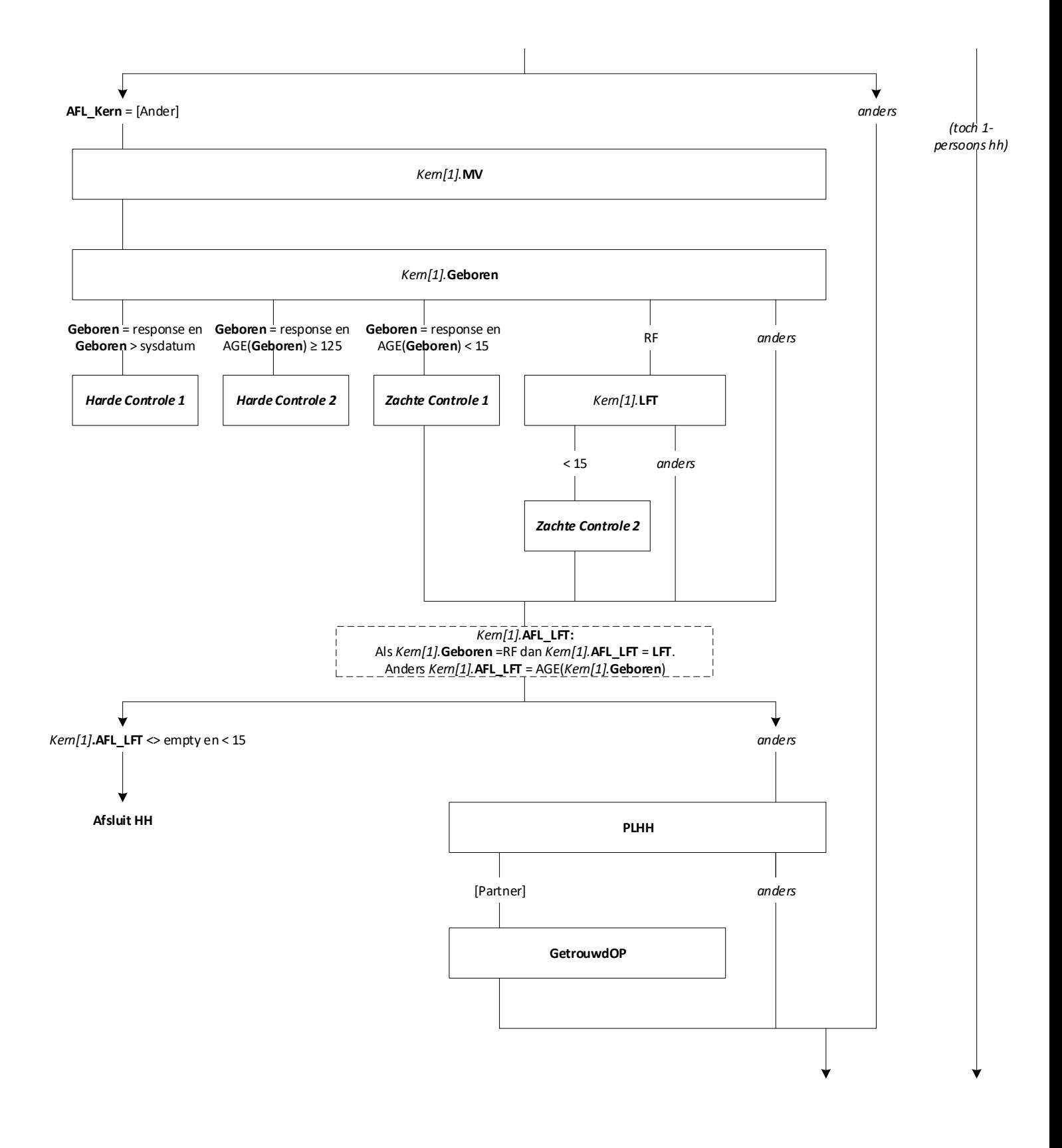

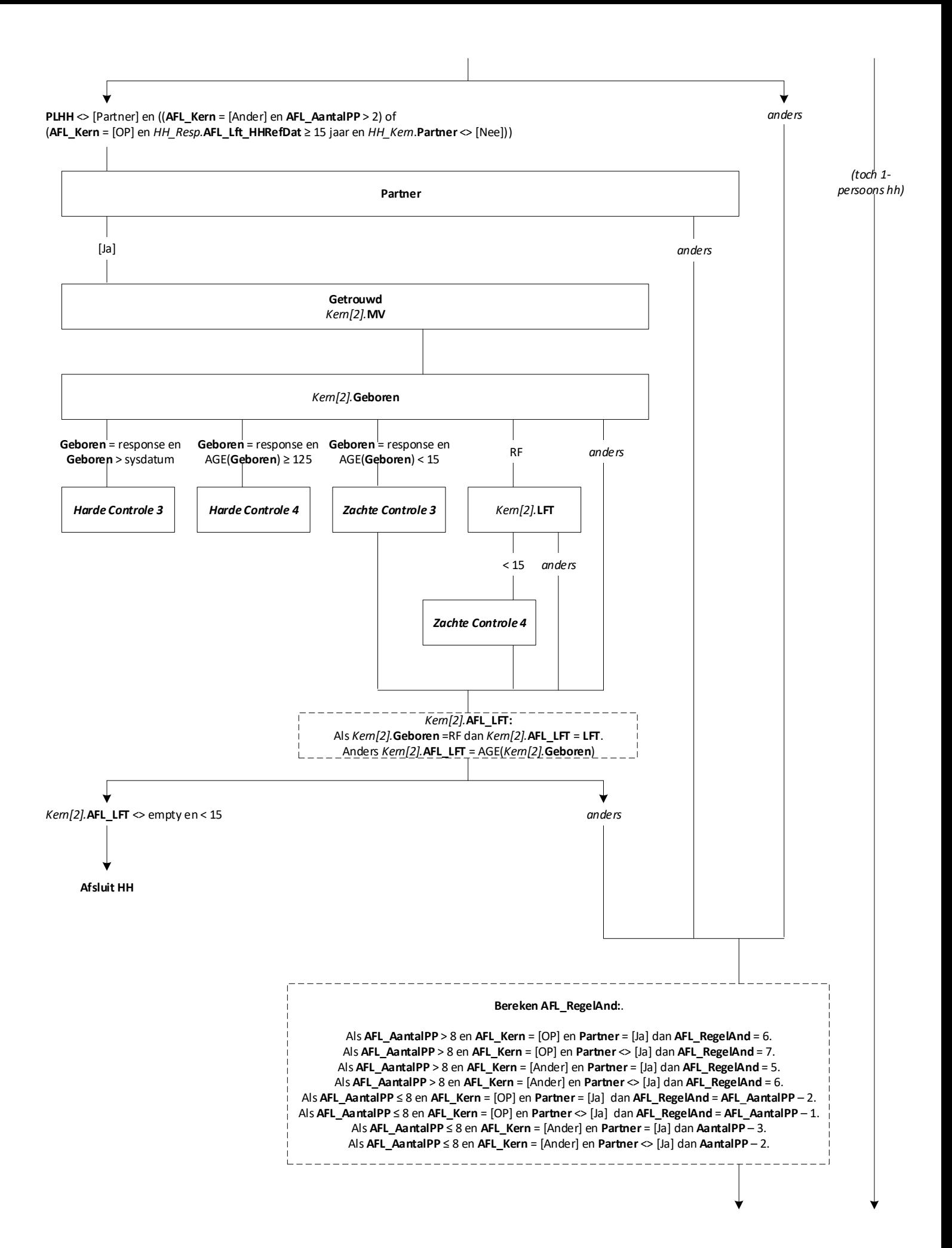

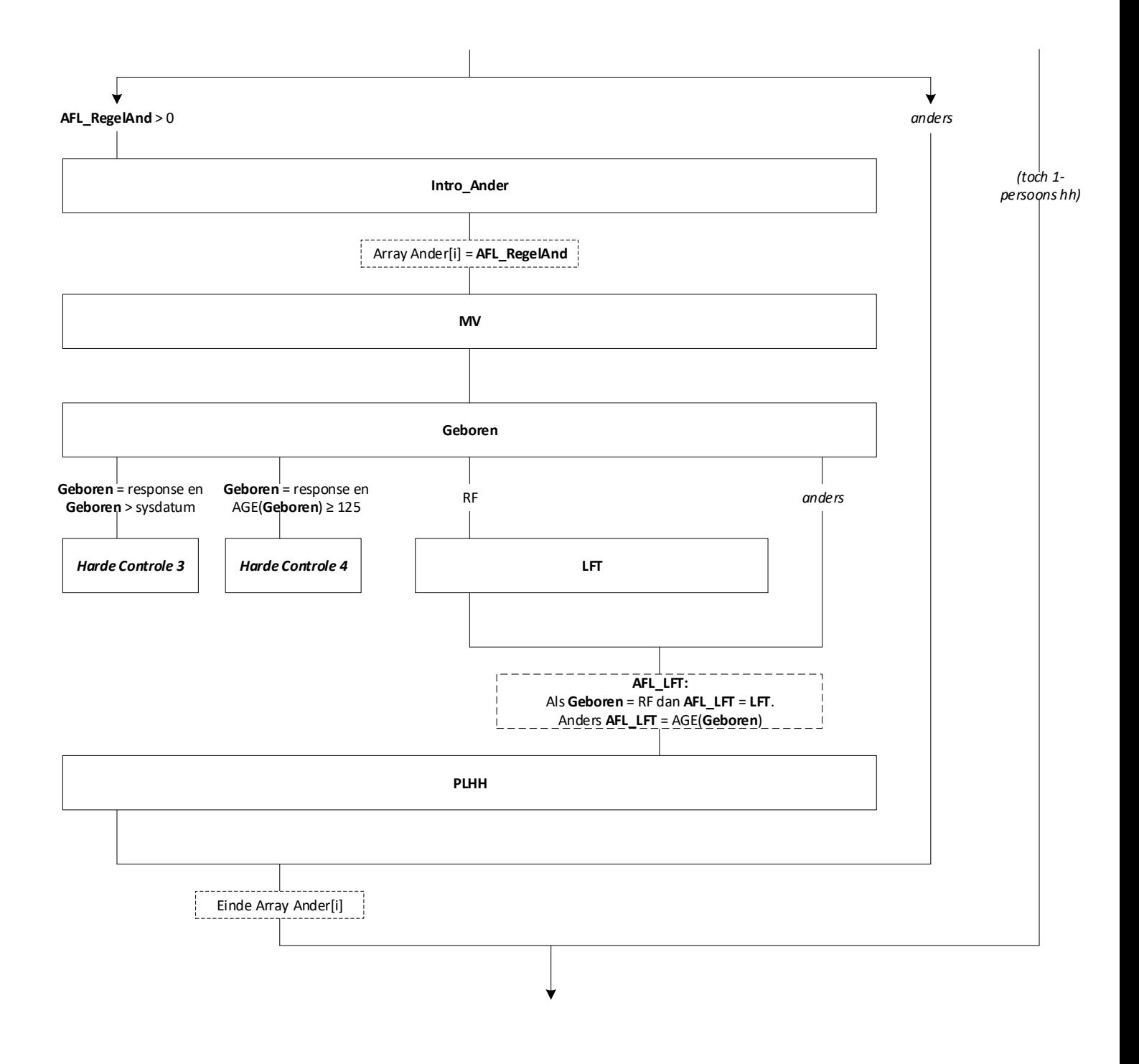

#### **Vul NAW\_NEW:**

#### *NAW\_NEW.***AantalPP** = **AFL\_AantalPP.**

### *NAW\_NEW.Regel[1] ( = Kern 1):*

## Als **AFL\_Kern** = [OP] of **AFL\_AantalPP** = 1 dan:

**M\_V** = *HH\_Resp*.**MV Geboren** = *HH\_Resp*.**Geboren Lft** = *HH\_Resp*.**AFL\_LFT OP** = [HierOP]

#### Als **AFL\_Kern** = [Ander] dan: **M\_V** = *Kern[1]*.**MV Geboren** = *Kern[1]*.**Geboren Lft** = *Kern[1]*.**AFL\_LFT OP** = empty

#### Als **GetrouwdOP** of **Getrouwd** = [Gehuwd]/[RegPartn] dan **PLHH** = [EchtGen] Als **GetrouwdOP** of **Getrouwd** = [Ongehuwd] dan **PLHH** = [Partner] Als **AFL\_AantalPP** = 1 dan **PLHH** = [Alleen] Anders **PLHH** = [K1\_noAll]

#### *NAW\_NEW.Regel[2] ( = kern 2):*

*\*Als Partner = [Ja] of PLHH = [Partner] dan komt hier de partner van kern 1.*

Als **PLHH** = [Partner] dan: **M\_V** = *HH\_Resp*.**MV Geboren** = *HH\_Resp*.**Geboren Lft** = *HH\_Resp*.**AFL\_LFT OP** = [HierOP]

Als **Partner** = [Ja] dan: **M\_V** =  $Kem[2]$ . **Geslacht** = [Vrouw] **Geboren** = *Kern[2]*.**Geboren Lft** = *Kern[2]*.**AFL\_LFT**  $OP = empty$ .

Als **GetrouwdOP** of **Getrouwd** = [Gehuwd]/[RegPartn] dan **PLHH** = [EchtGen] Als **GetrouwdOP** of **Getrouwd** = [Ongehuwd] dan **PLHH** = [Partner]

*NAW\_NEW.Regel[2/3] (= OP):*

*\*Als AFL\_Kern = [Ander] en PLHH <> [Partner] en Partner = [Nee] dan staat de OP op regel 2. \*Als AFL\_Kern = [Ander] en PLHH <> [Partner] en Partner = [Ja] dan staat de OP op regel 3. \* In alle andere gevallen is de OP al aan bod geweest.* 

> **M\_V** =  $HH$   $Resp$ **.MV Geboren** = *HH\_Resp*.**Geboren Lft** = *HH\_Resp*.**AFL\_LFT OP** = [HierOP] **PLHH** = **PLHH**

*NAW\_NEW.Regel[3/4..8] =* **AFL\_RegelAnd** *\*De resterende regels (max. 8) worden gevuld met de andere personen in het huishouden.*

> **M\_V** = *Ander[i].***MV Geboren** = *Ander[i].***Geboren Lft** = *Ander[i].***AFL\_LFT**  $OP = empty$ **PLHH** = *Ander[i].***PLHH**

# *NAW\_NEW.***HHKern:** Als *NAW\_NEW.Regel[1]*.**PLHH** = [Echtgen]/[Partner]: (1) en **AFL\_AantalPP** = 2 dan *NAW\_NEW.***HHKern** = [PartnAll] (2) en *NAW\_NEW.Regel[3..8]*.**PLHH** = [Kind] en *NAW\_NEW.Regel[3..8]*.**PLHH** = andere relatie\* dan *NAW\_NEW.***HHKern** = [PKindAnd] (3) en *NAW\_NEW.Regel[3..8]*.**PLHH** = [Kind] en *NAW\_NEW.Regel[3..8]*.**PLHH** <> andere relatie\* dan *NAW\_NEW.***HHKern** = [PartKind] (4) en *NAW\_NEW.Regel[3 t/m 8]*.**PLHH** <> [Kind] en *NAW\_NEW.Regel[3..8]*.**PLHH** = andere relatie\* dan *NAW\_NEW.***HHKern** = [PartnAnd] Als *NAW\_NEW.Regel[1]*.**PLHH** = [K1\_noAll]: (1) en *NAW\_NEW.Regel[2..8]*.**PLHH** = [Kind] en *NAW\_NEW.Regel[3..8]*.**PLHH** = andere relatie\* dan *NAW\_NEW.***HHKern** = [EOKndAnd] (2) en *NAW\_NEW.Regel[2..8]*.**PLHH** = [Kind] en *NAW\_NEW.Regel[3..8]*.**PLHH** <> andere relatie\* dan *NAW\_NEW.***HHKern** = [EOudKind] (3) en *NAW\_NEW.Regel[2 t/m 8]*.**PLHH** <> [Kind] dan *NAW\_NEW.***HHKern** = [Overig]

**EndBlock**

<sup>\* = [</sup>PaMa]/[SchoonPM]/[BroerZus]/[SchBrZus]/[SchZoDoc]/[KleinKnd]/[OpaOma]/[Over\_Fam]/[Overig]

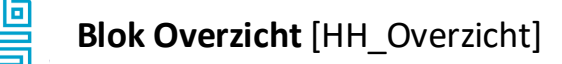

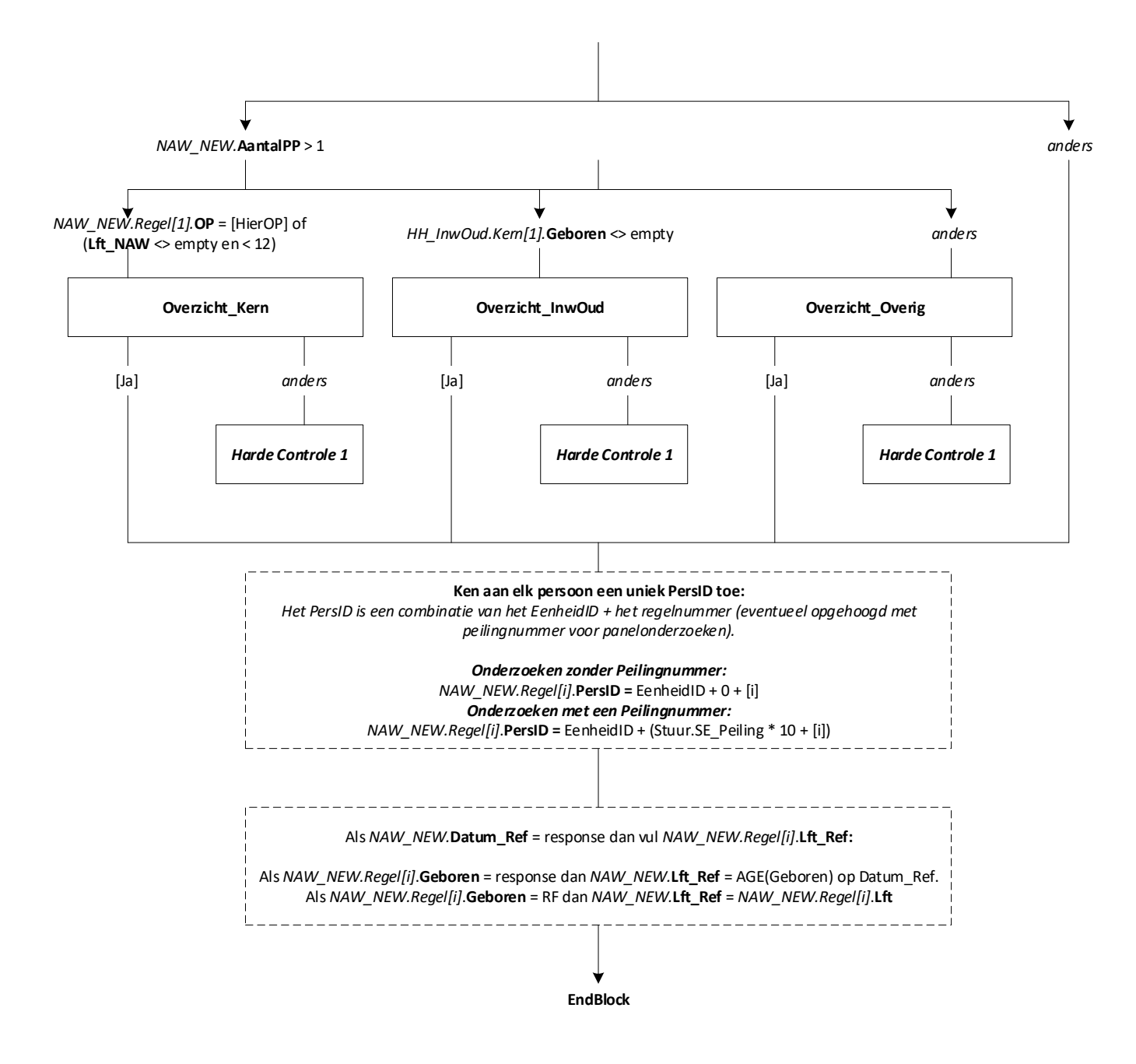

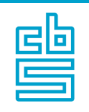

**Mode** = CAWI, CAPI **Blokvoorwaarde** = *HH\_Resp***.AFL\_LFT** < 12 of (*HH\_InwOud.Kern[1]***.AFL\_Lft** of *HH\_InwOud.Kern[2]***.AFL\_Lft** < 15) of (*HH\_Overig.Kern[1]***.AFL\_Lft** of *HH\_Overig.Kern[2]***.AFL\_Lft** < 15) of ([Geslacht] en [Gebdatum] in *HH\_Resp*.**ControTP**) **Blokattributen** = NODK, RF, NO EMPTY

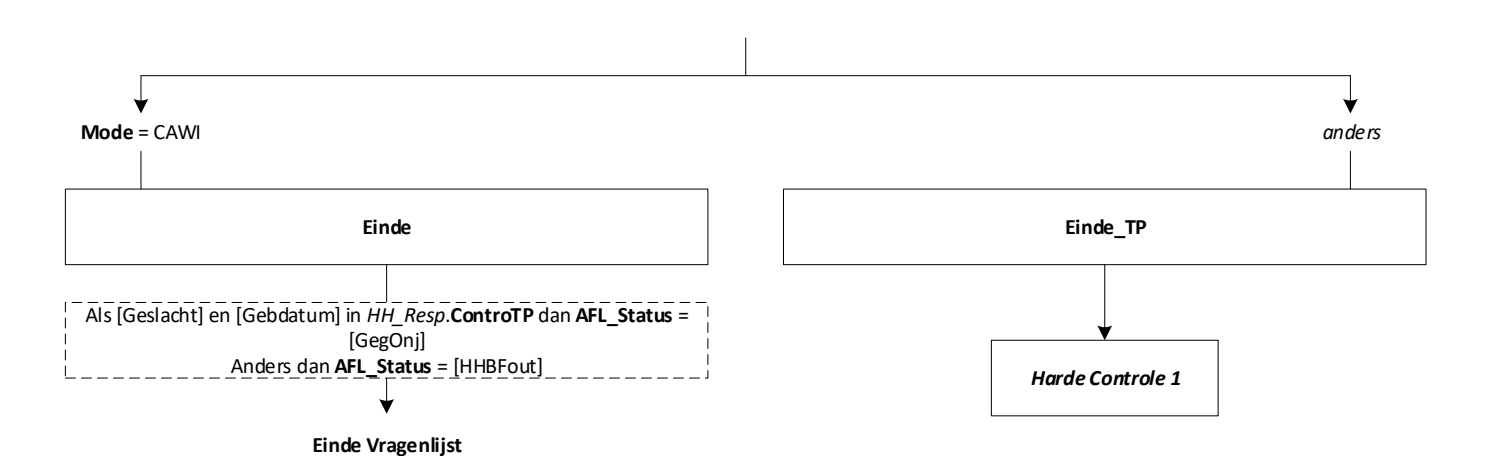

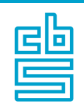

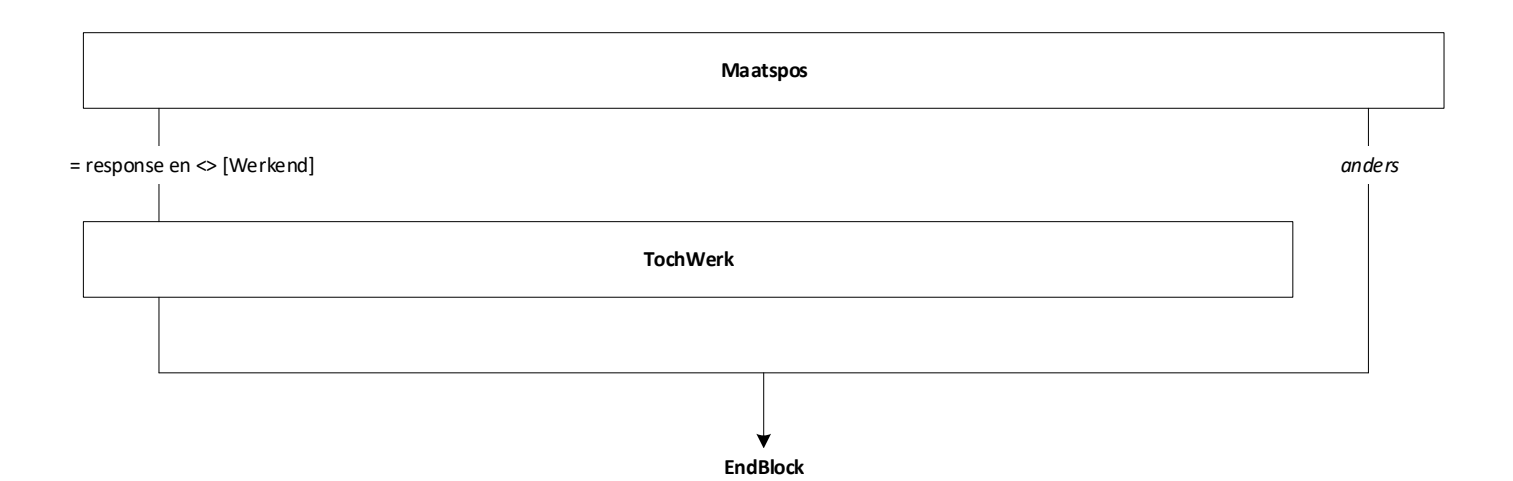

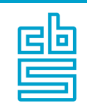

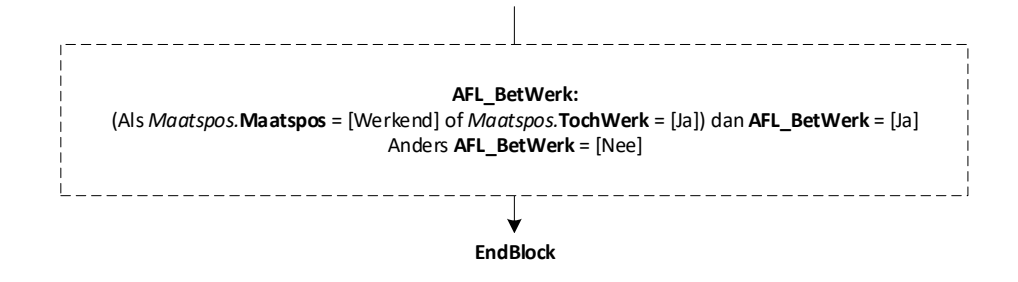

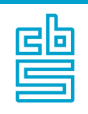

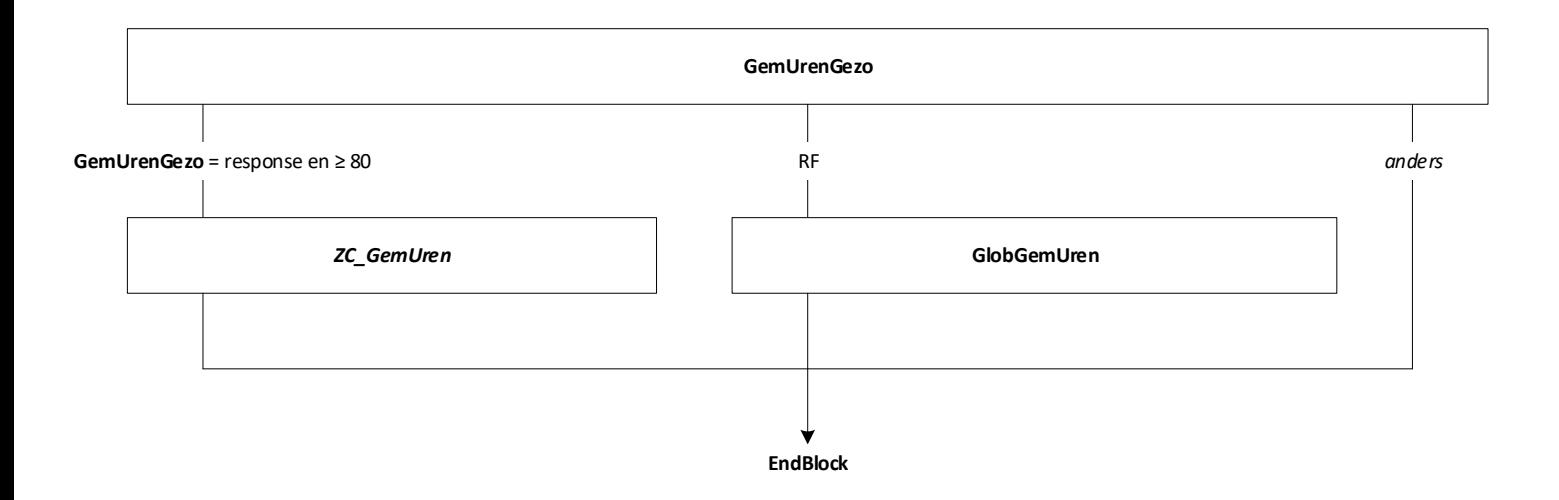

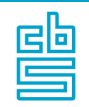

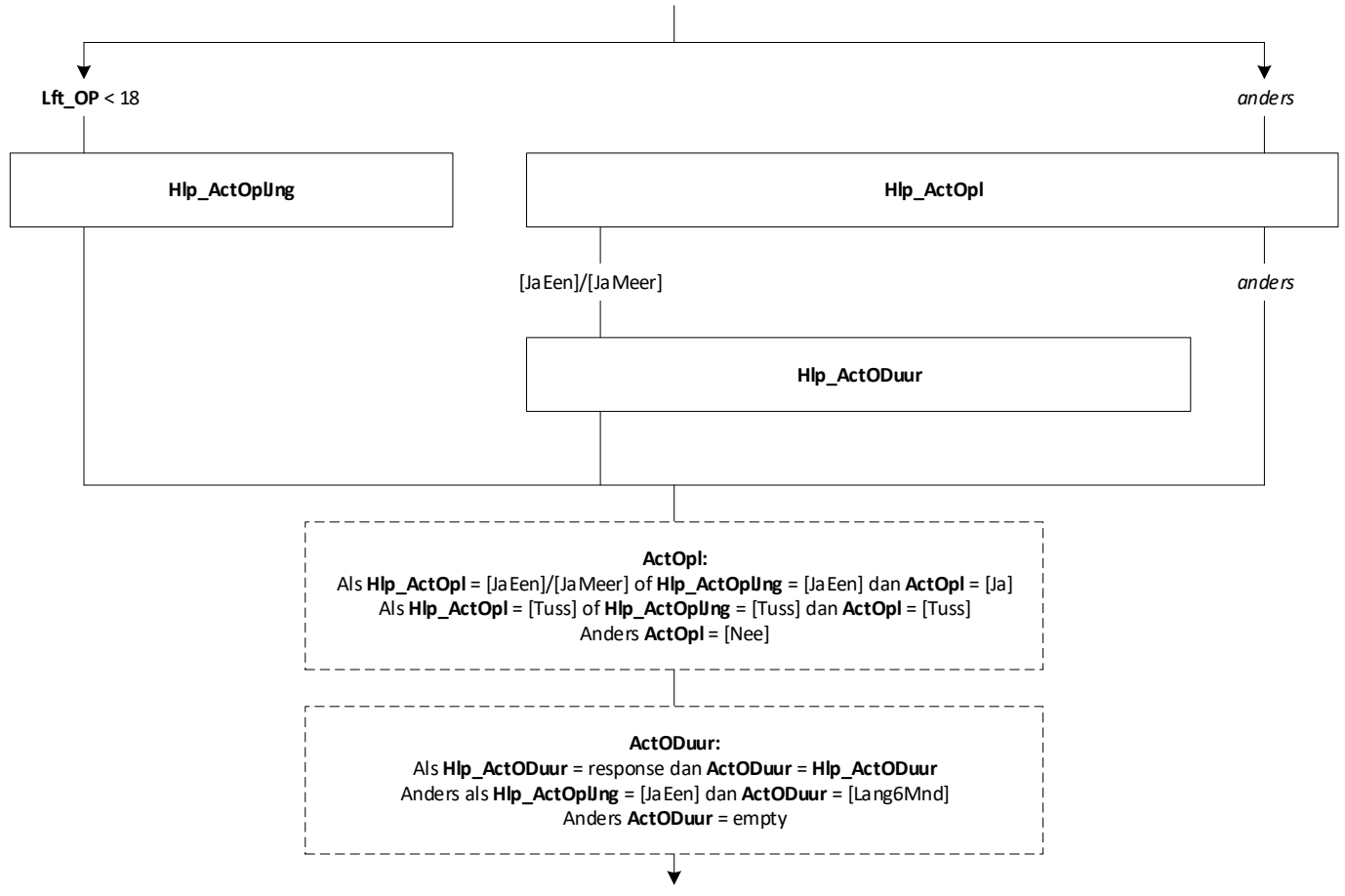

**EndBlock**

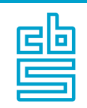

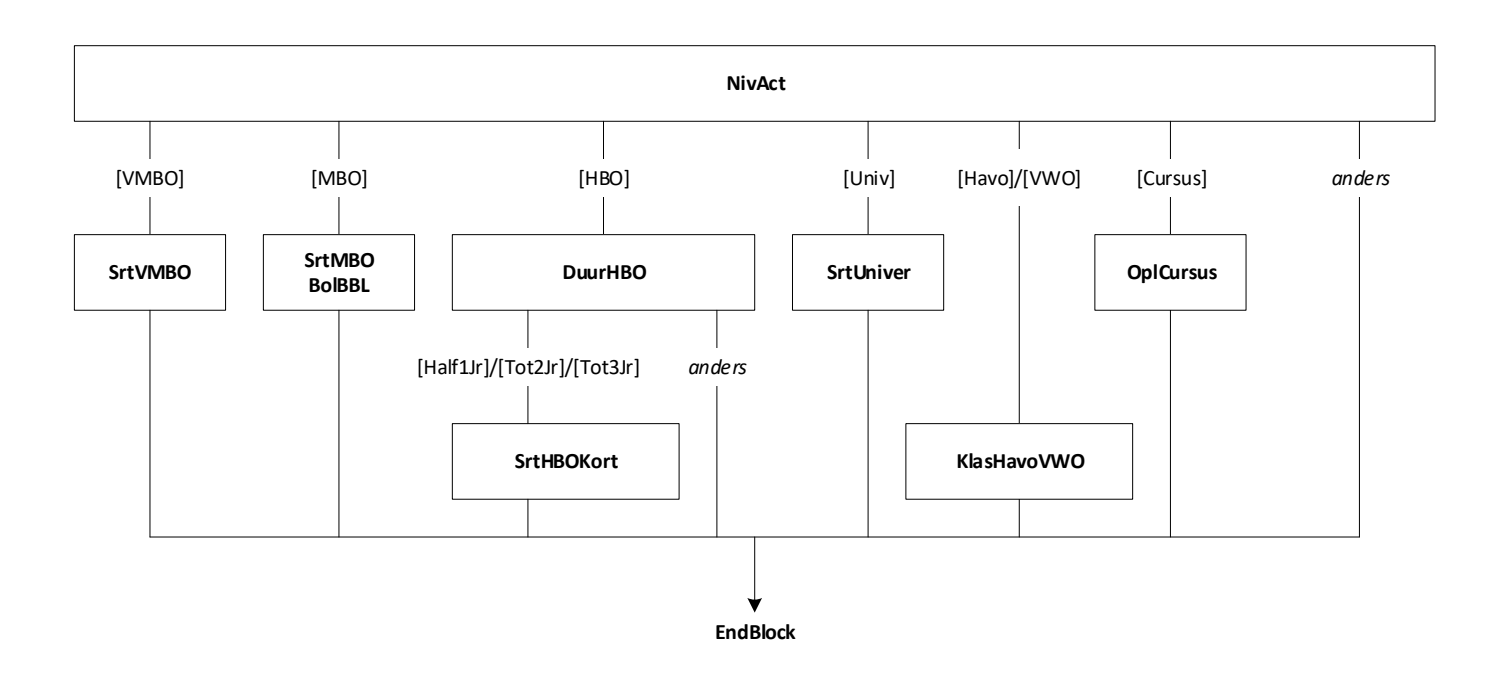

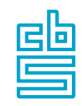

# **Onderwijs: Blok Gevolgd en Behaald (SB)** [Onderw Gevolgd]

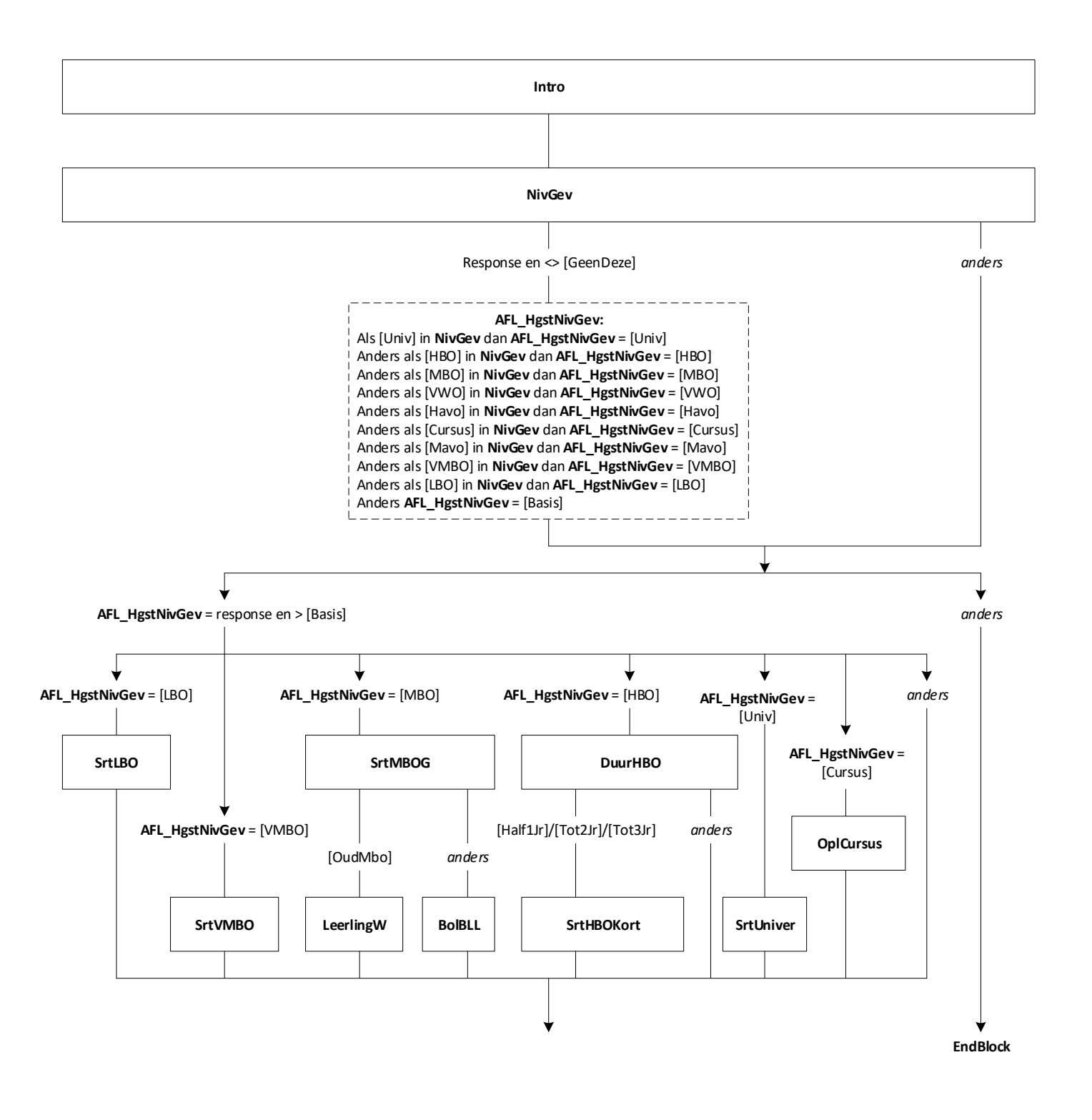
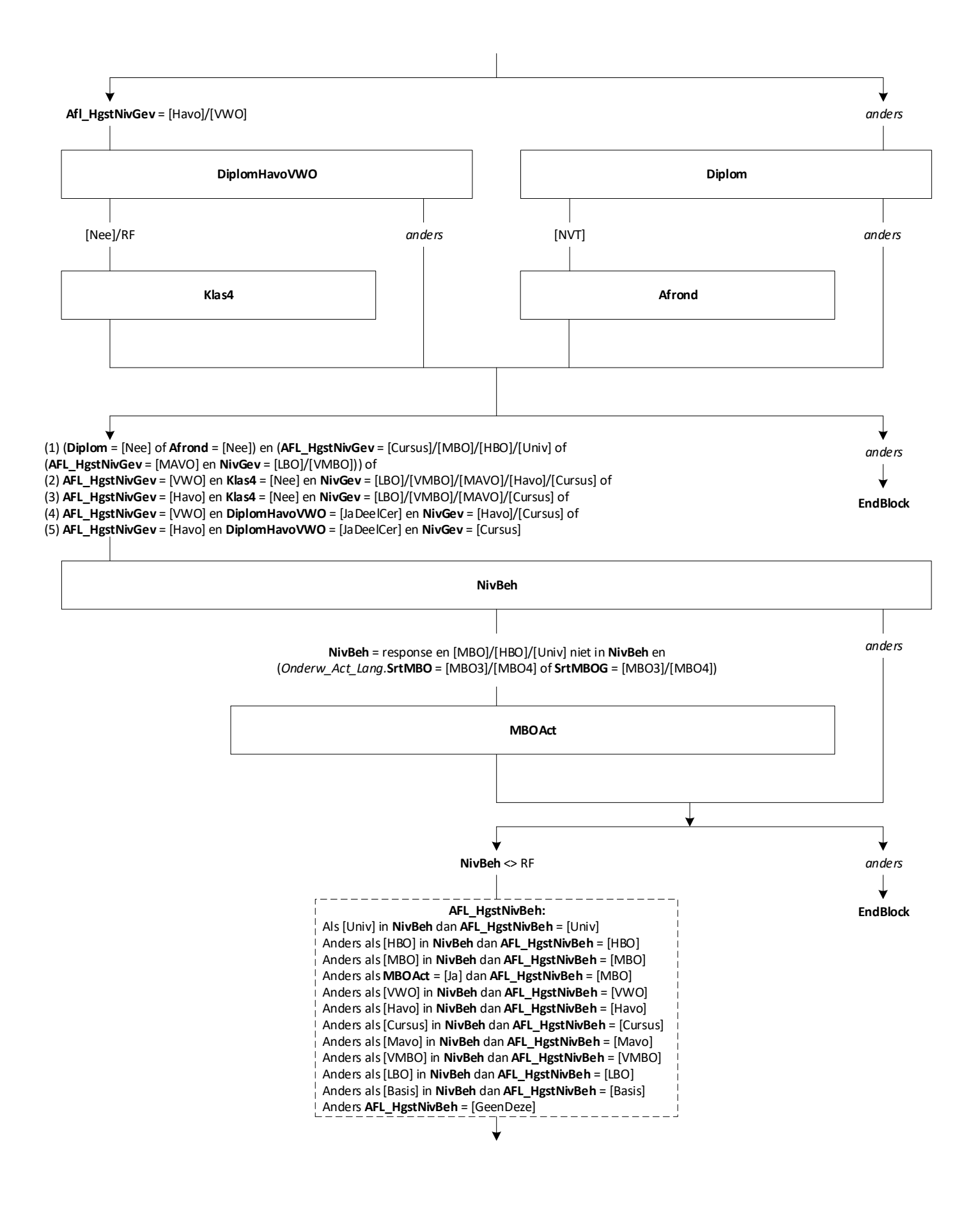

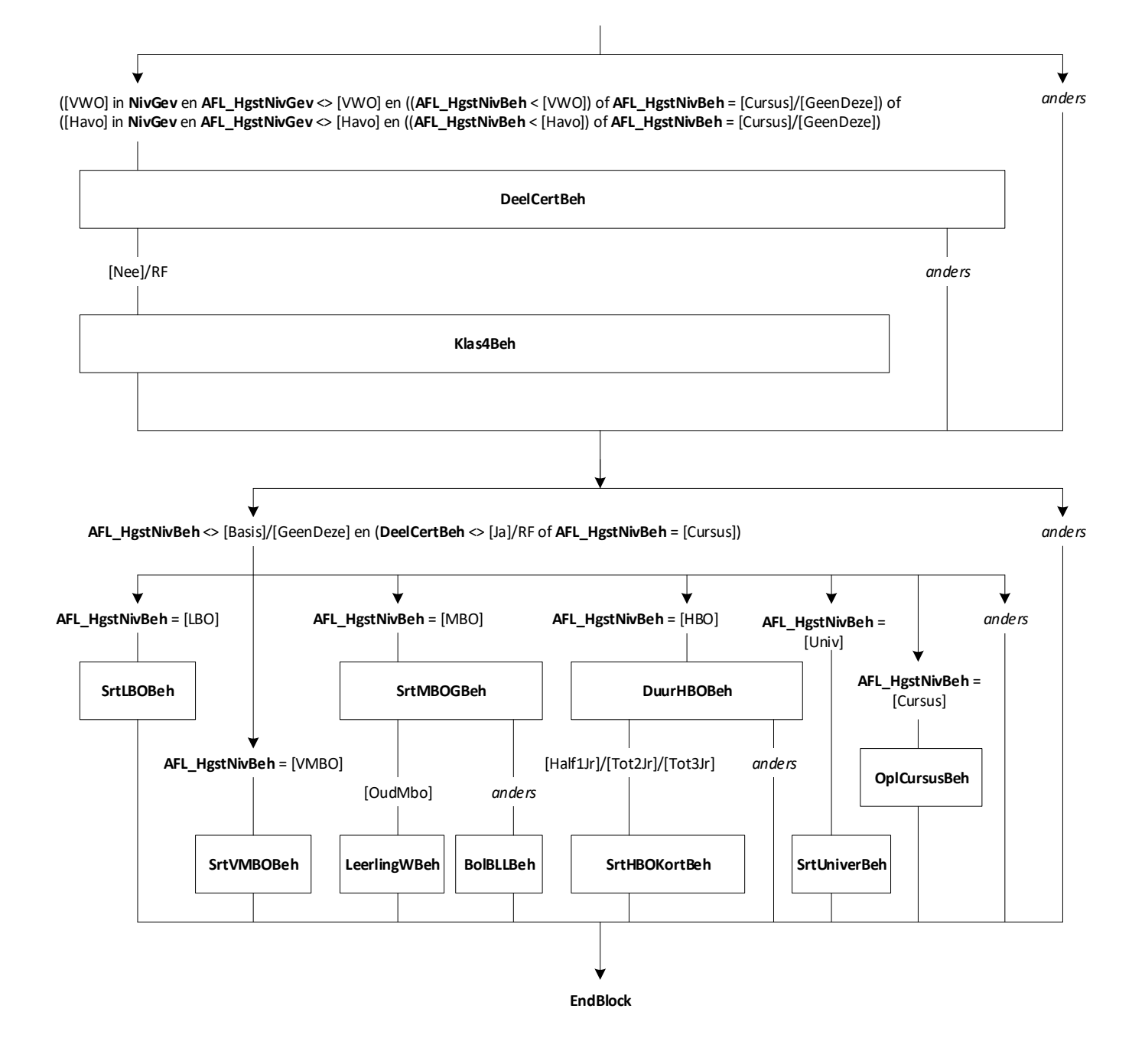

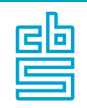

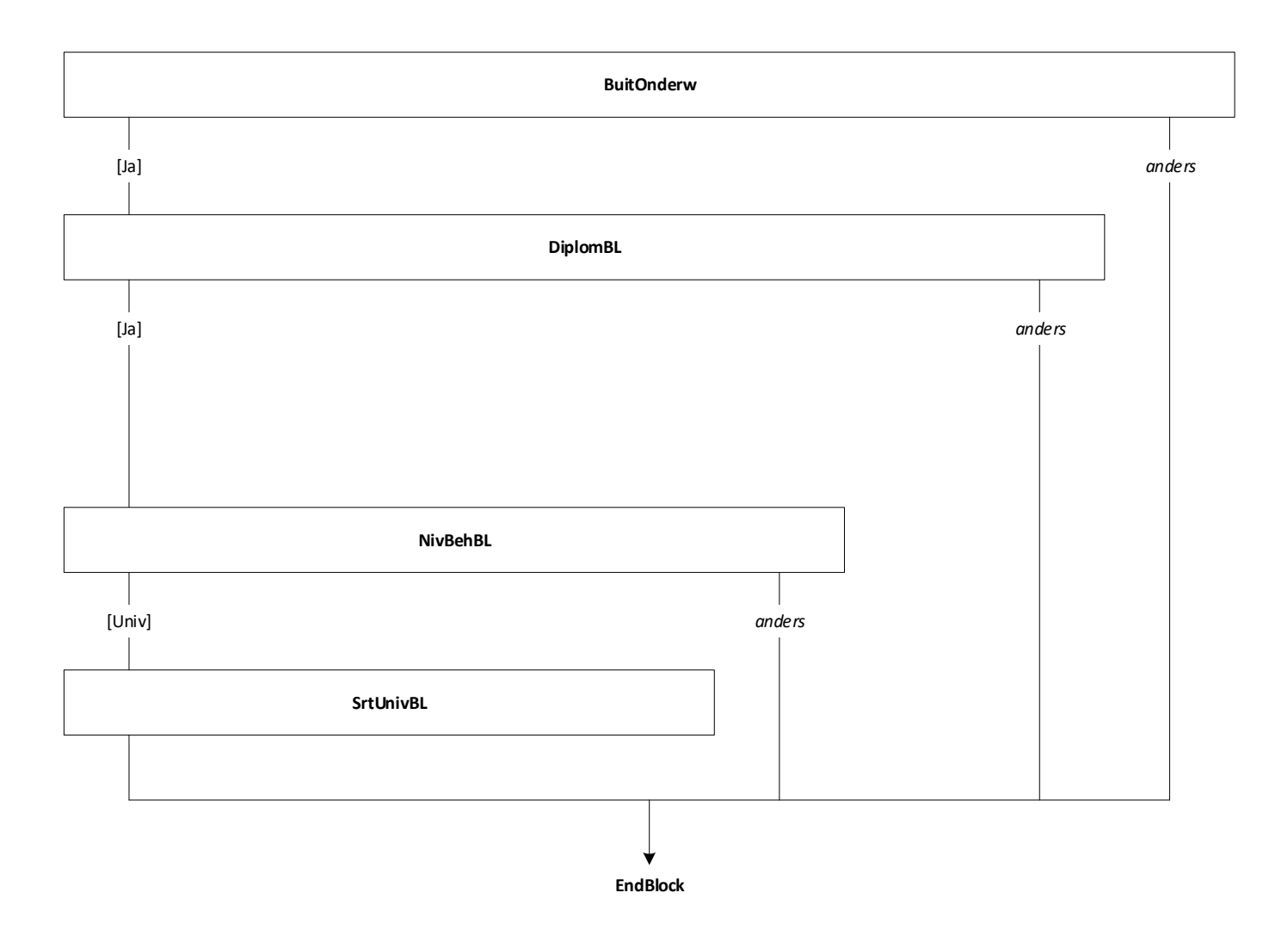

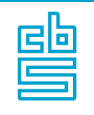

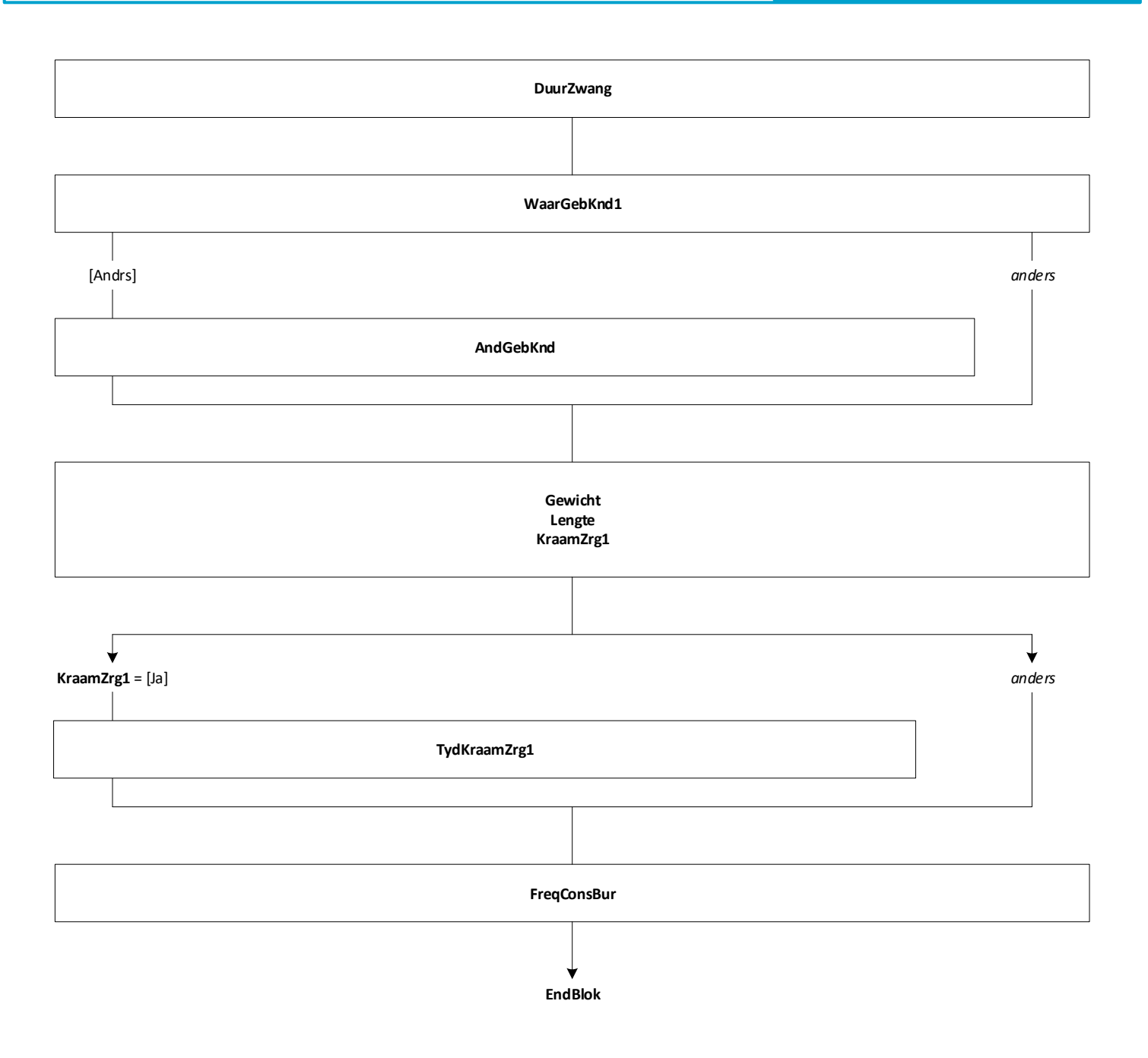

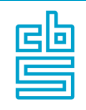

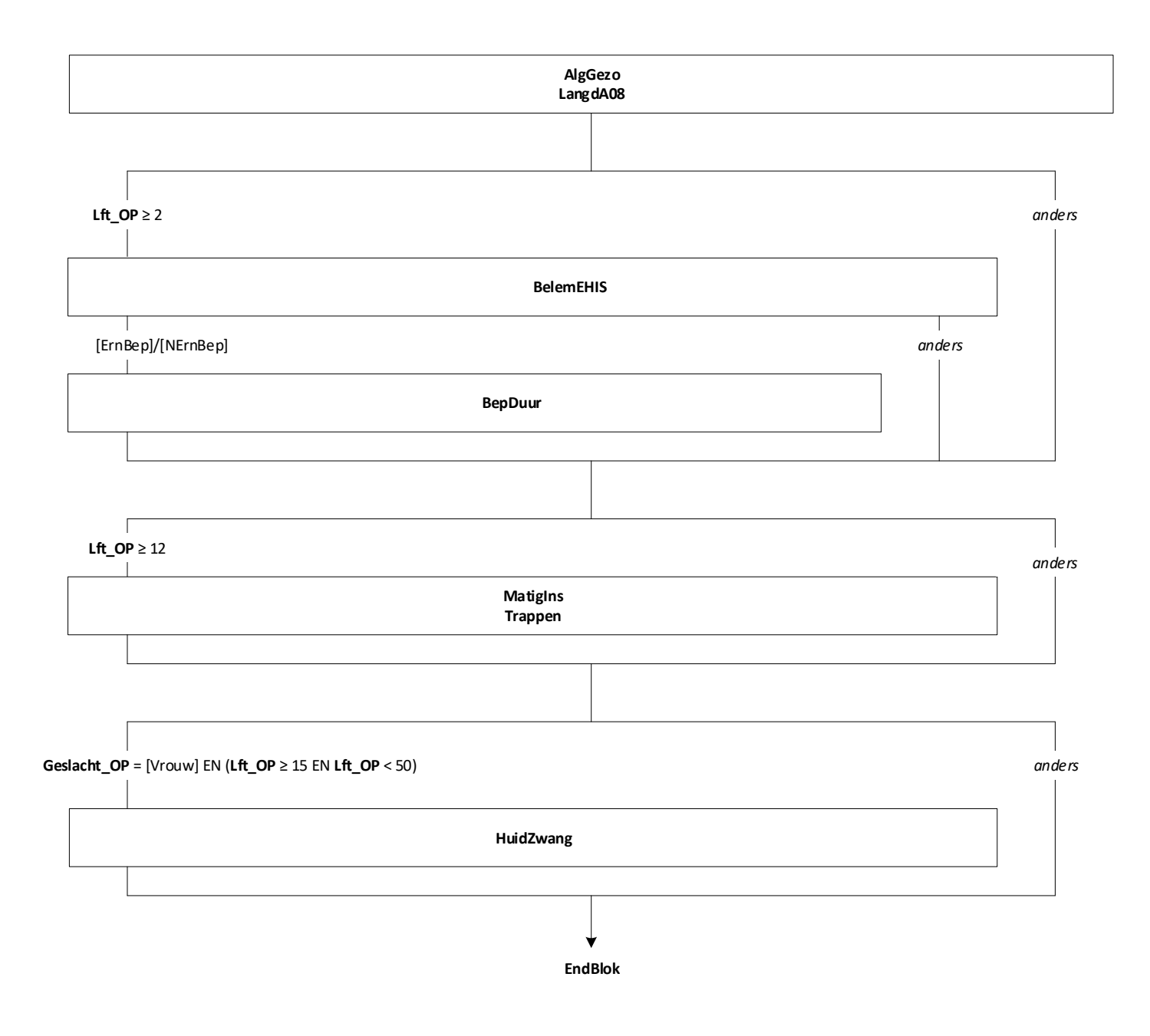

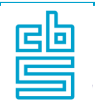

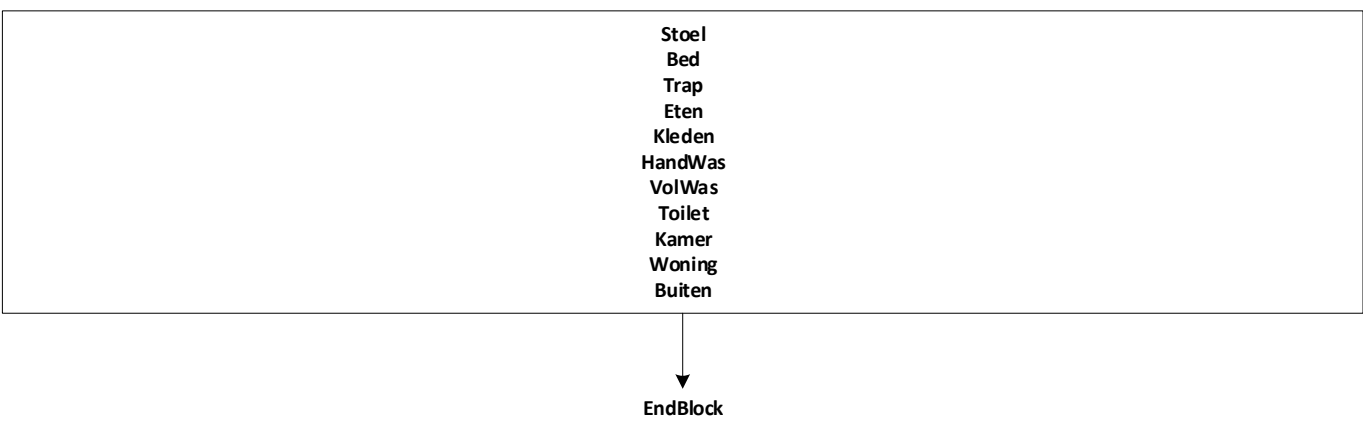

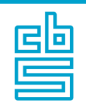

## **Blok Huishoudelijke activiteiten** [HuisAct]

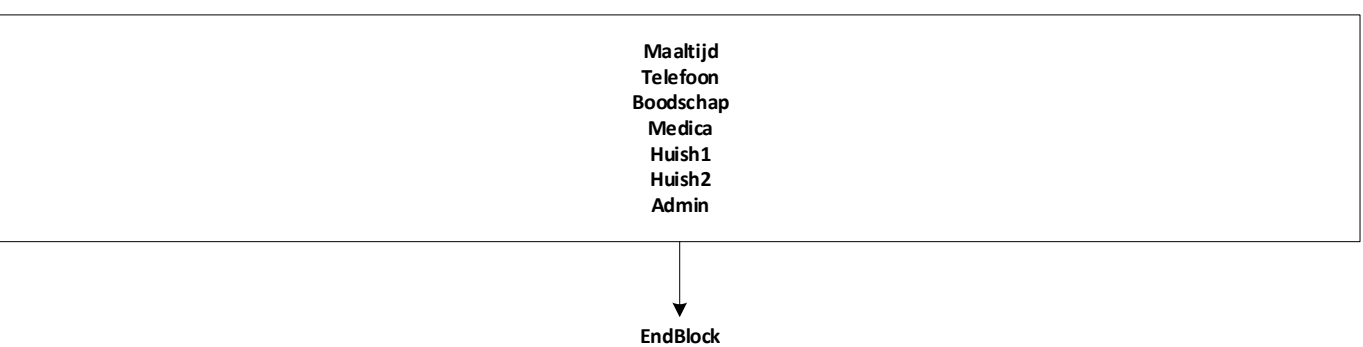

43

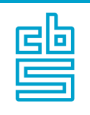

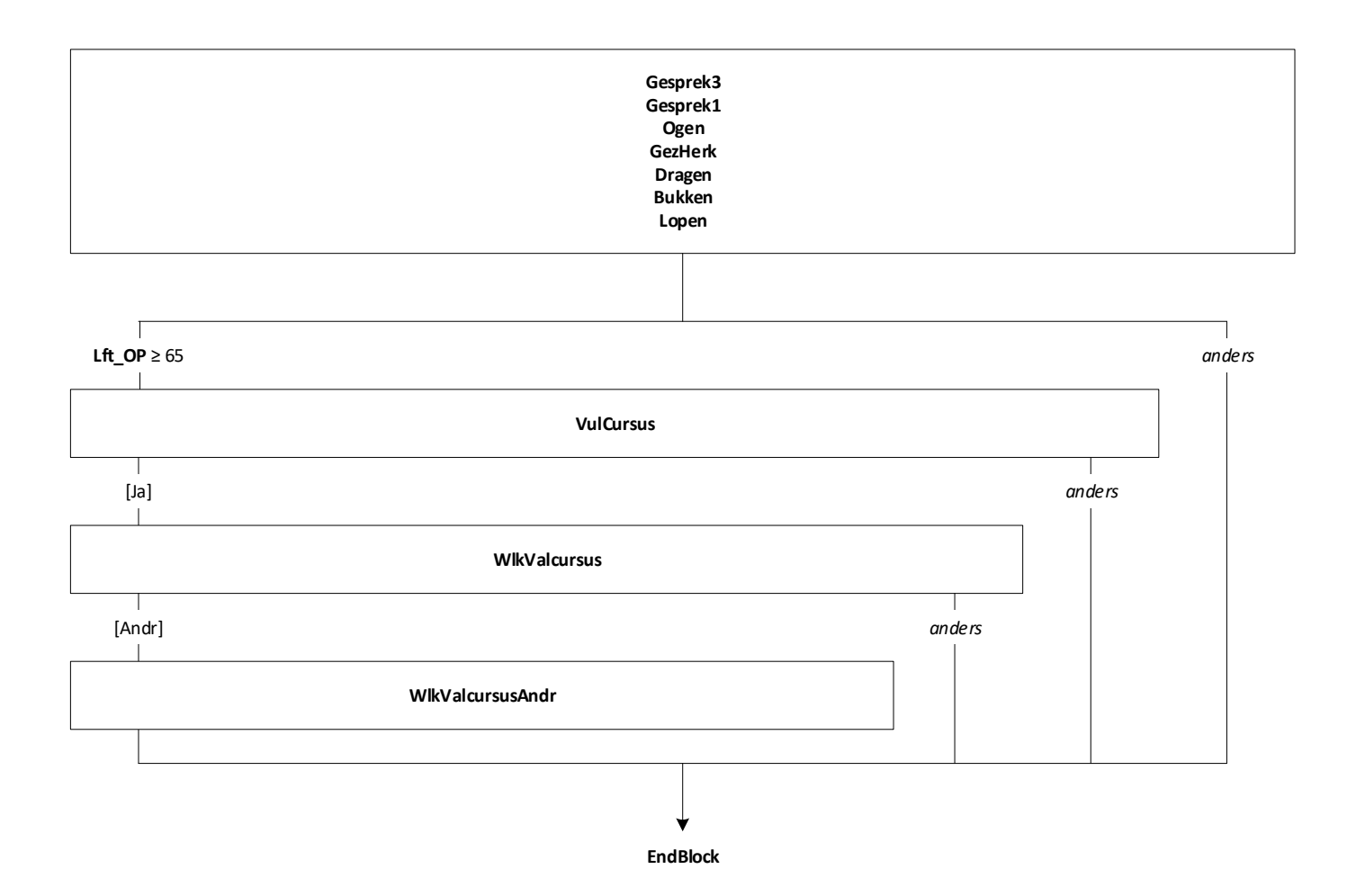

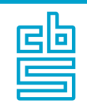

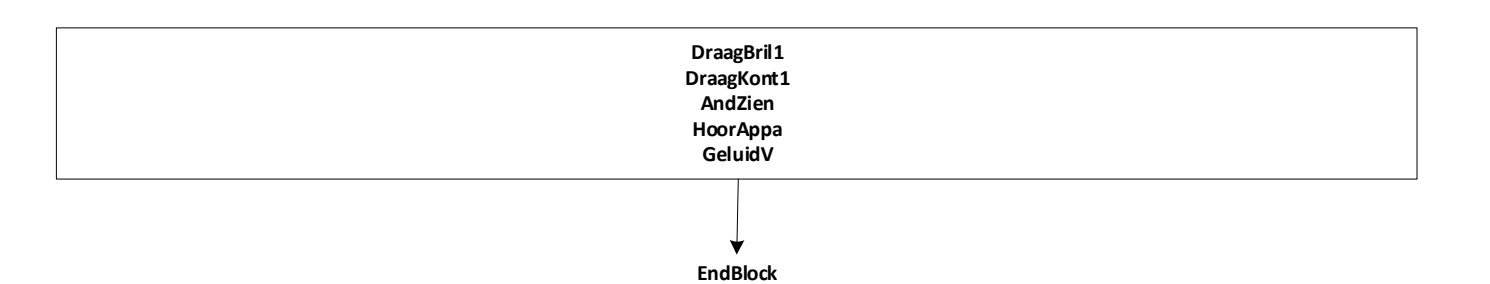

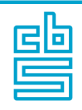

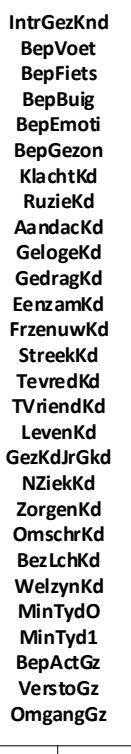

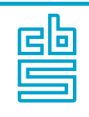

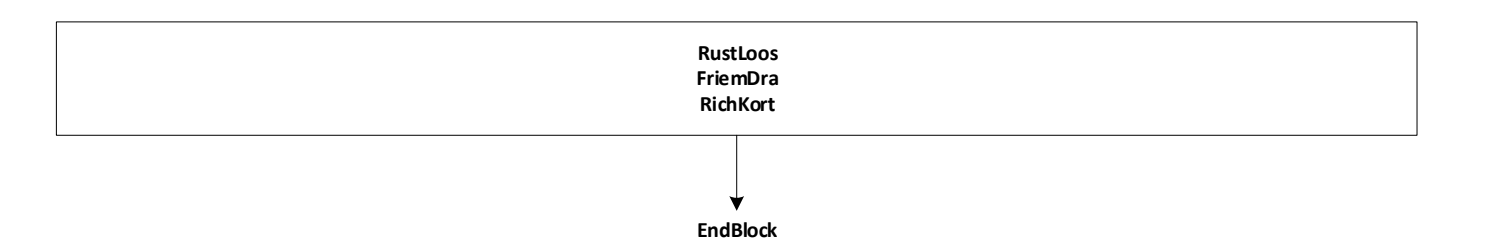

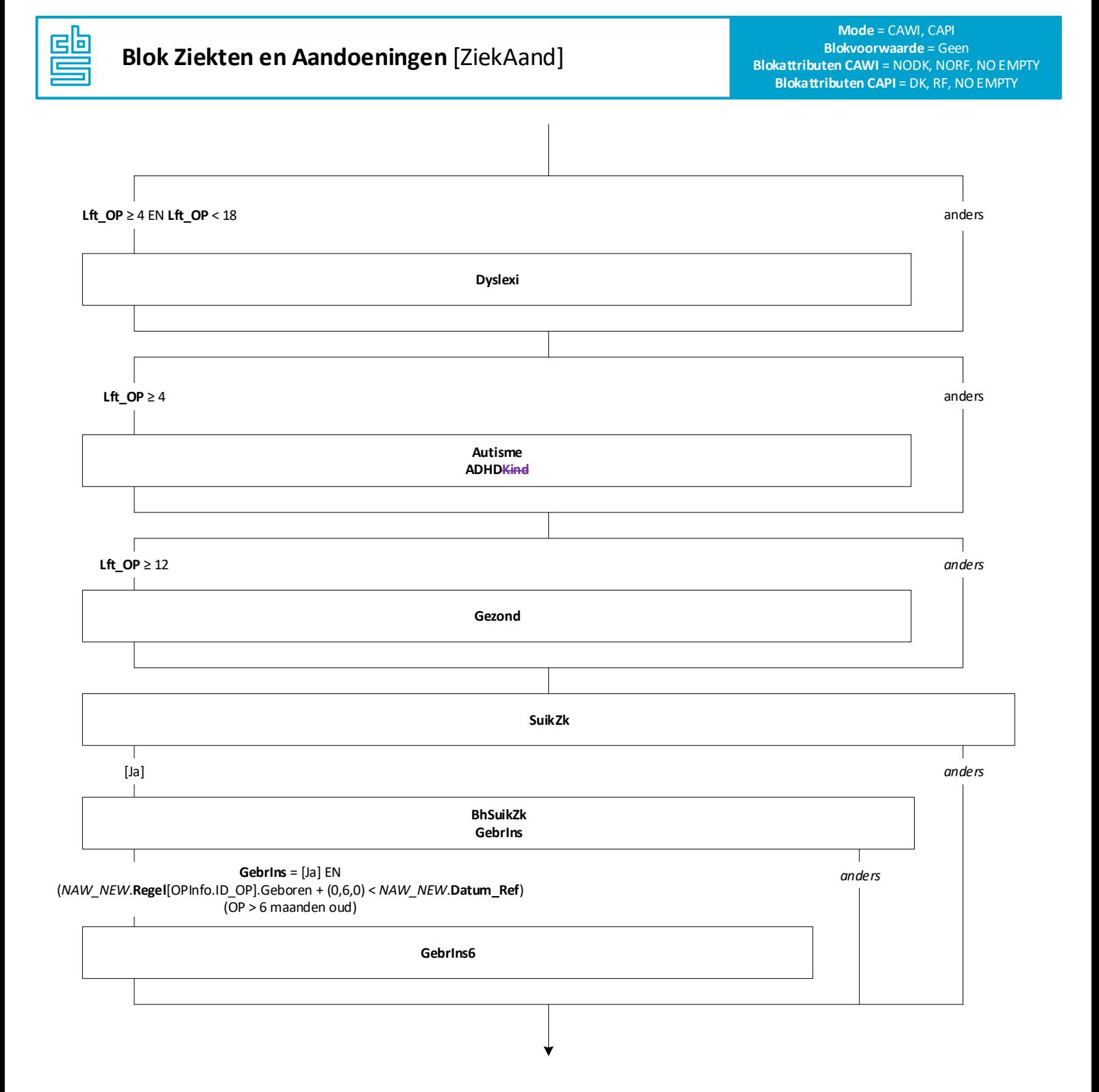

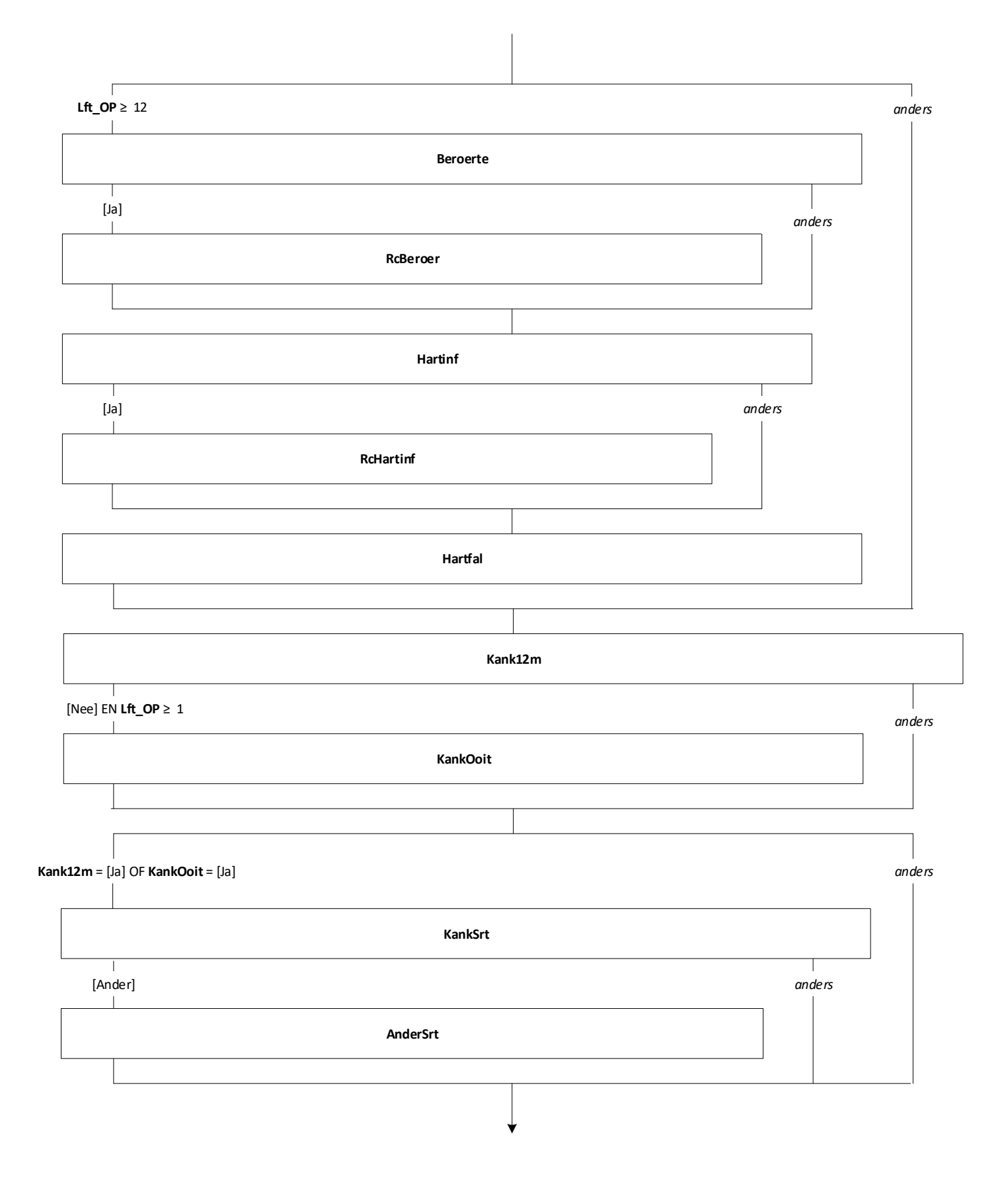

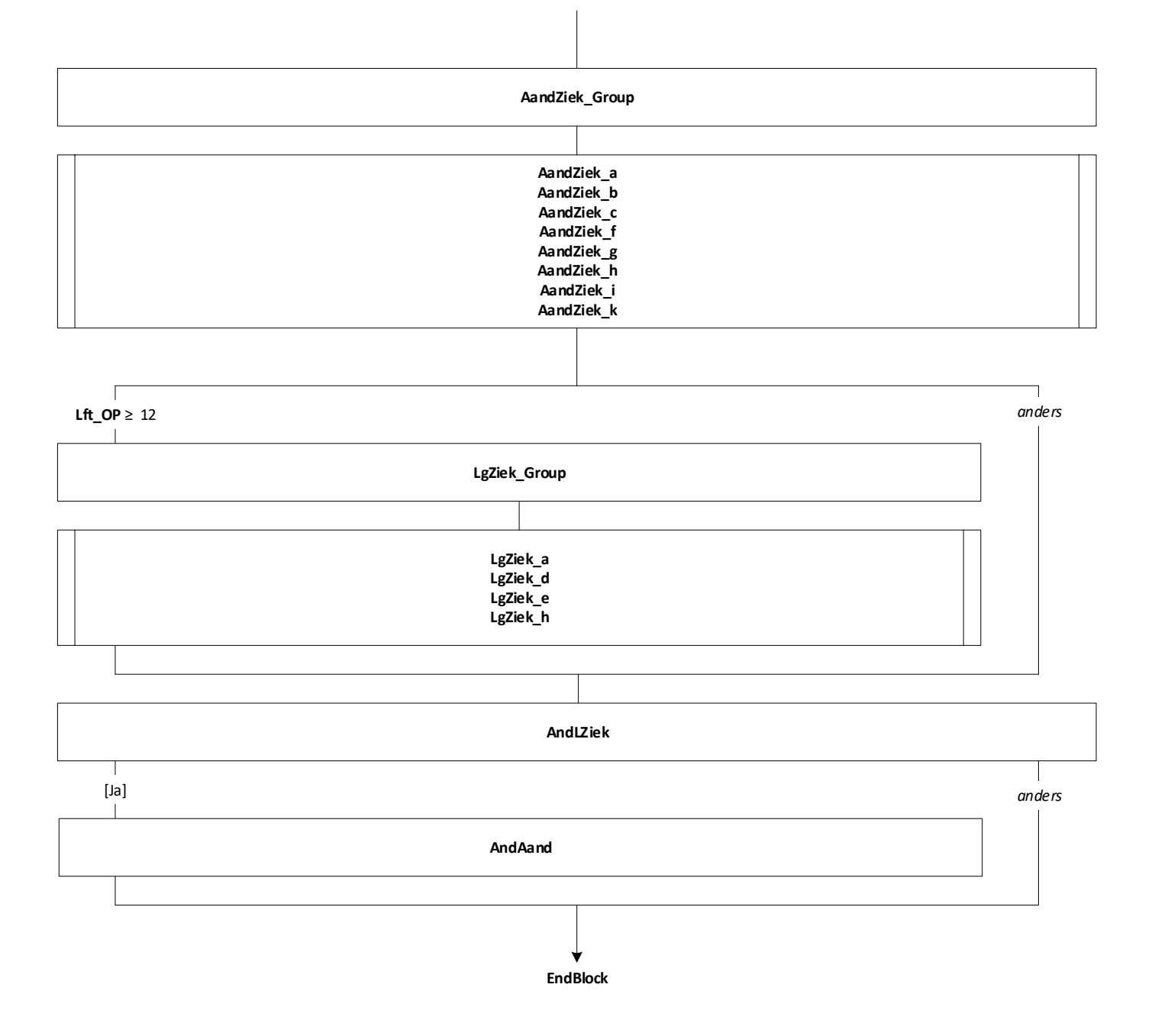

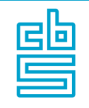

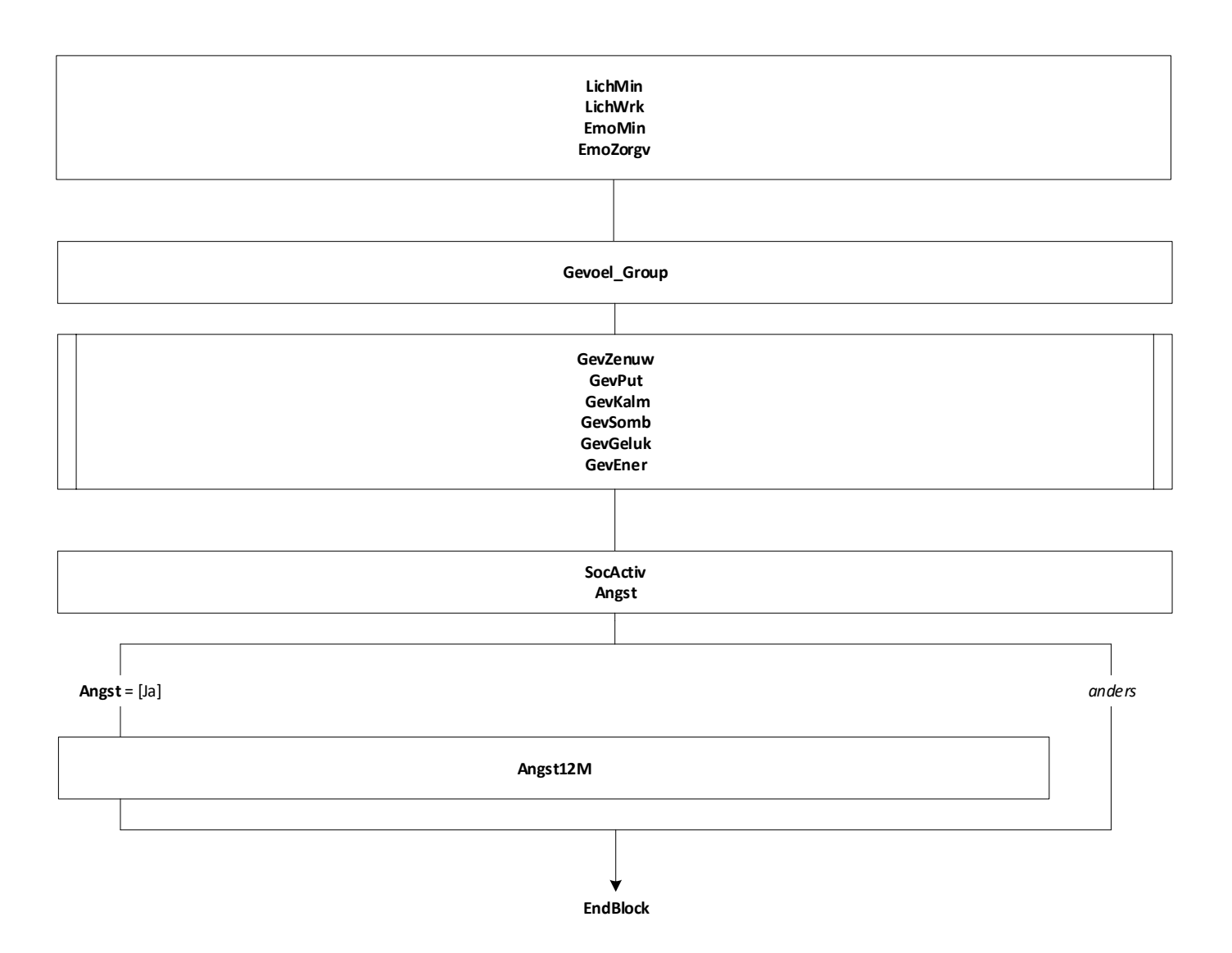

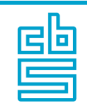

**AcutZiek\_a**

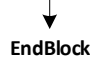

 $\hat{\boldsymbol{\beta}}$ 

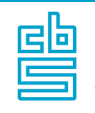

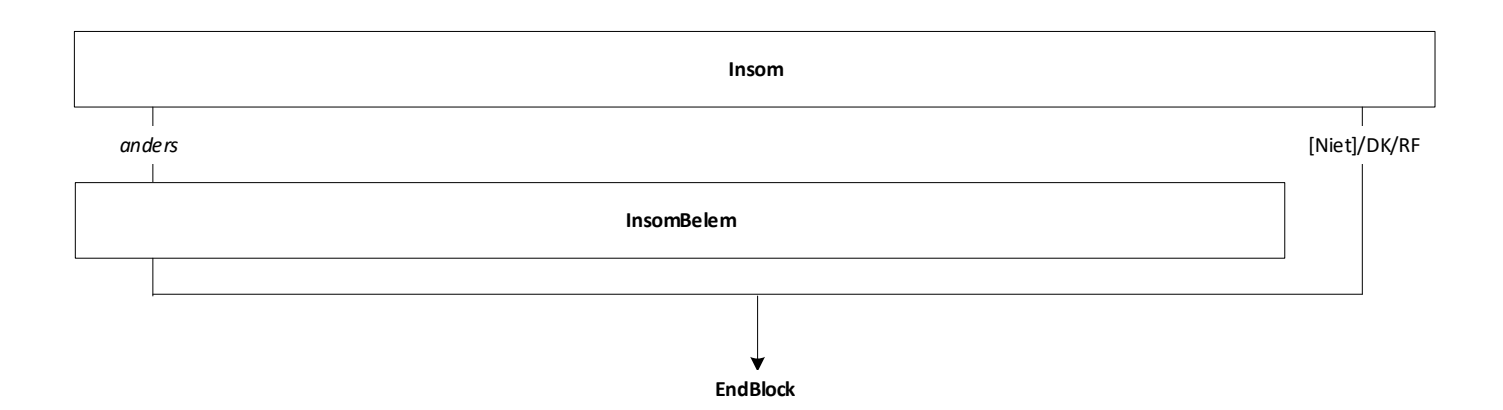

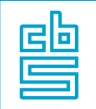

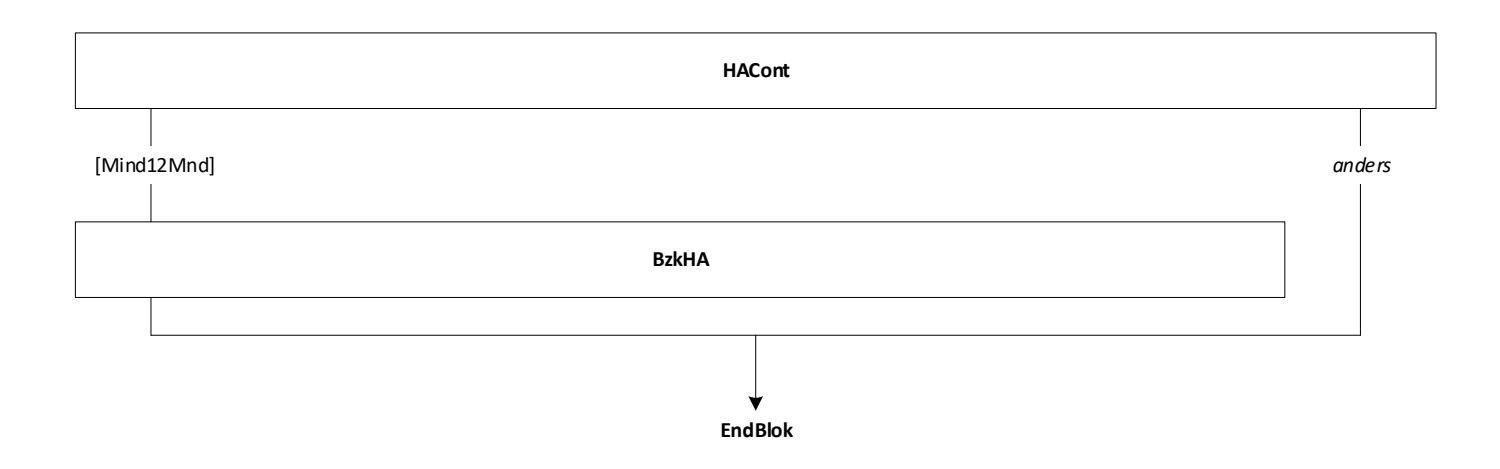

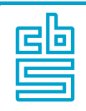

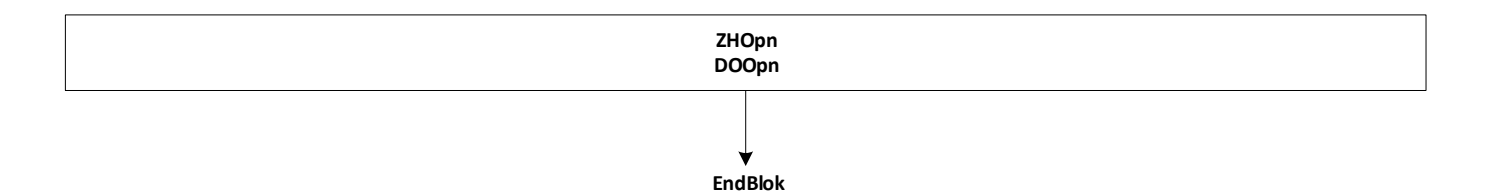

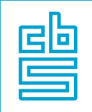

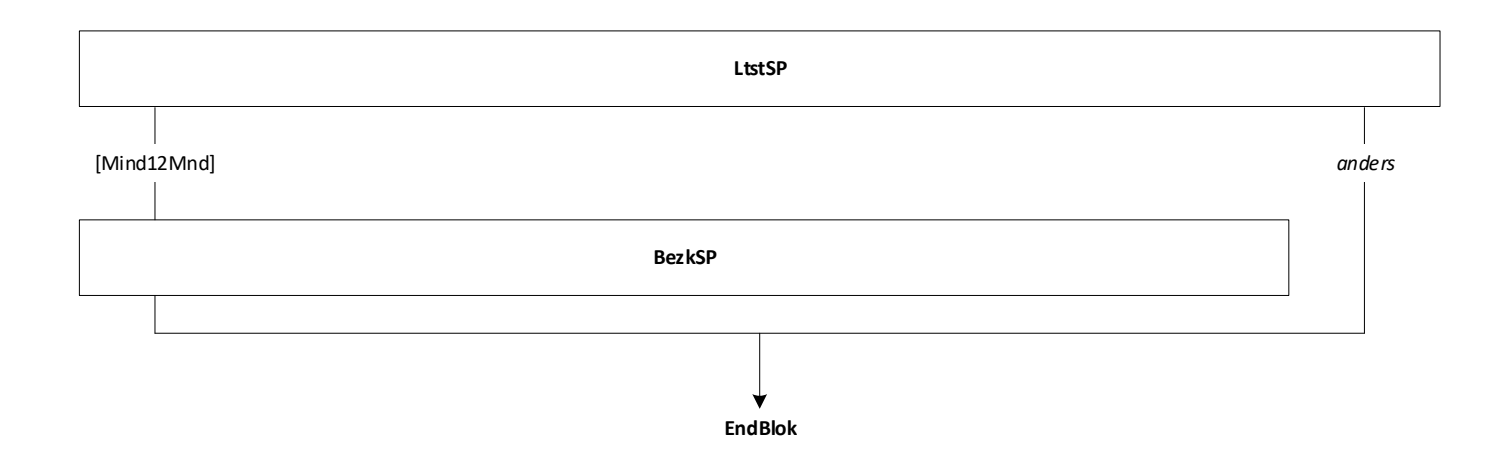

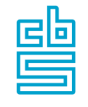

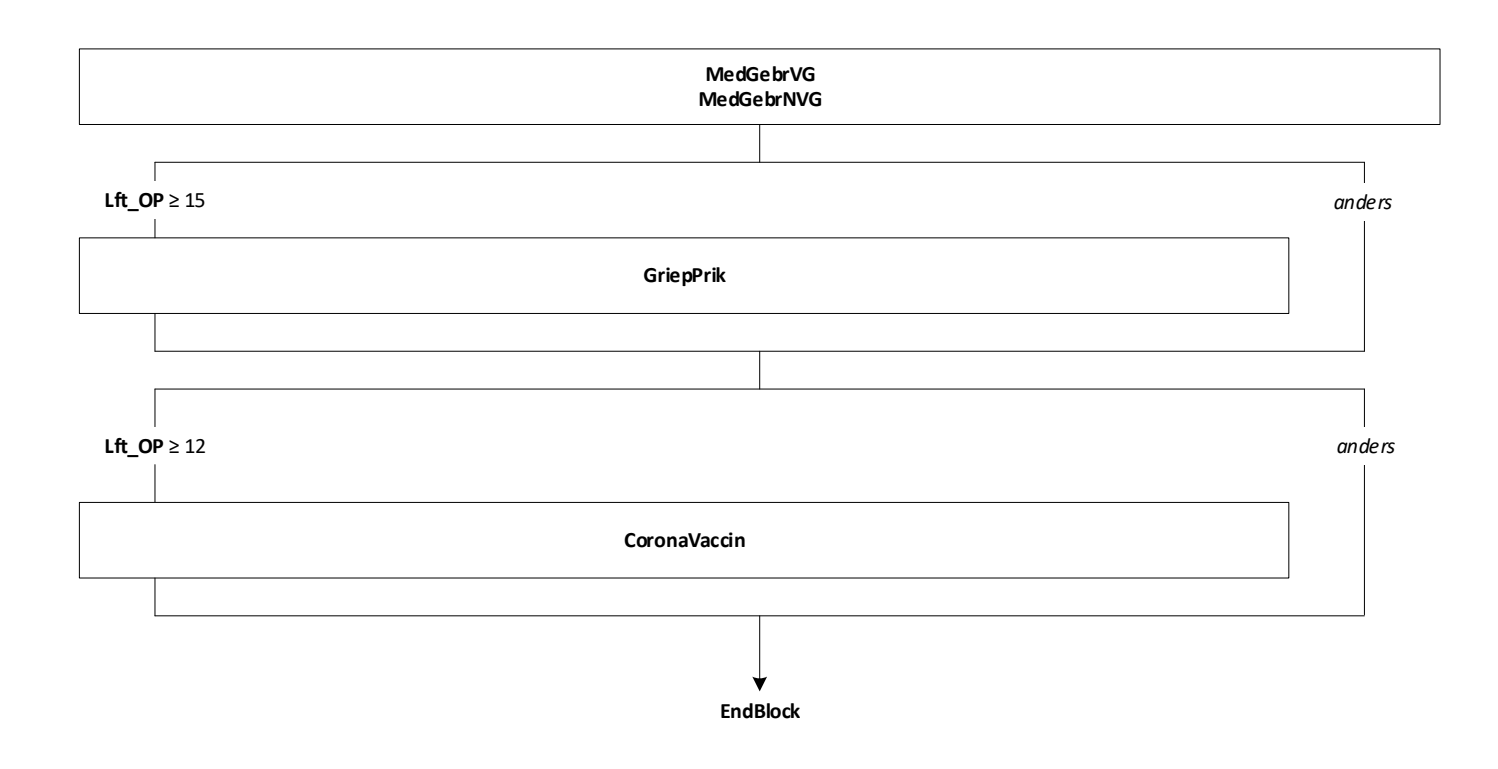

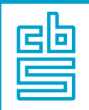

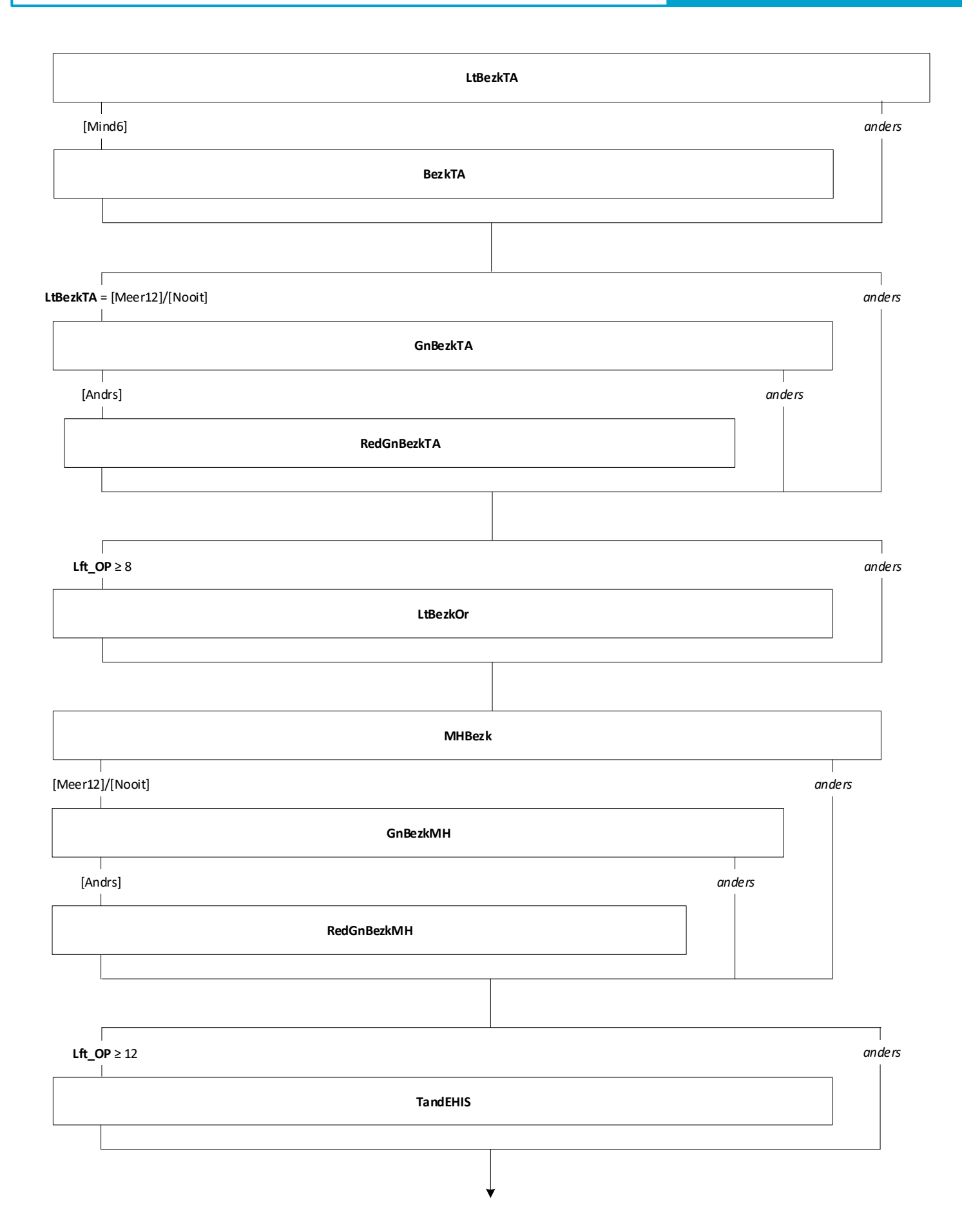

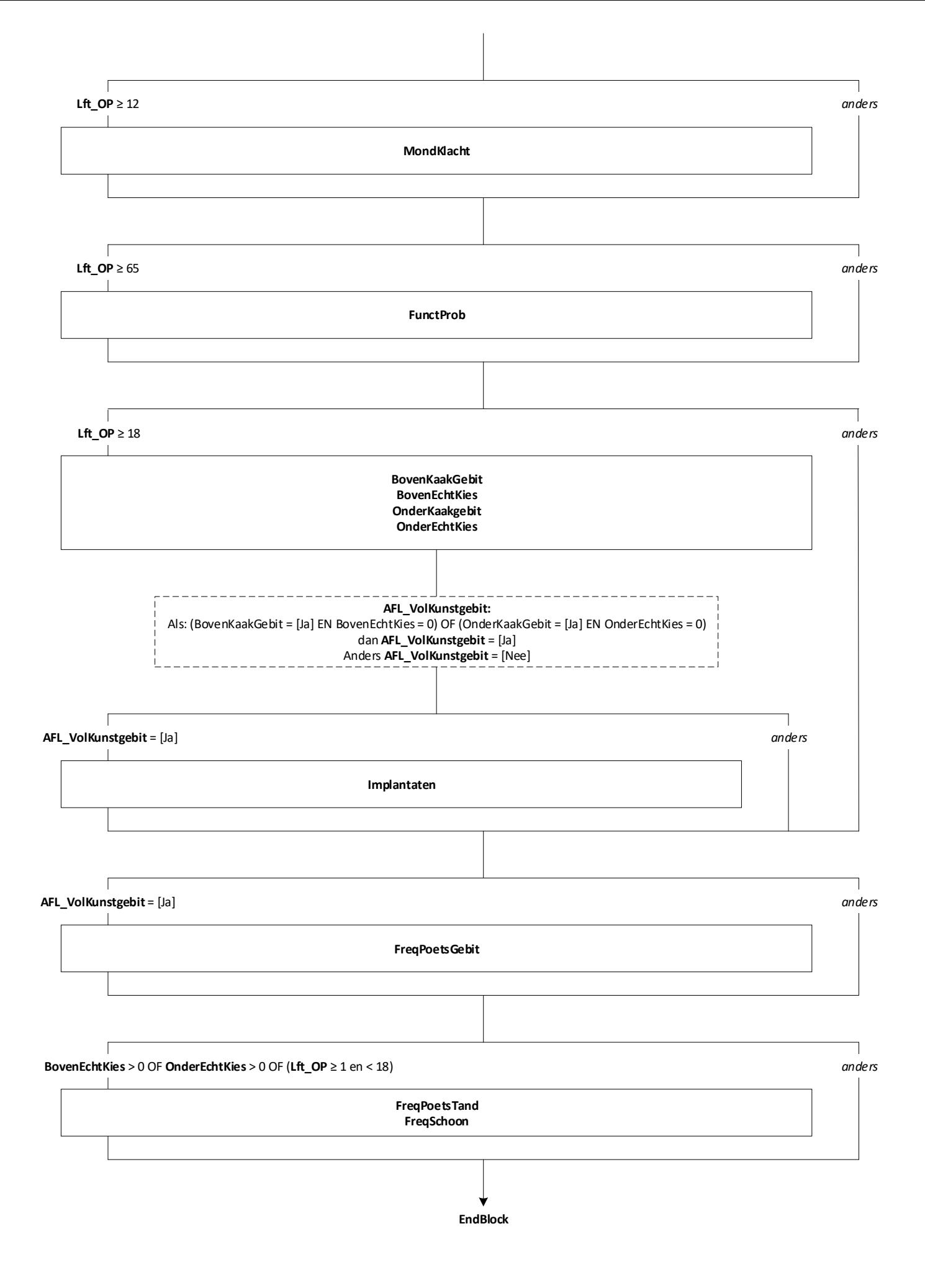

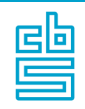

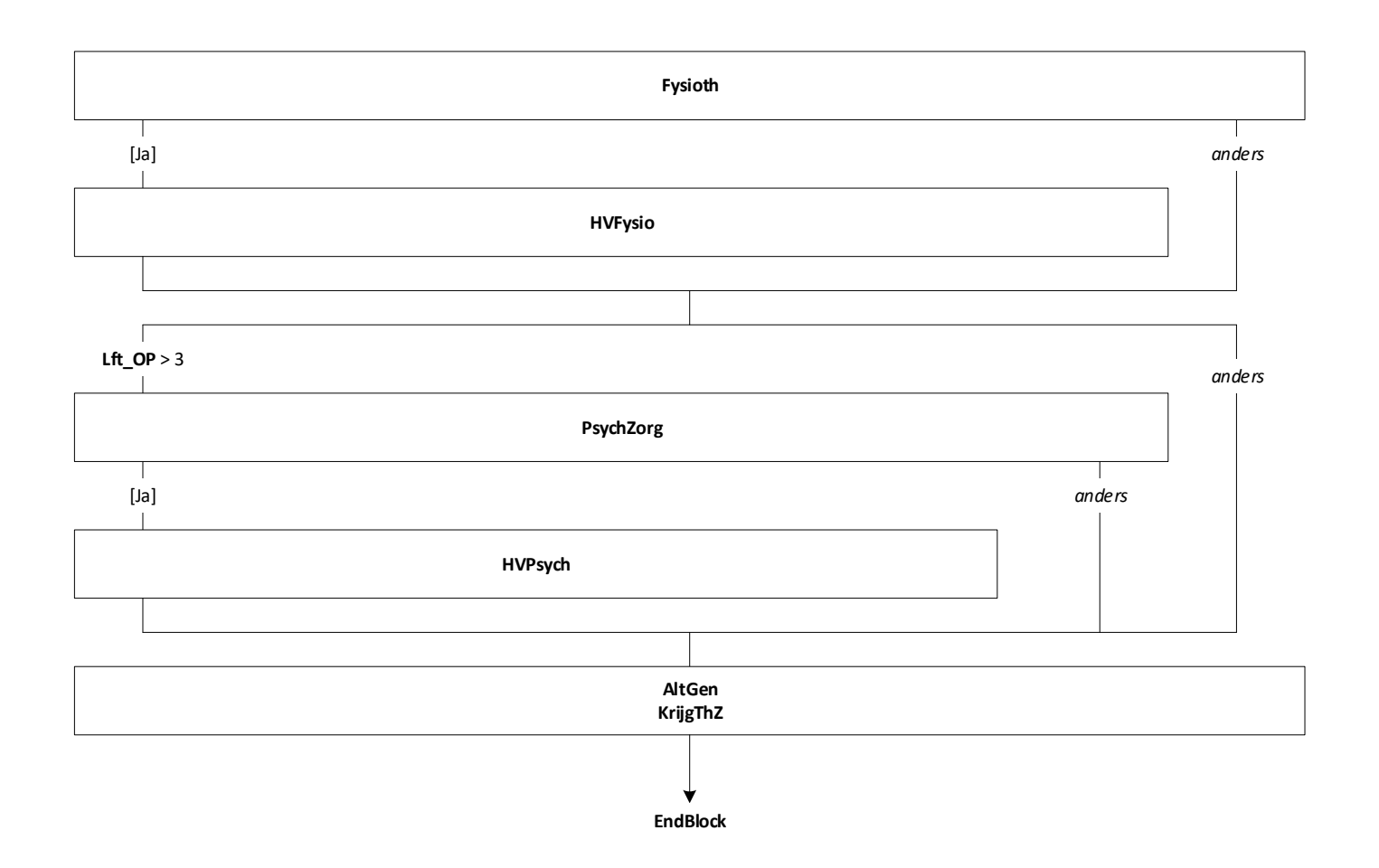

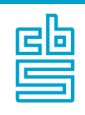

**HuidVerzeker**

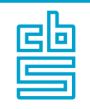

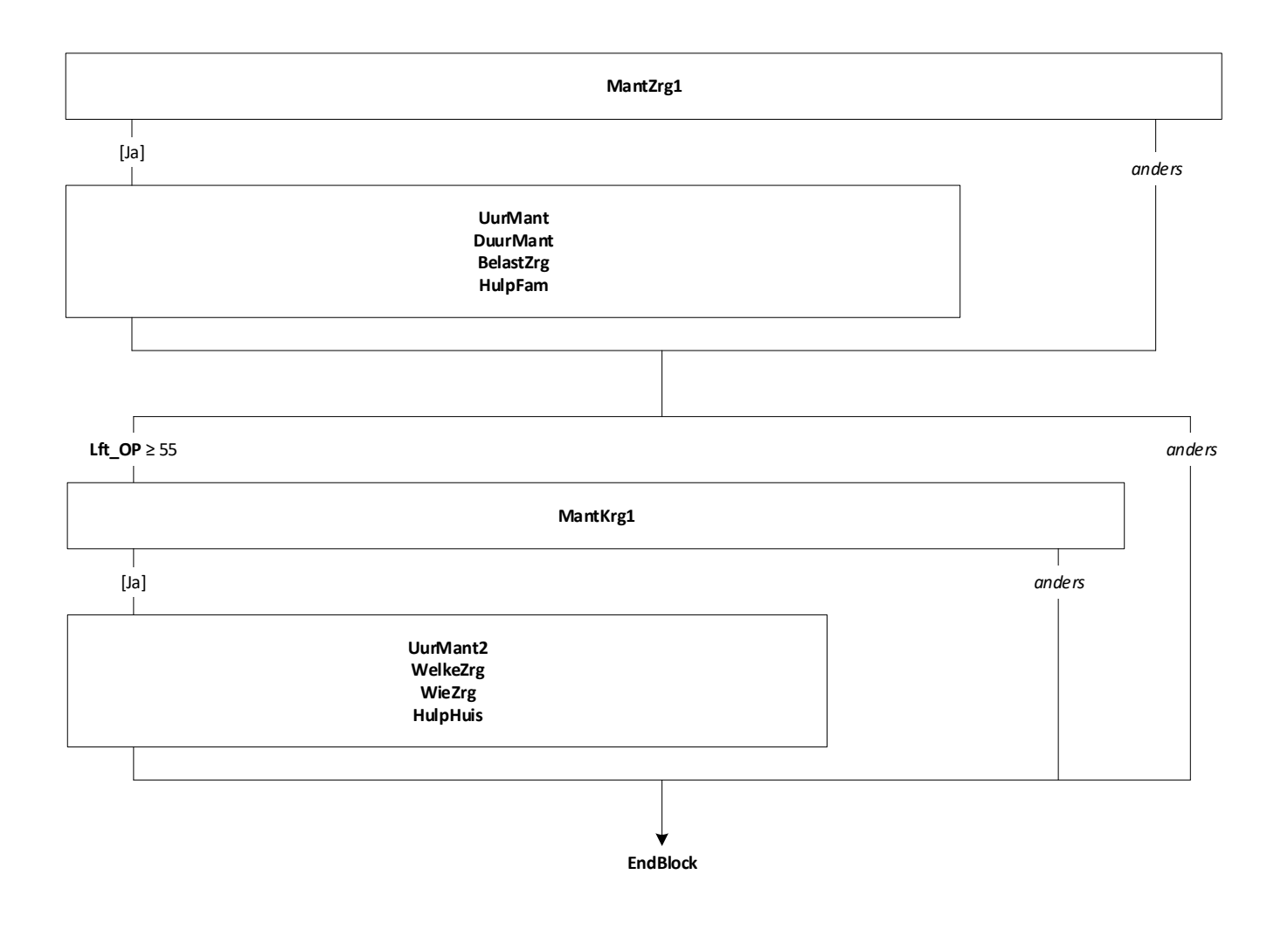

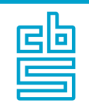

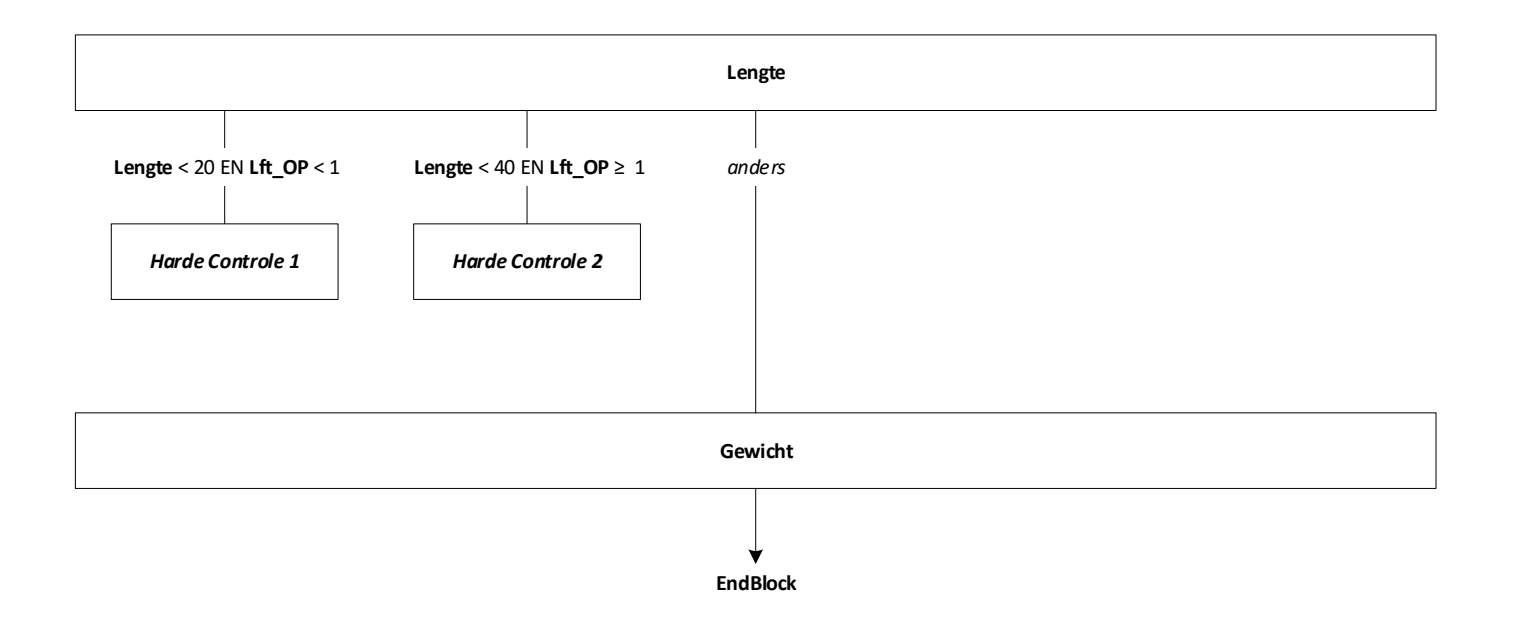

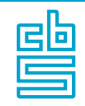

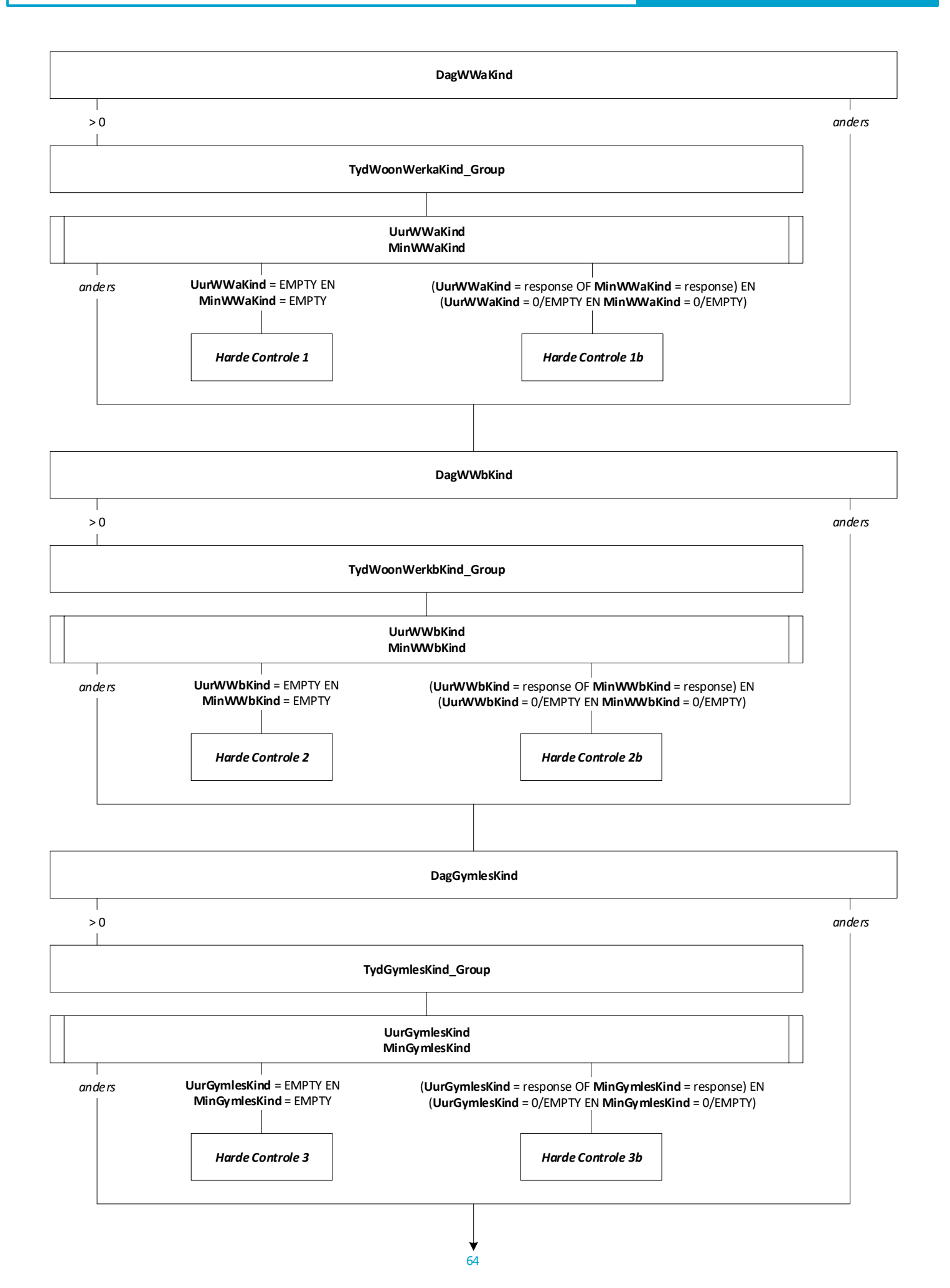

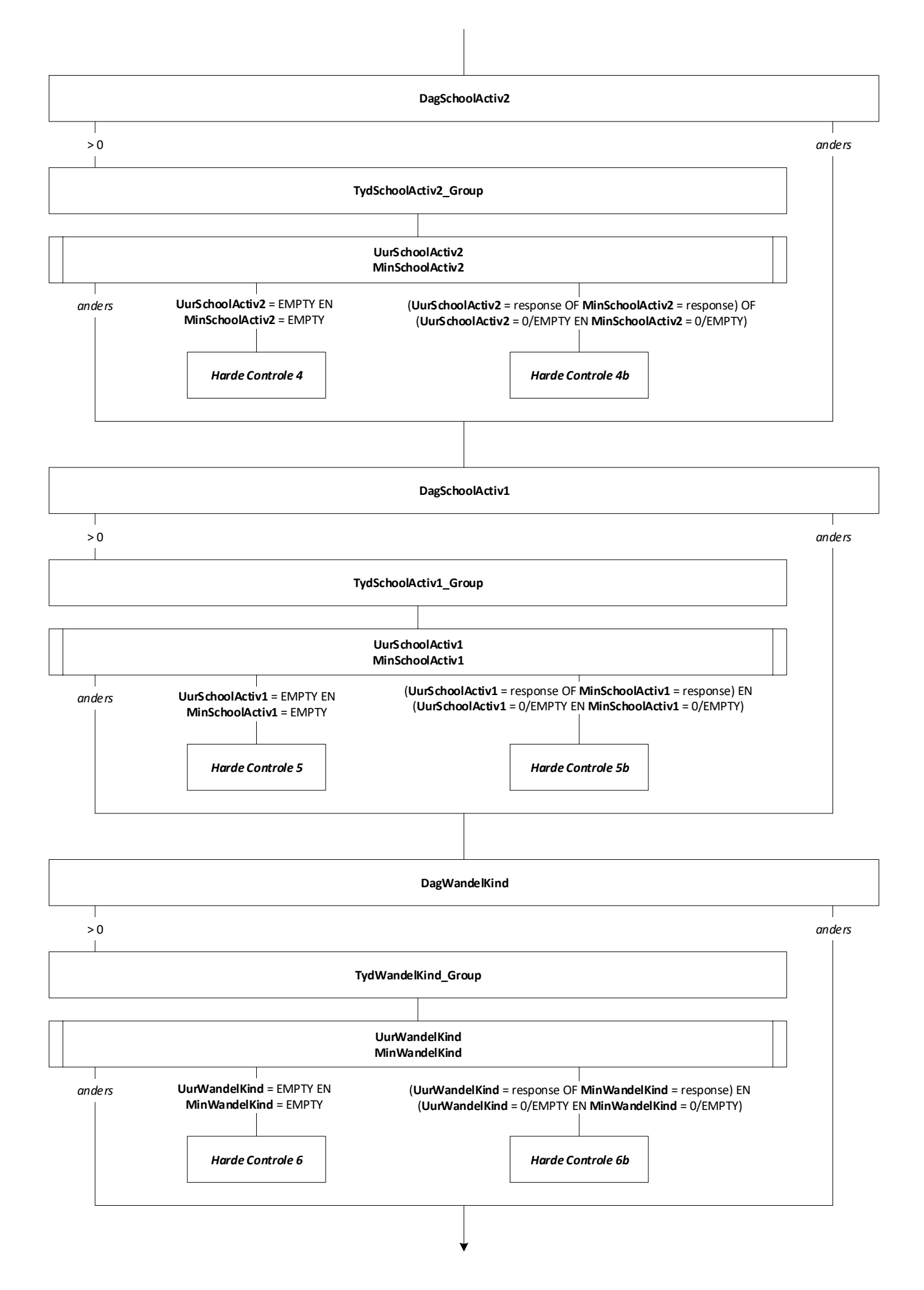

65

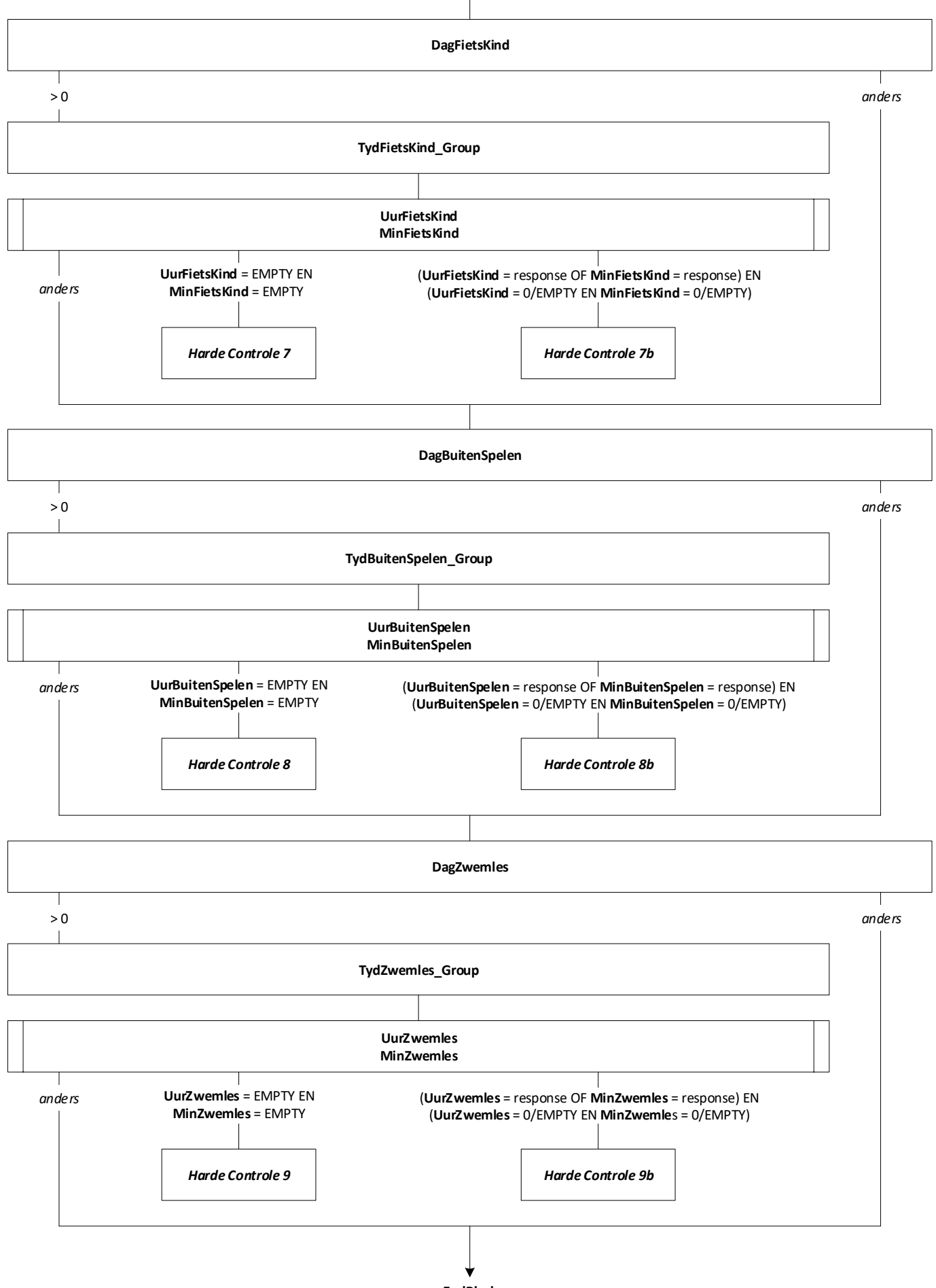

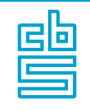

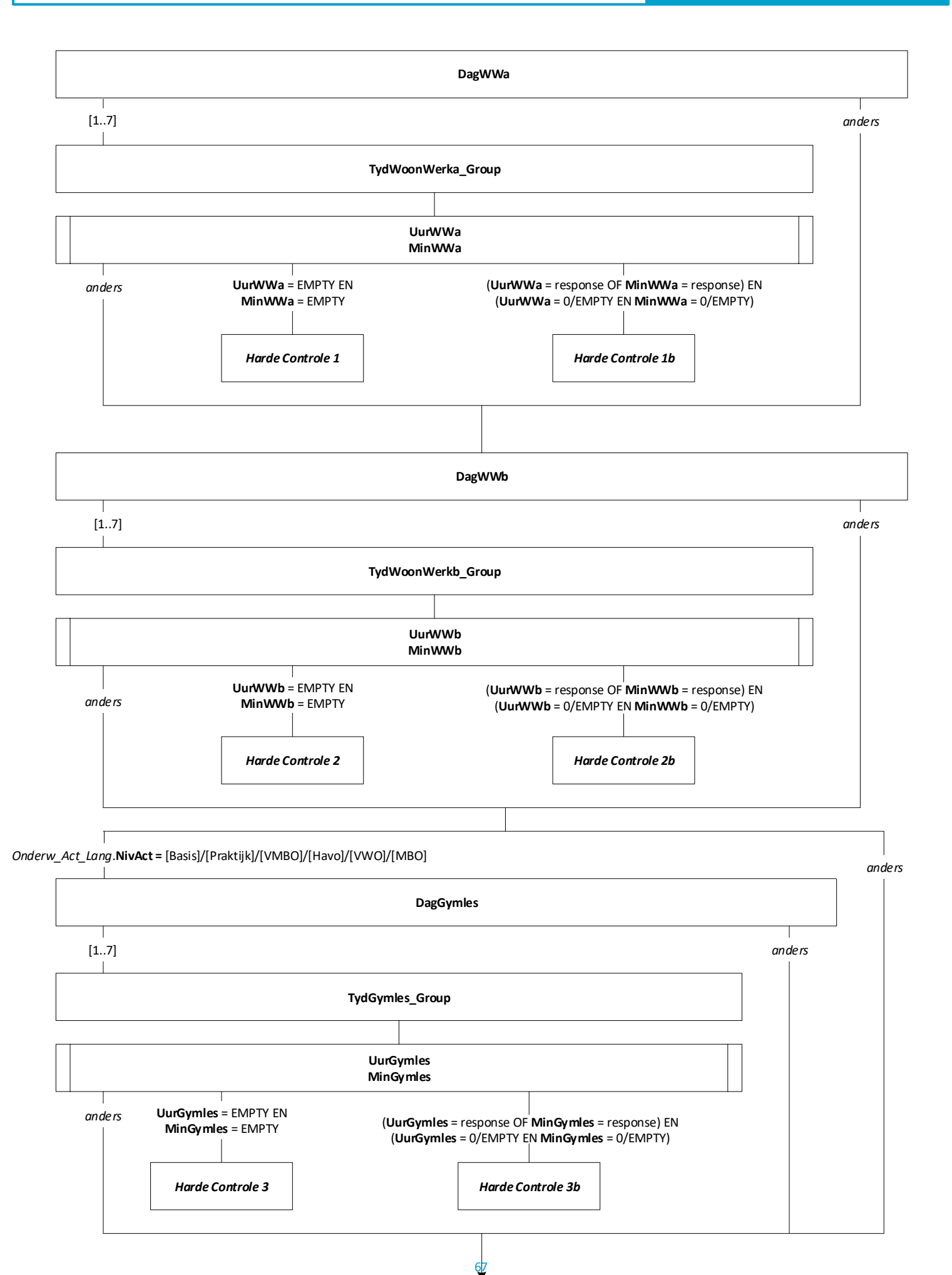

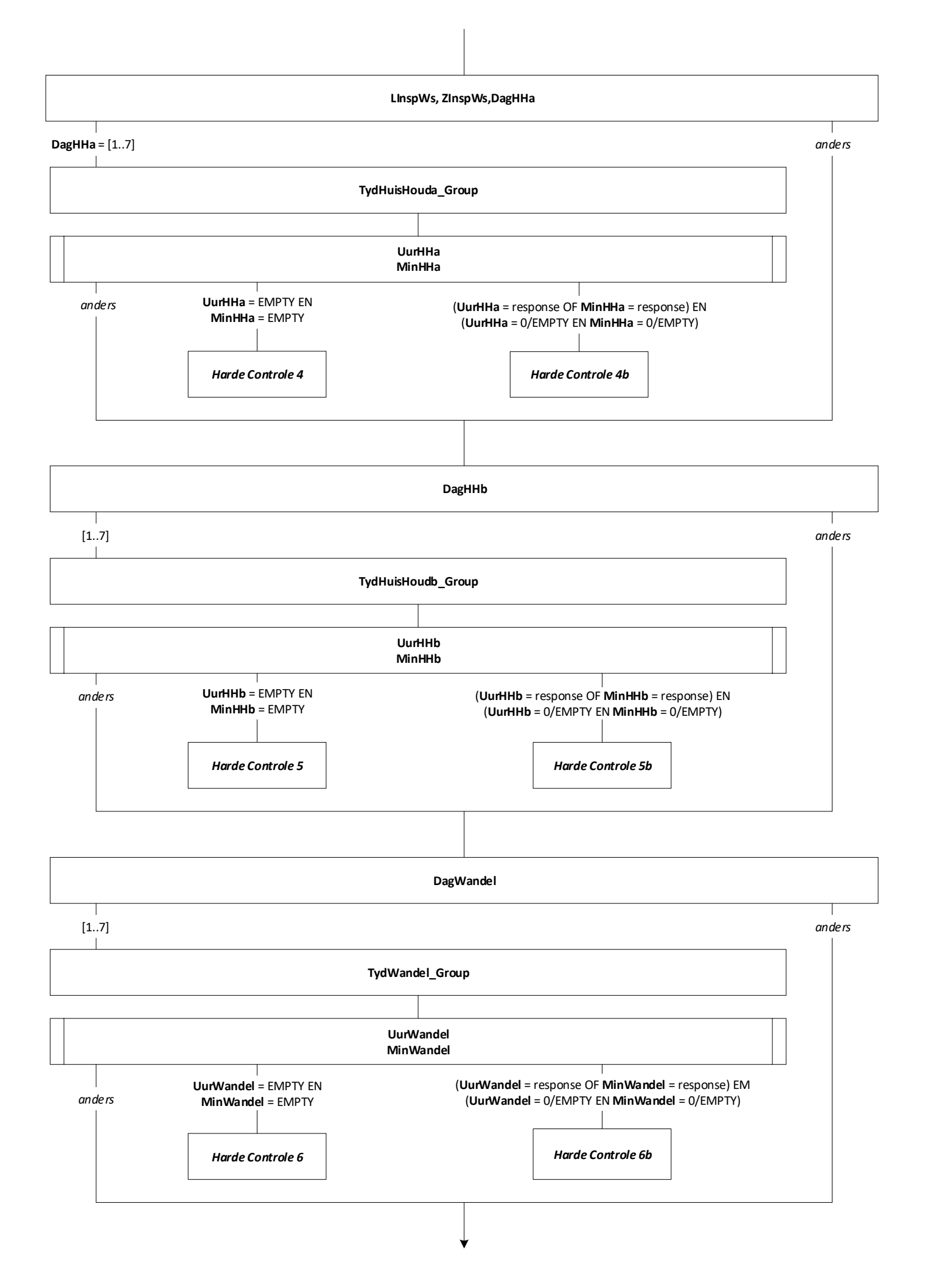

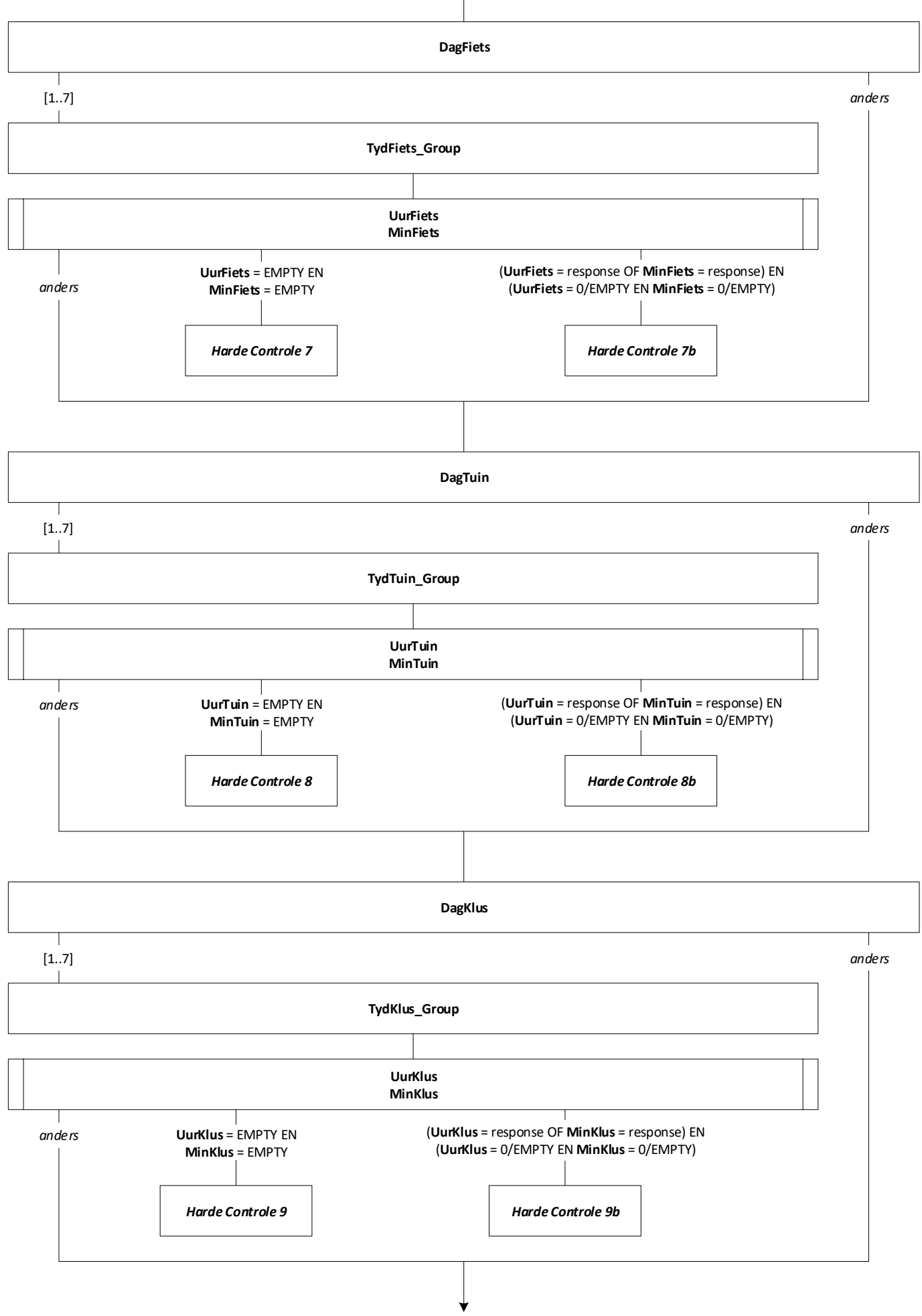

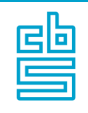

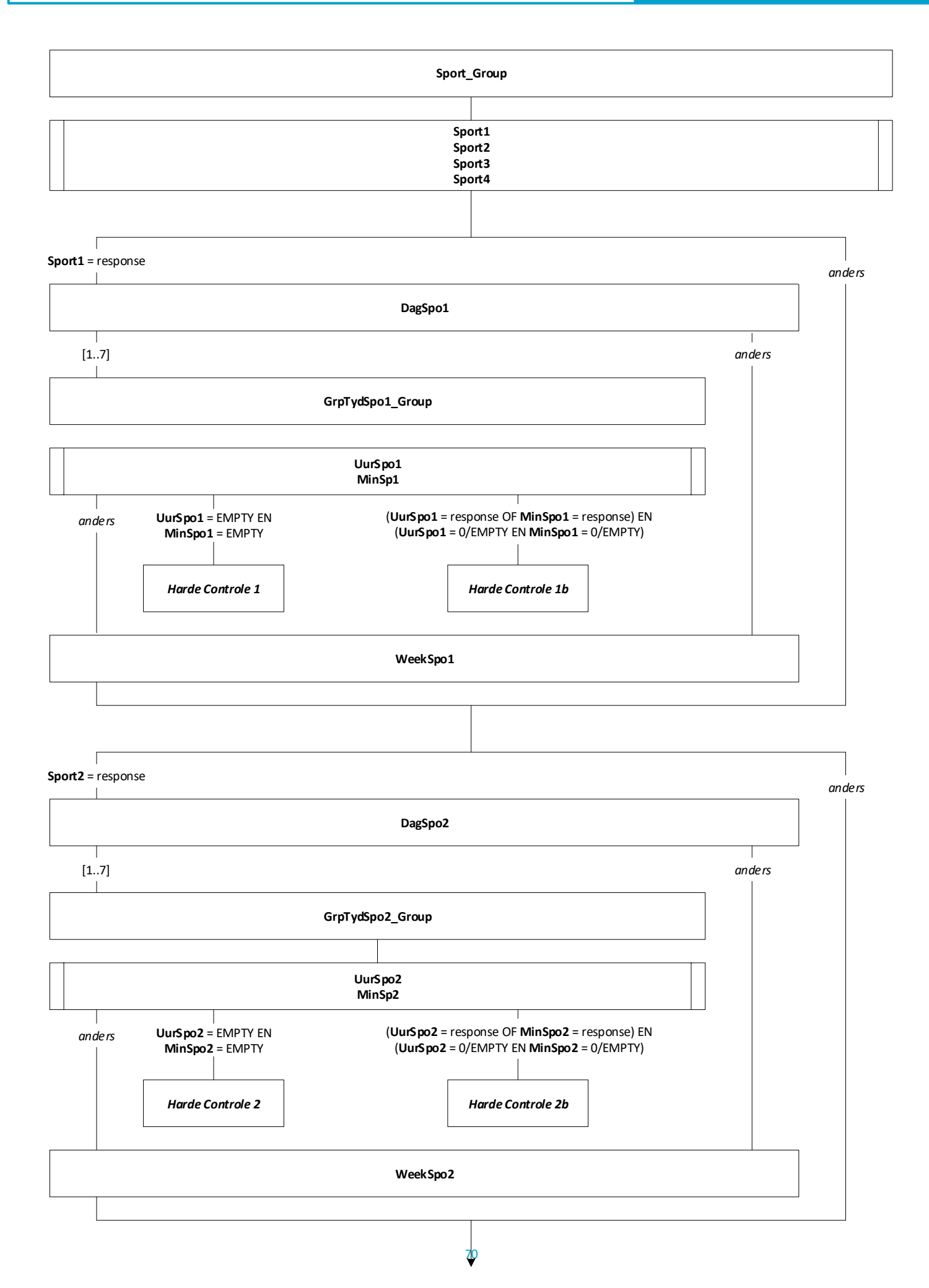

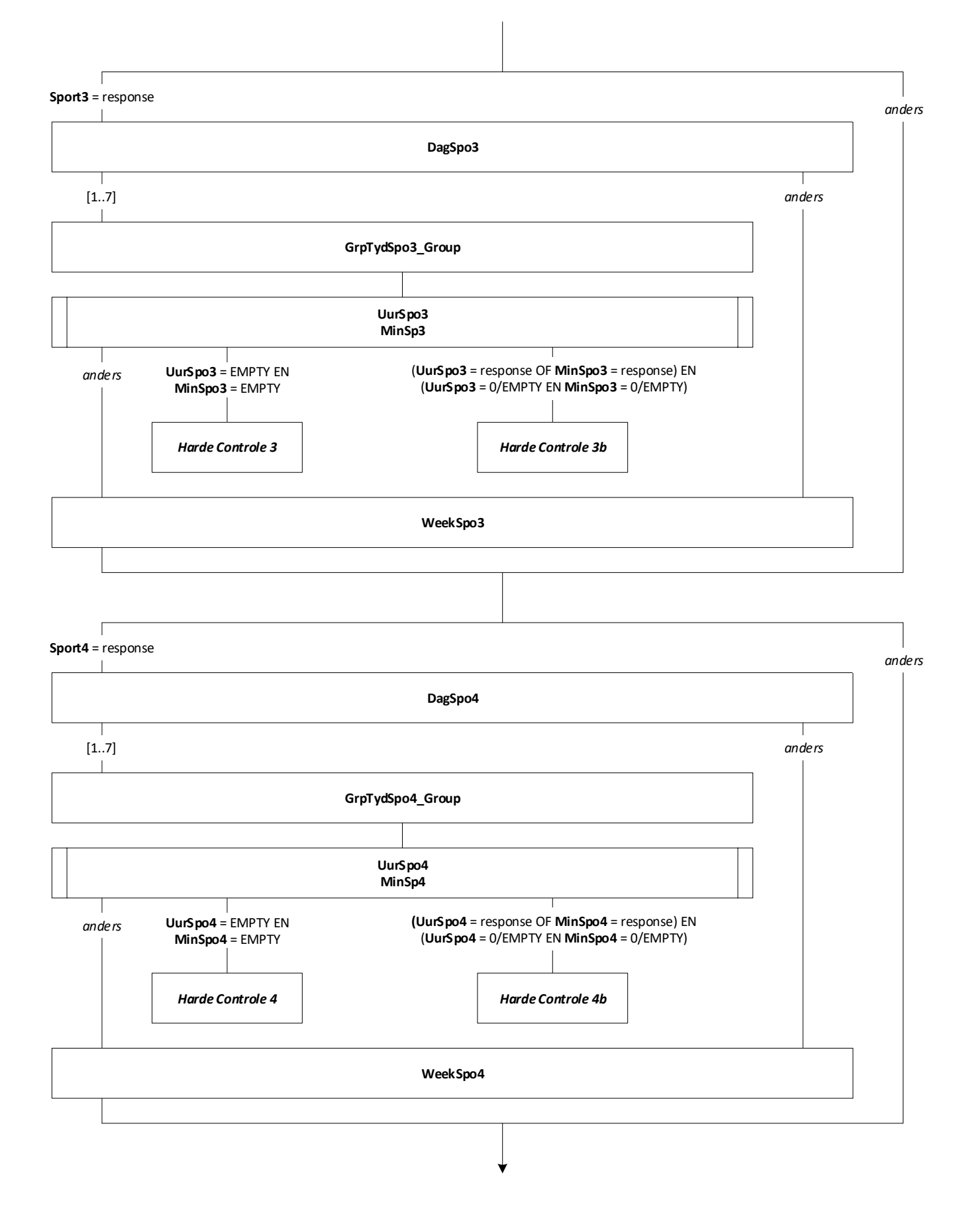

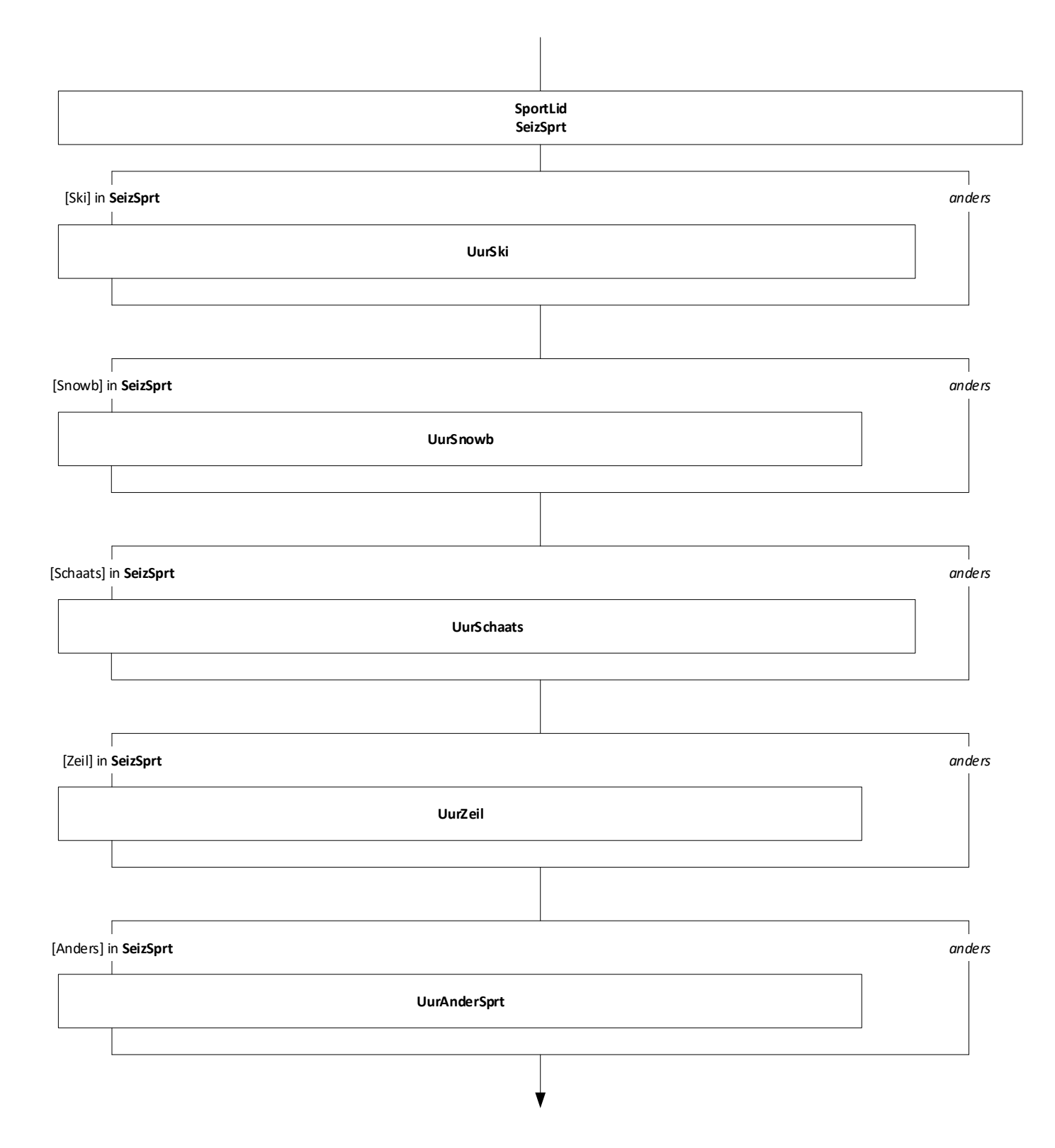
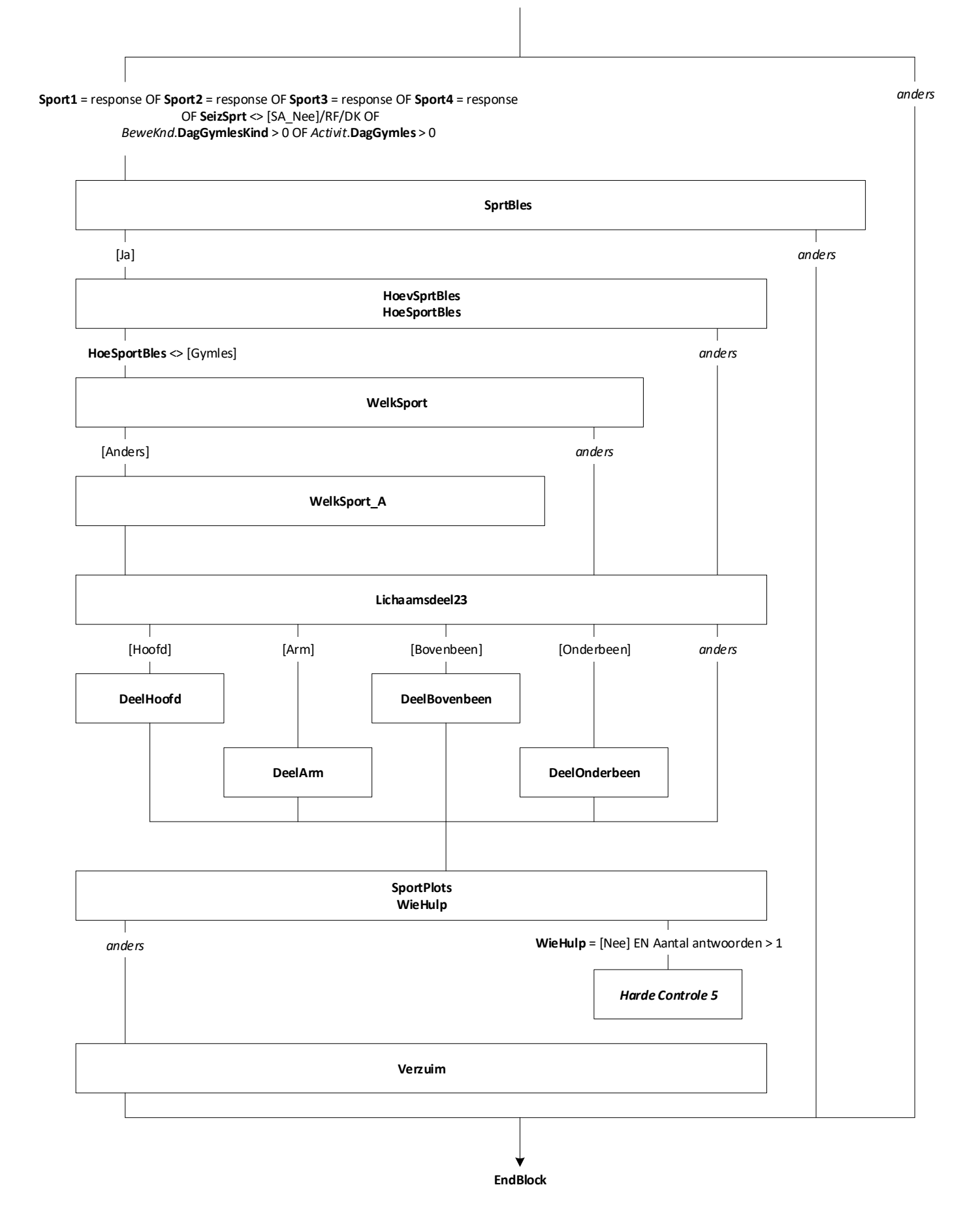

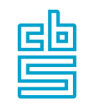

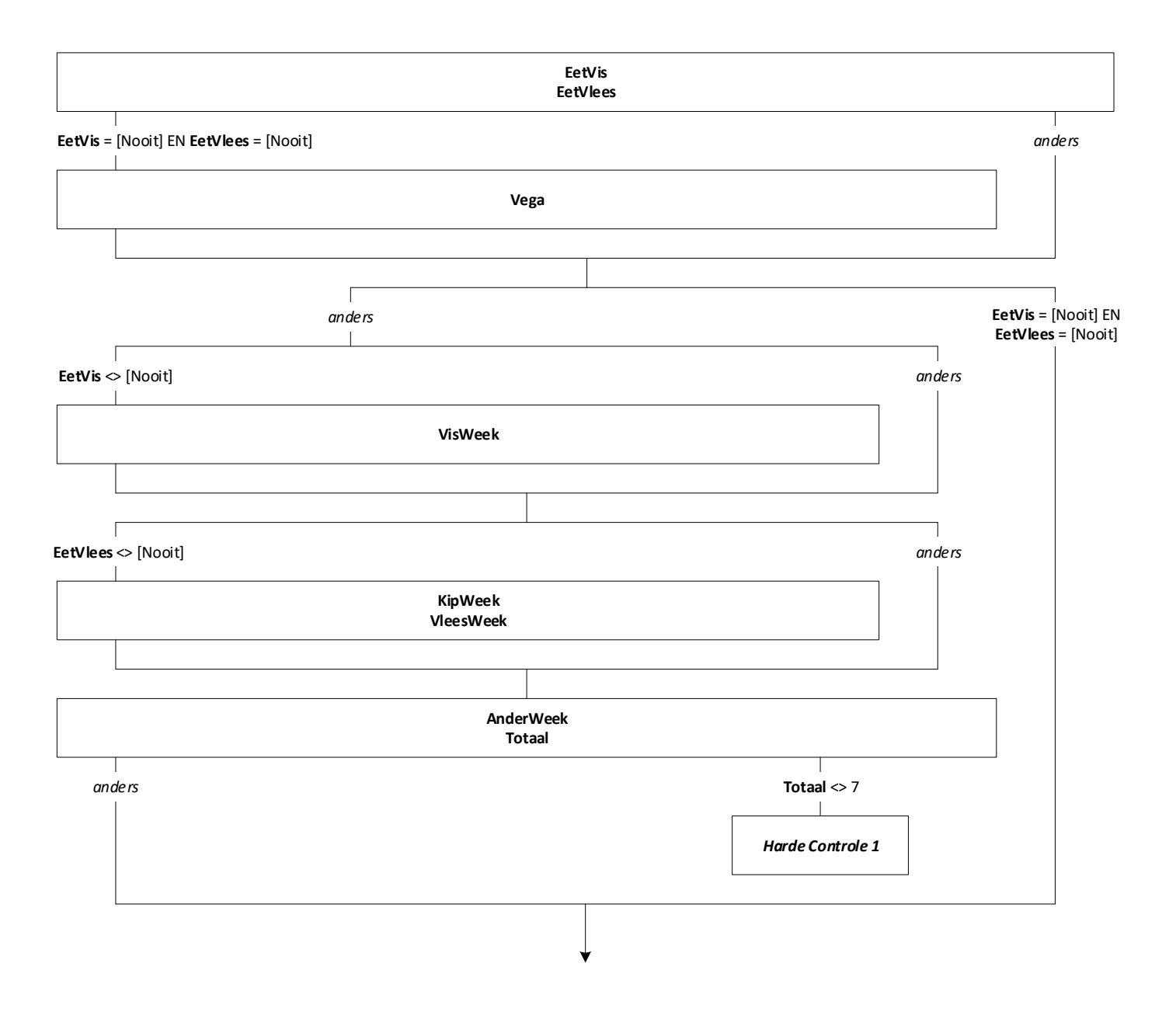

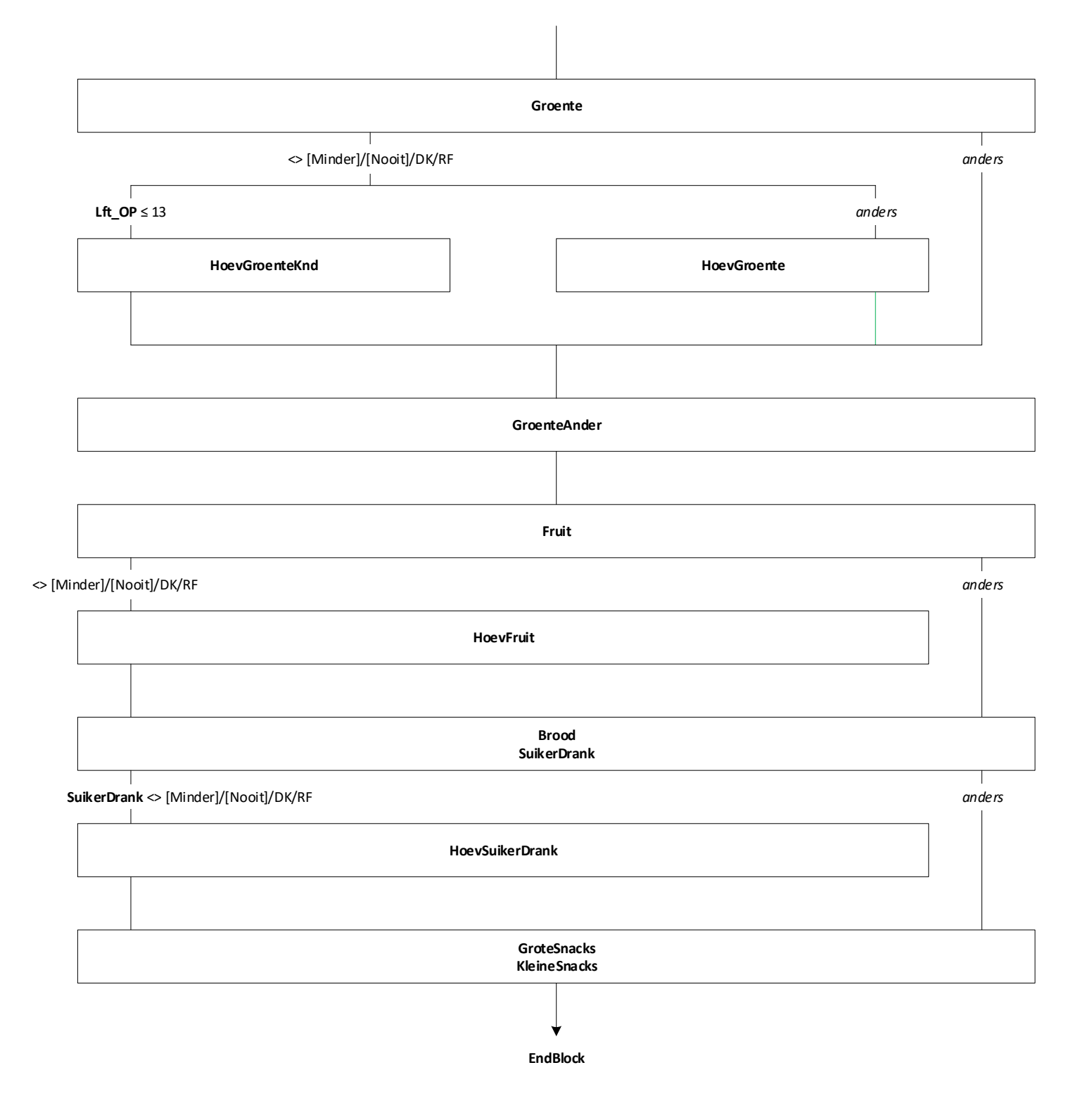

75

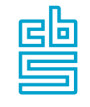

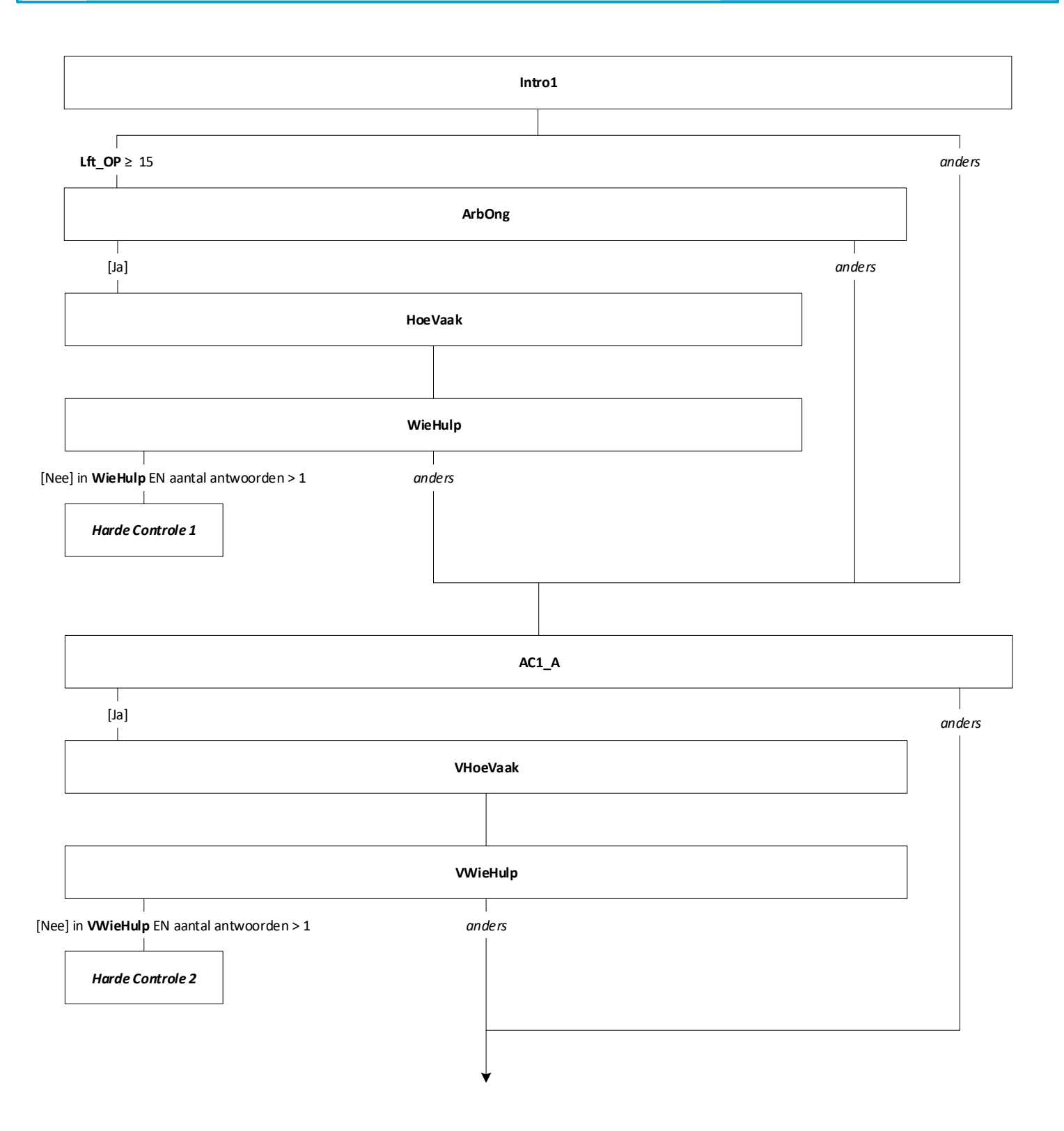

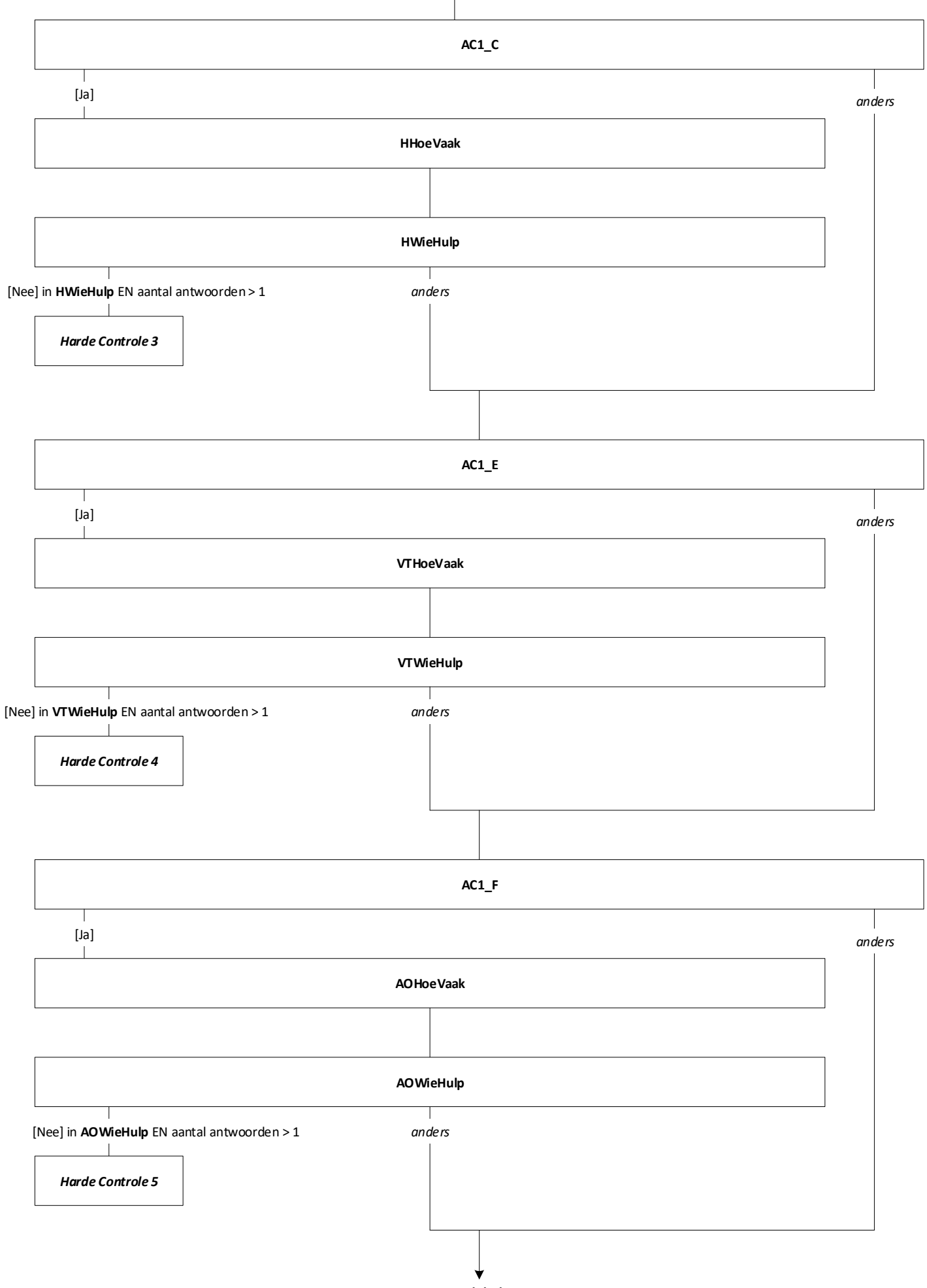

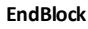

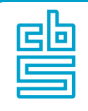

 $\sqrt{ }$ *anders* **Lft\_OP** ≥ 12 **Rook**  $\mathbf{I}$ [Ja] *anders* **SigPak** Τ  $\overline{\phantom{a}}$ [Ja] *anders*  $\overline{\phantom{a}}$ **FreqSig RookAnd** Г **Sigpak** = [Nee] OF **RookAnd** = [Ja] *anders* **RookMeest RookSoms StopPog** Τ **StopPog =** [Ja] *anders* **EtmStop**  $\Gamma$ ٦ **Rook** = [Nee] *anders* **RookVroeg**  $\sqrt{ }$ **Rook** = [Ja] OF **RookVroeg** = [Ja] *anders*  $\overline{\phantom{a}}$ **Rook12mnd**

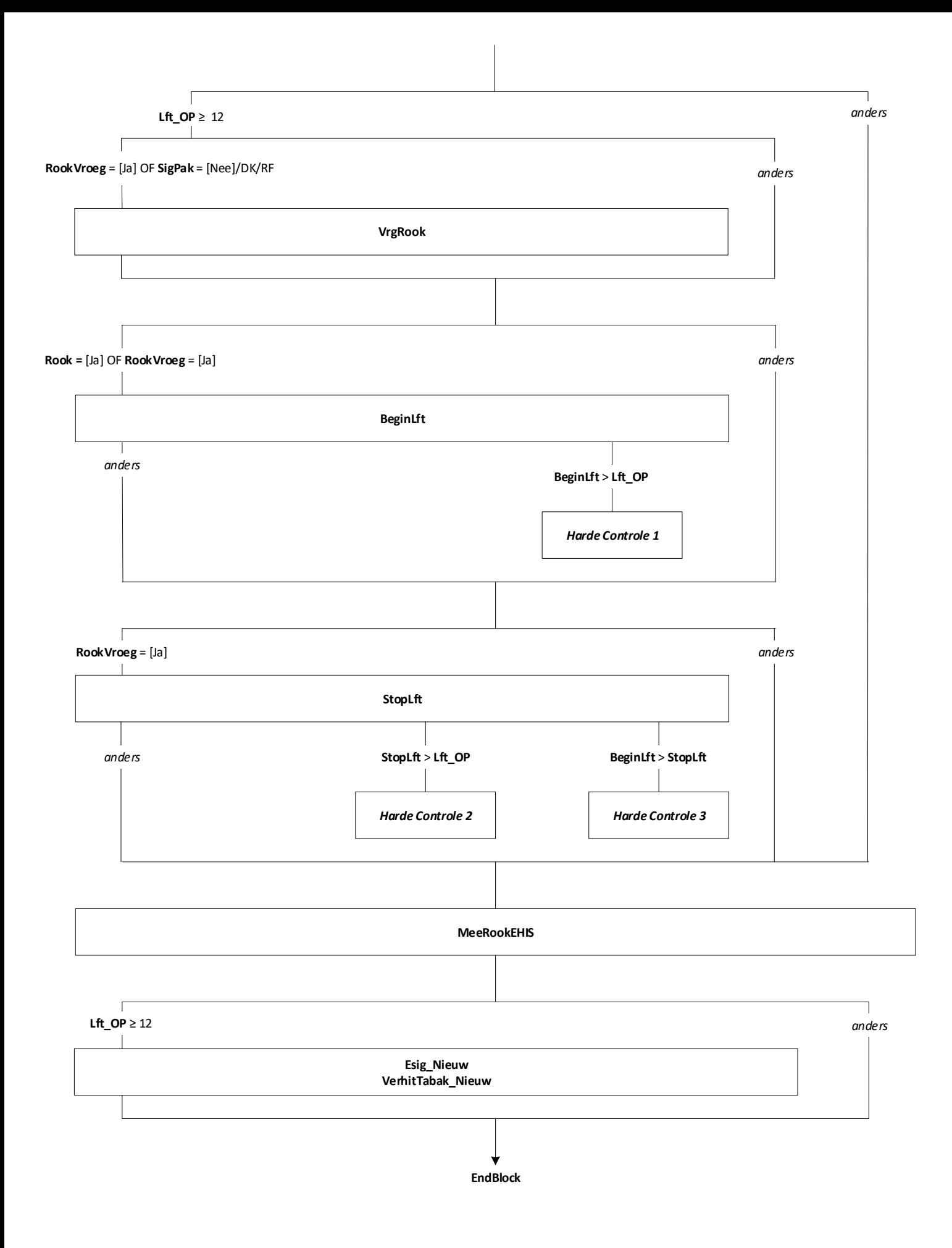

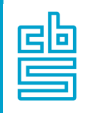

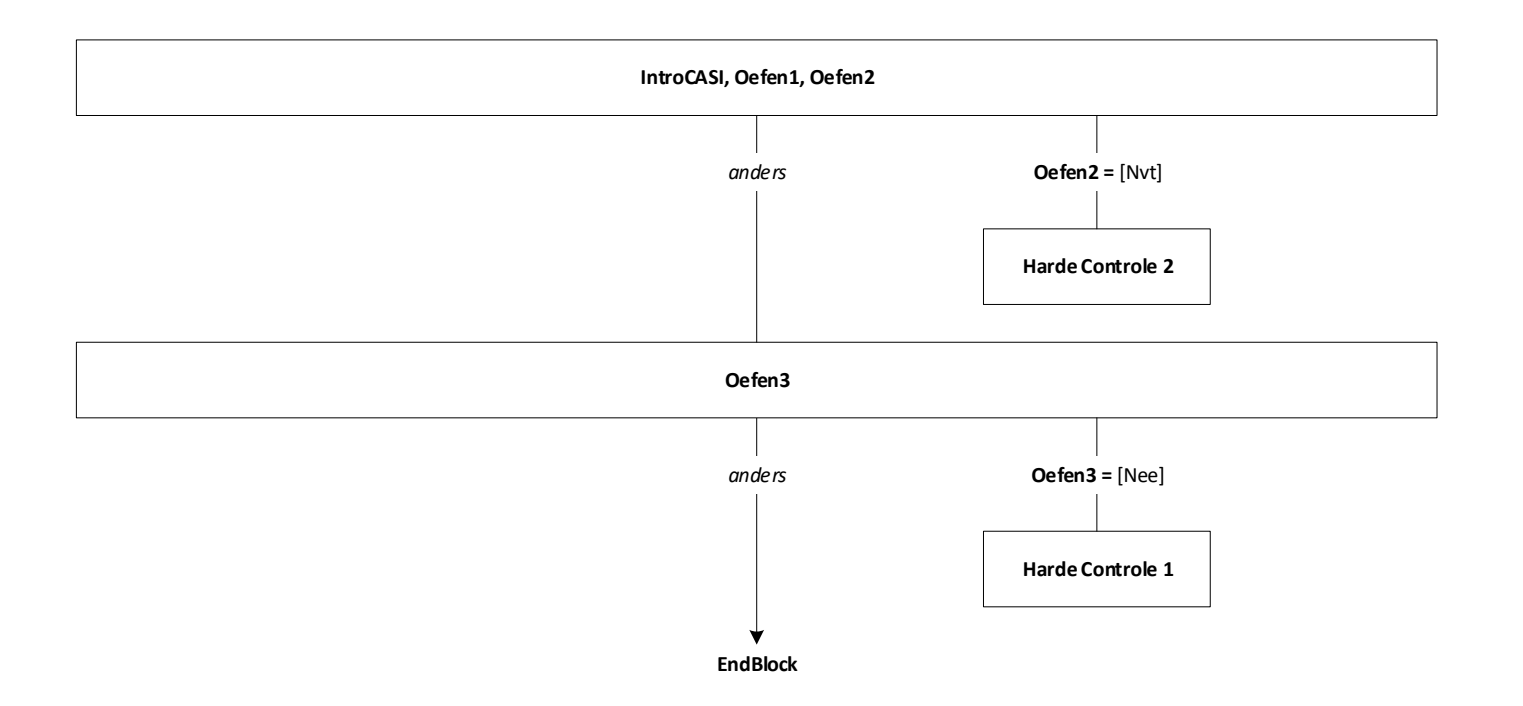

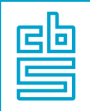

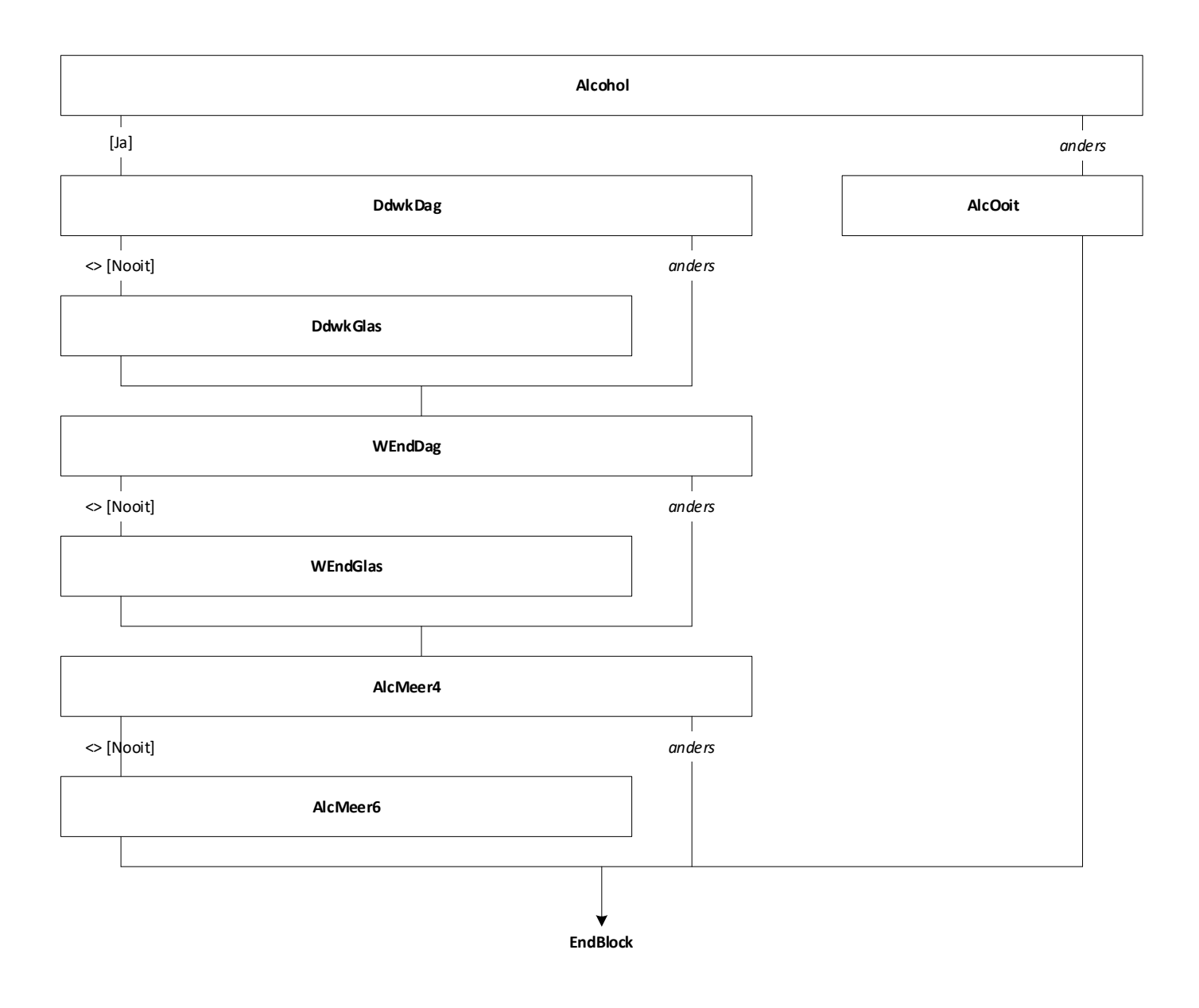

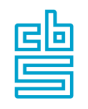

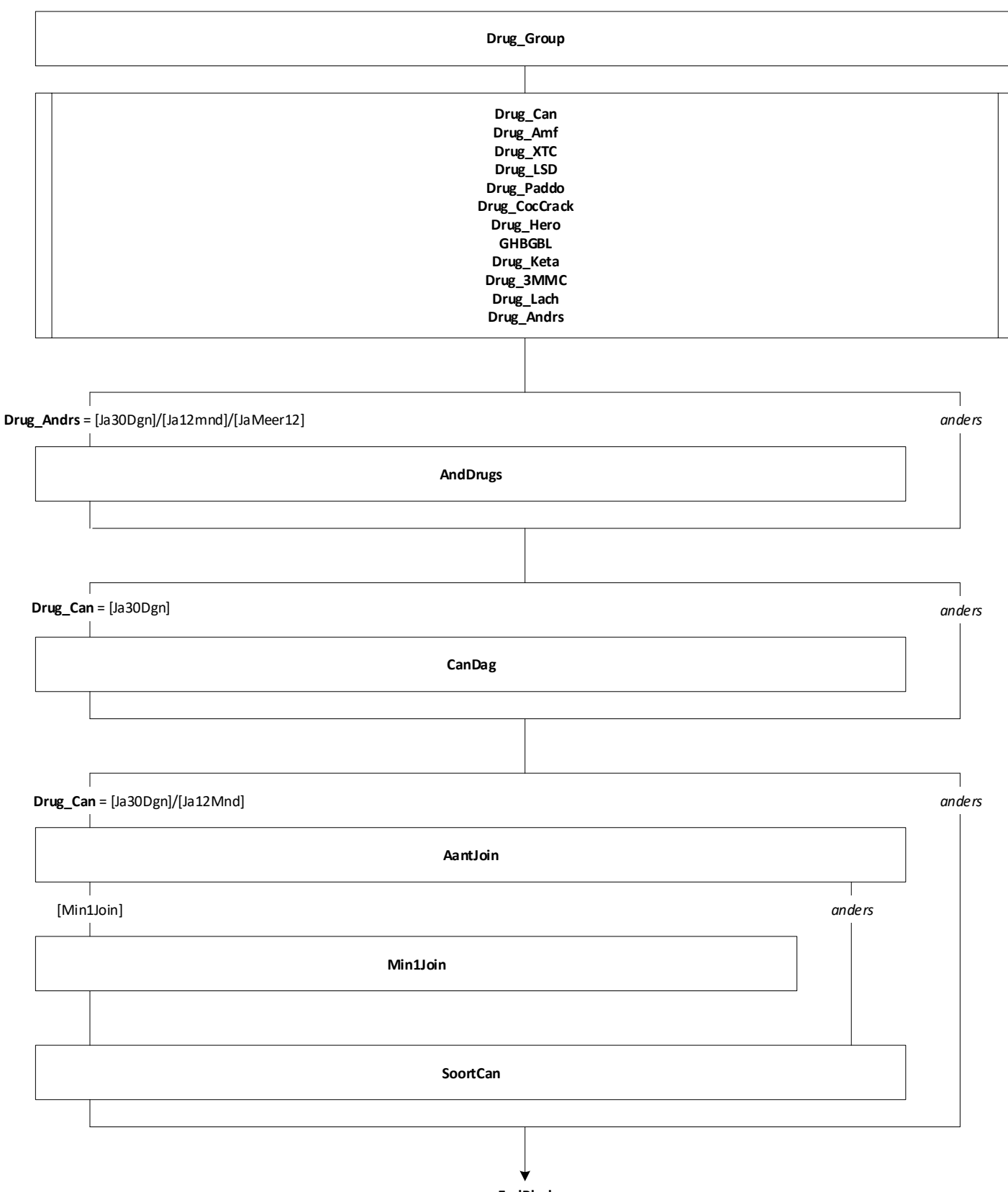

**EndBlock**

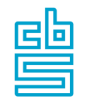

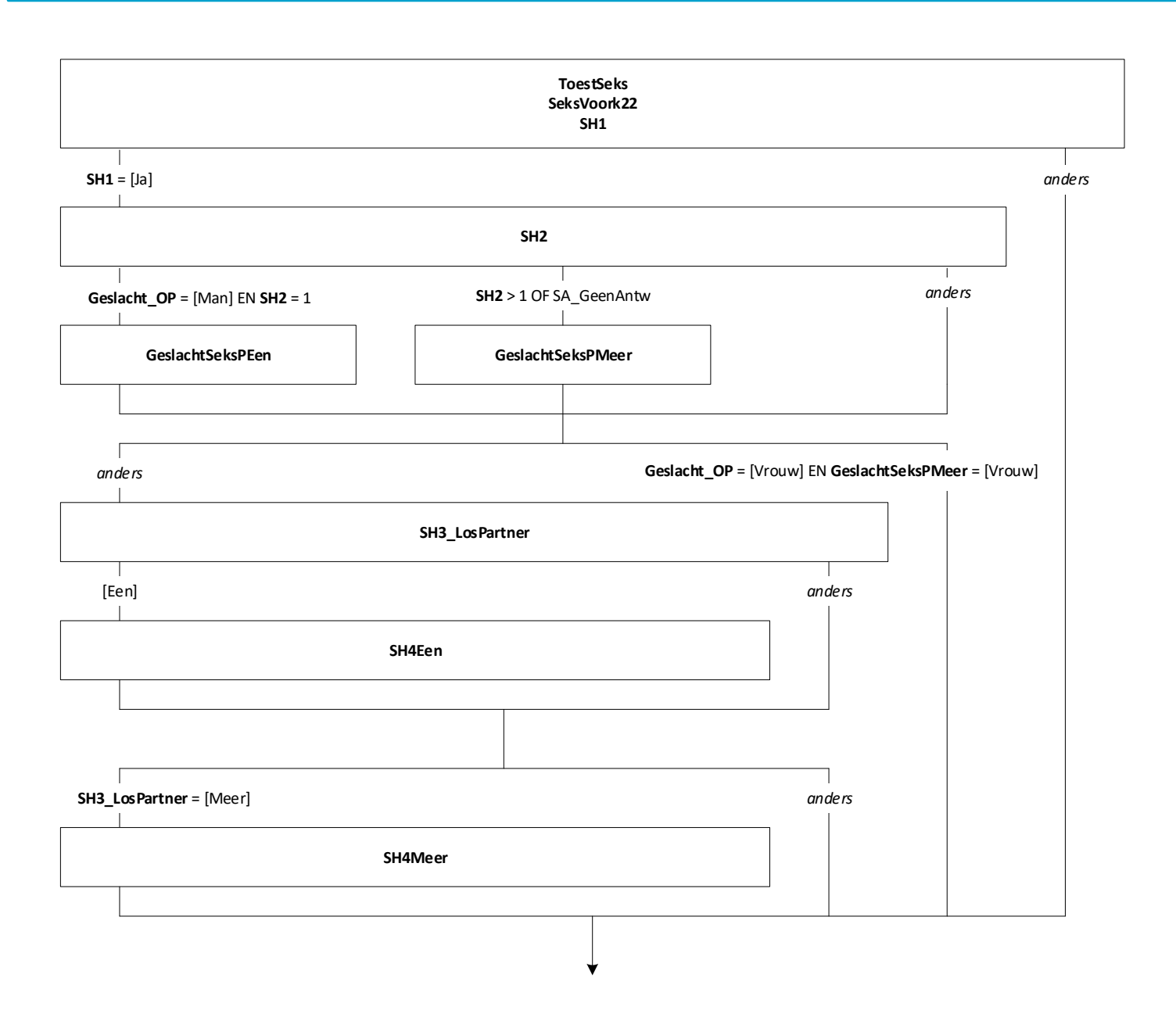

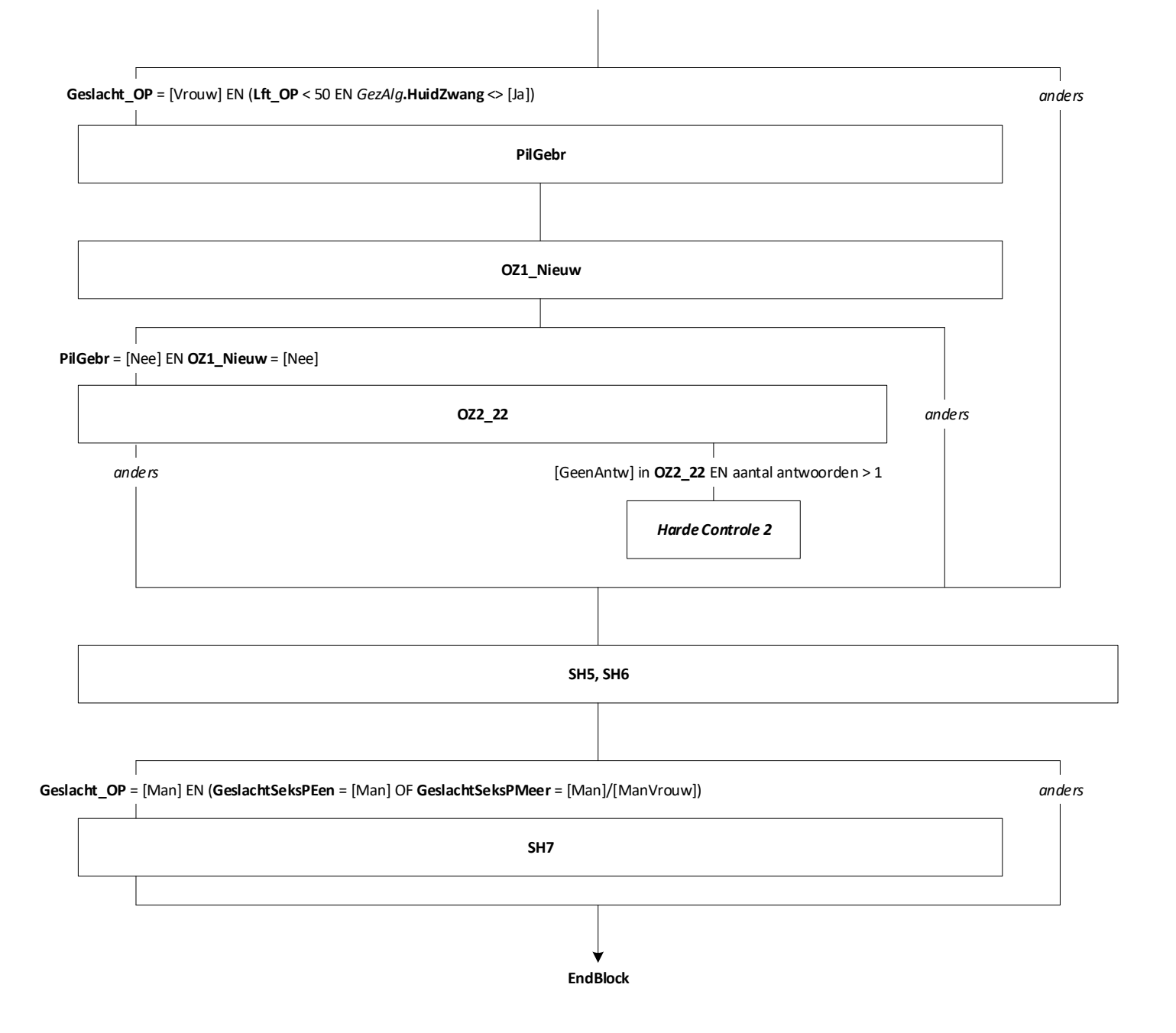

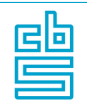

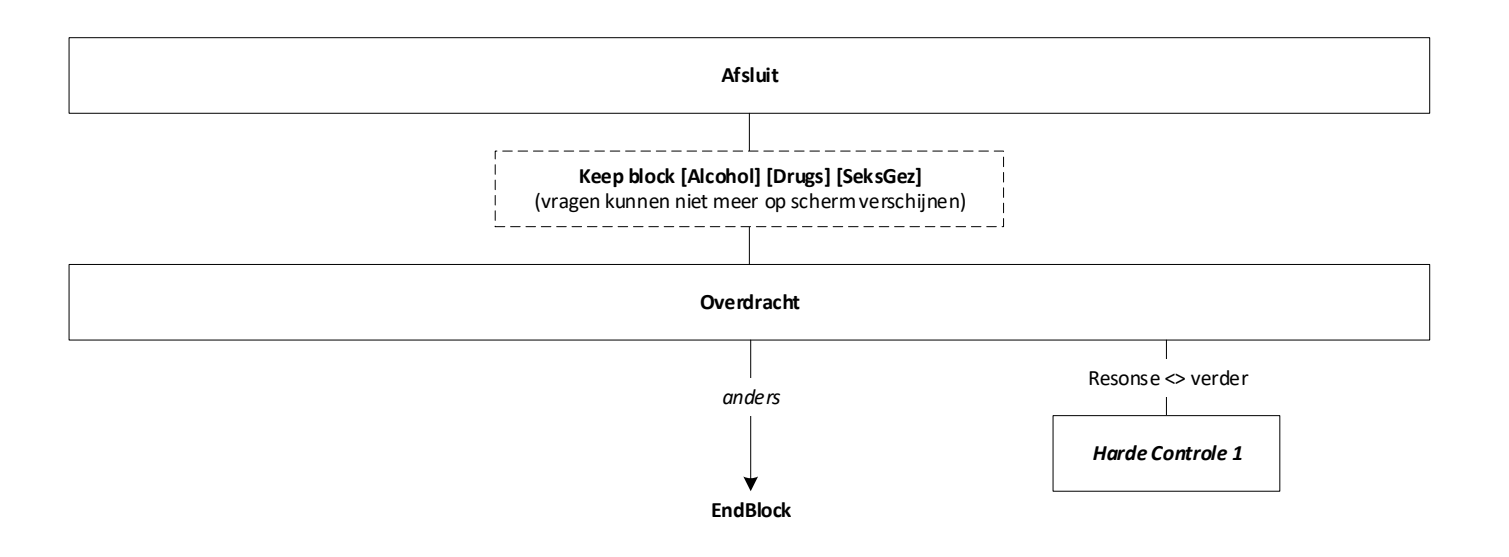

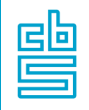

## **Blok Ouders/Verzorgers OP** [OudersOP]

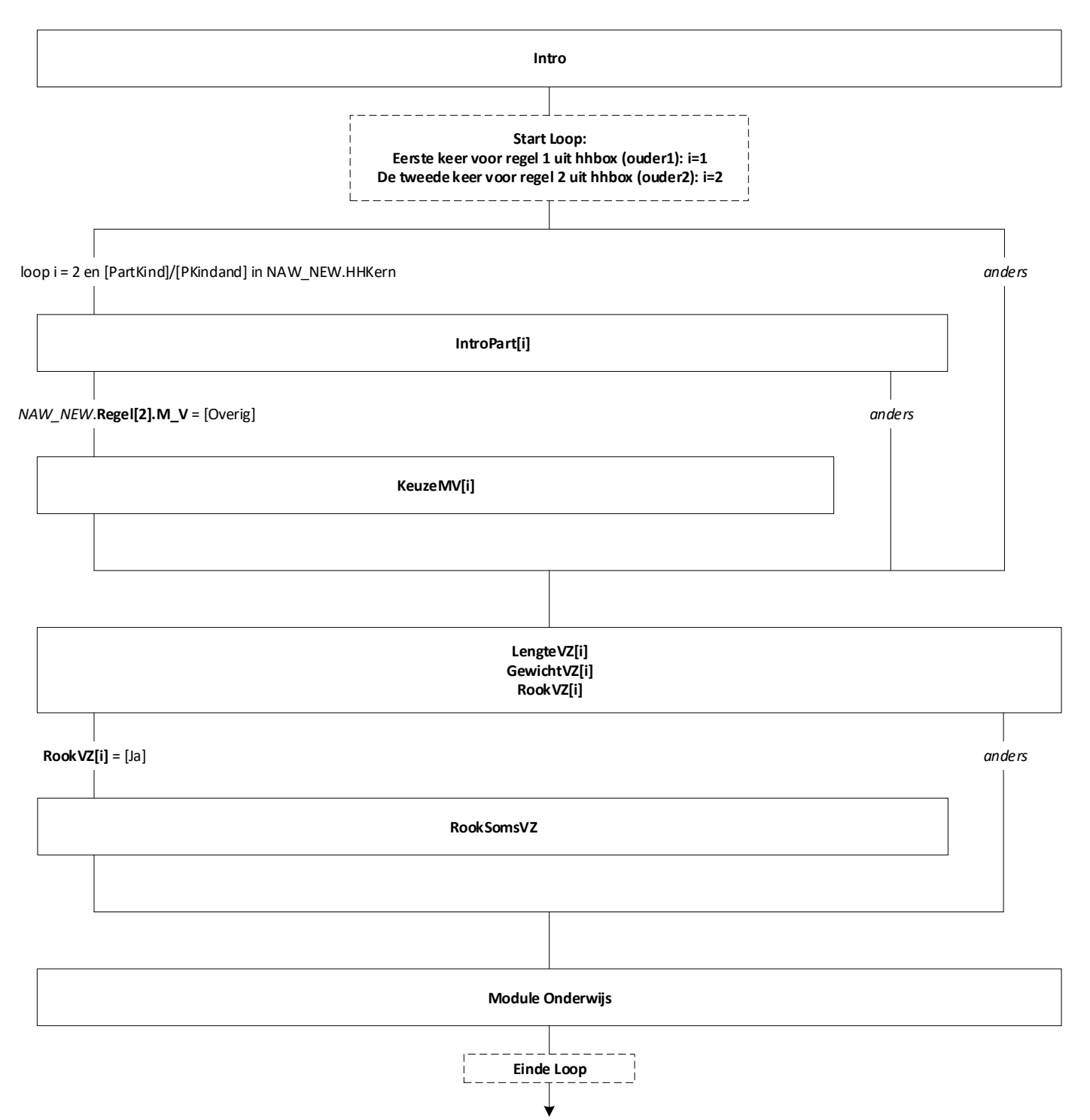

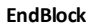

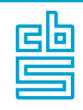

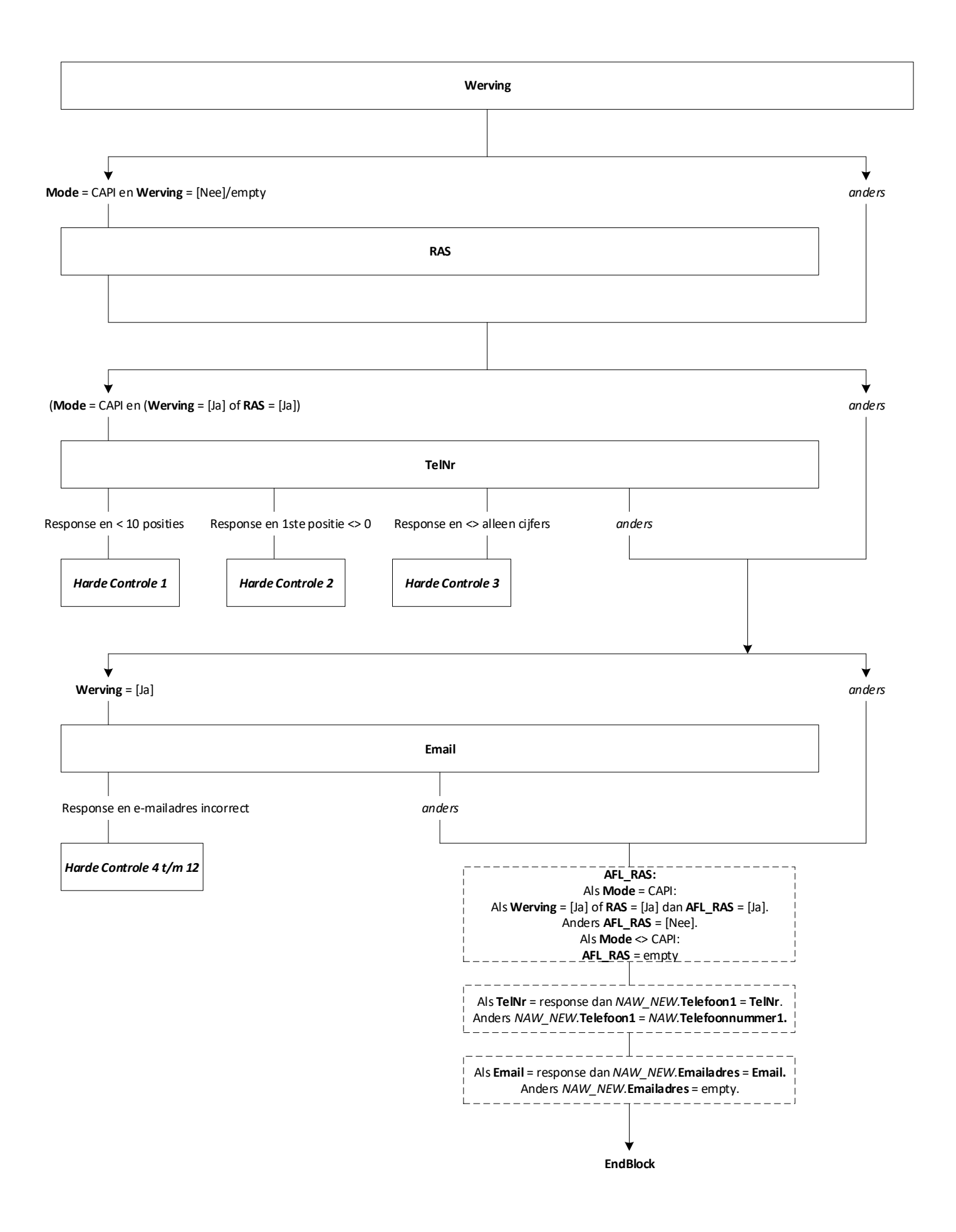

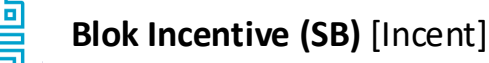

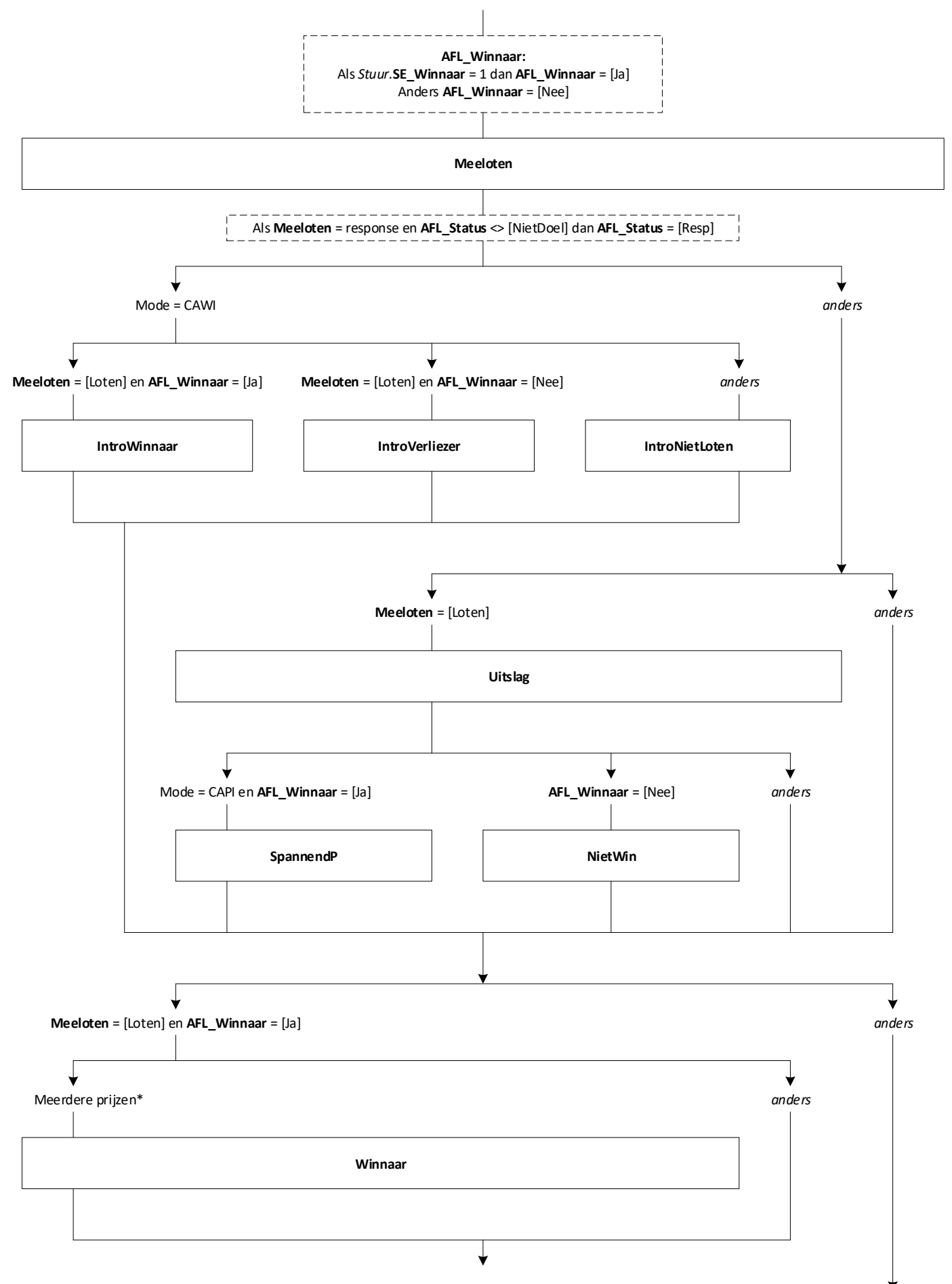

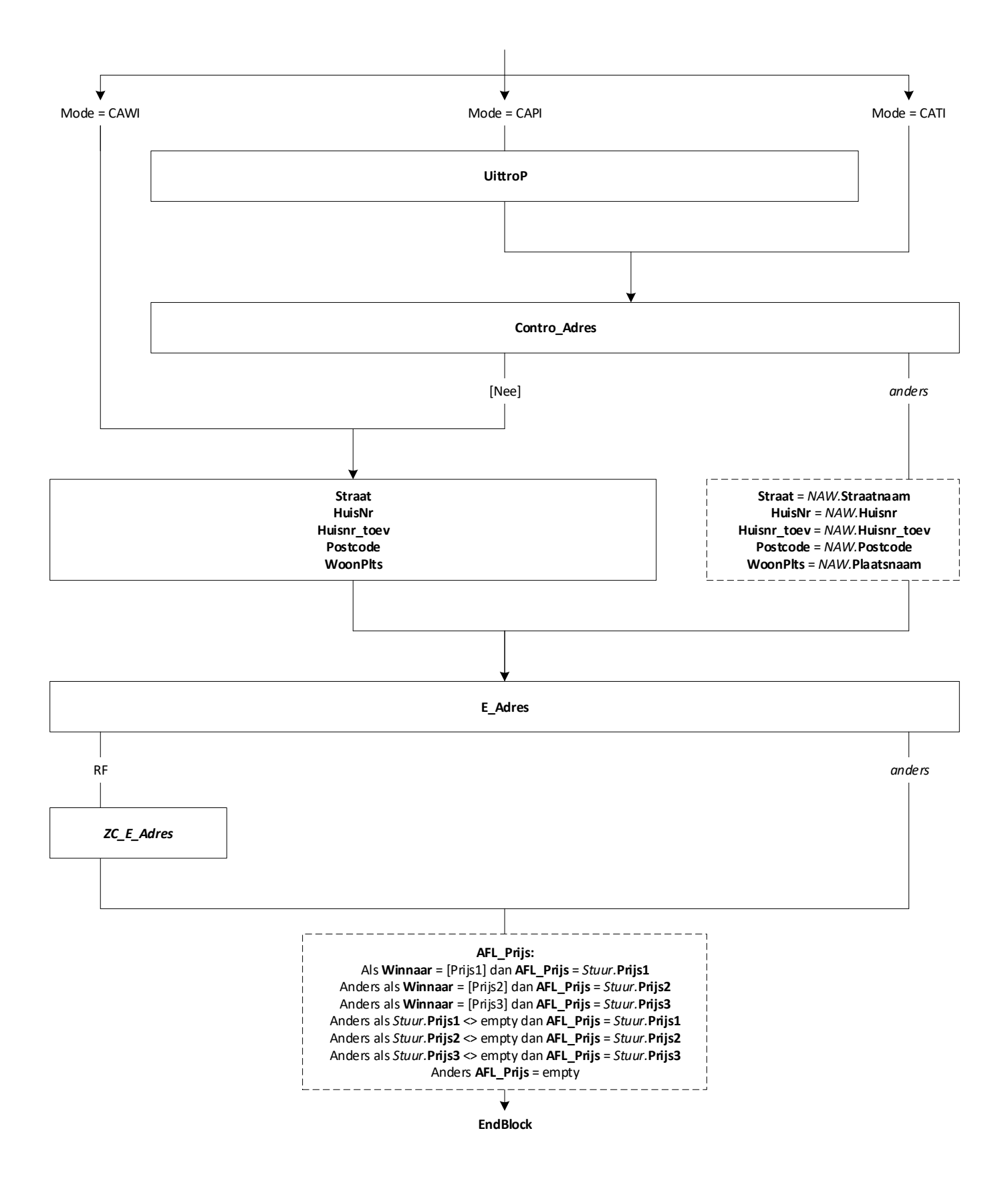

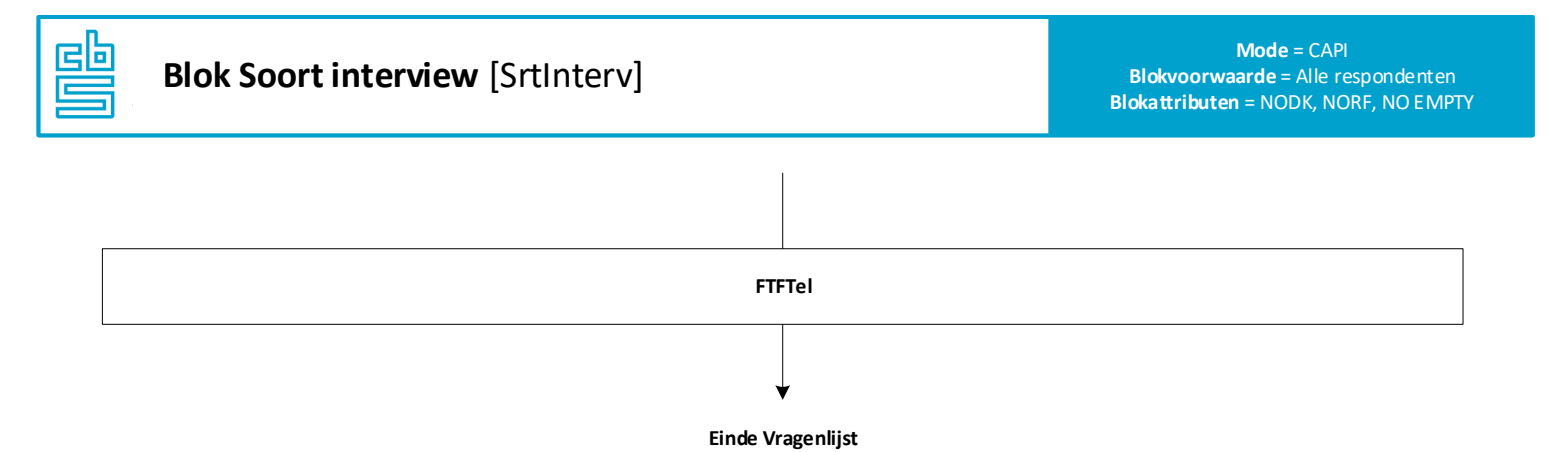

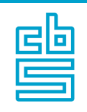

## **Blok Sluit CATI / CAPI (SB)** [SluitTP]

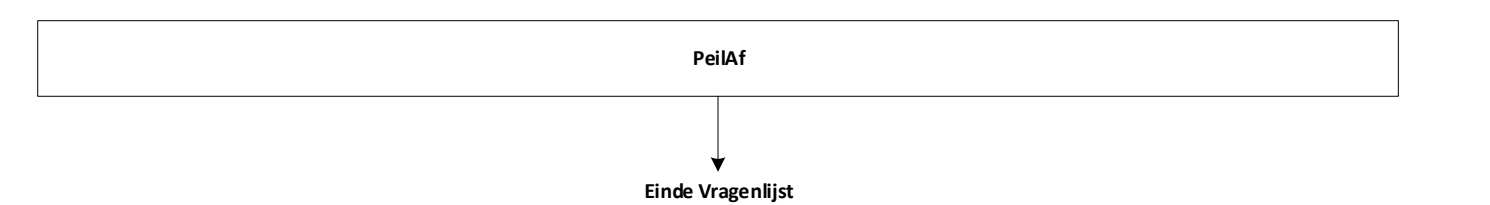